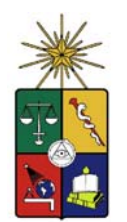

## **UNIVERSIDAD DE CHILE FACULTAD DE CIENCIAS FÍSICAS Y MATEMÁTICAS DEPARTAMENTO DE INGENIERÍA ELÉCTRICA**

## **COMPATIBILIDAD DE MÉTODOS DE CÁLCULO DE FLUJOS AC Y DC EN SISTEMAS DE POTENCIA**

MEMORIA PARA OPTAR AL TÍTULO DE INGENIERO CIVIL ELECTRICISTA

## **SEBASTIÁN JESÚS OLIVA HENRÍQUEZ**

PROFESOR GUÍA: LUIS VARGAS DÍAZ

MIEMBROS DE LA COMISIÓN: OSCAR MOYA ARAVENA GUILLERMO PÉREZ DEL RÍO

> SANTIAGO DE CHILE ENERO 2008

RESUMEN DE LA MEMORIA PARA OPTAR AL TÍTULO DE INGENIERO CIVIL ELECTRICISTA POR: SEBASTIÁN OLIVA H. FECHA: 10/01/2008 PROF. GUÍA: Sr. LUIS VARGAS D.

### **"COMPATIBILIDAD DE MÉTODOS DE CÁLCULO DE FLUJOS AC Y DC EN SISTEMAS DE POTENCIA"**

 En los estudios de sistemas eléctricos existen muchas aplicaciones en las que es necesario utilizar flujos DC, debido fundamentalmente a su eficiencia en los tiempos de cómputo. Sin embargo, en algunos casos sus resultados pueden ser poco confiables lo que conduce a análisis y conclusiones erróneas.

Esta memoria busca mejorar los resultados del flujo DC sin perjudicar su velocidad de cálculo, para lo cual se evalúan distintas alternativas que intentan compatibilizar los métodos de flujo AC y DC, en cuanto a la confiabilidad de la solución entregada y la eficiencia de los tiempos de proceso.

De los estudios realizados sobre el flujo DC se encuentra que incorporar la información de la resistencia de las líneas no mejora los resultados, ni en casos de sistemas con altas razones R/X. Por otra parte, la modelación de las pérdidas en el flujo DC sí mejora bastante sus resultados, aunque el cálculo toma cada vez más tiempo al aumentar el tamaño del sistema. Sin embargo la ganancia en la precisión compensa este mayor tiempo.

Así como el flujo DC es un simple modelo lineal para la potencia activa, también se desearía tener lo mismo para la potencia reactiva, la cual está determinada fuertemente por la magnitud de los voltajes de las barras. Se verificó que utilizar ecuaciones aproximadas para estimar la magnitud del voltaje de las barras, como lo son la conocida estimación del gradiente de voltaje o las ecuaciones de inyección de reactivos de las ramas, no son una buena alternativa dada la volatilidad de las variables involucradas.

Se concluyó que la mejor alternativa de cálculo de flujos de potencia es un método desacoplado robusto modificado, ya que ofrece una excelente estimación de las potencias para tan sólo pocas iteraciones, hecho que beneficia tanto a la eficiencia como a la precisión del cálculo.

### *Agradecimientos*

*Quiero agradecer a mi mamá abuela Laura el apoyo incondicional brindado durante el desarrollo de mi carrera; y dejar en claro que todo lo que he ganado en realidad lo ha ganado ella. Además quiero agradecer los consejos de mi abuelo César que en todo momento me acompañan.* 

*Agradezco el apoyo brindado por el profesor Luis Vargas durante la realización de esta memoria quien siempre me mantuvo optimista ante los nuevos desafíos. También agradezco al Profesor Marcelo Cortés por su gran voluntad en la colaboración de esta memoria.* 

 *Además agradezco a CHILECTRA el apoyo económico y los recursos facilitados para la realización de la memoria, en especial al Gerente de Regulación de la compañía, Guillermo Pérez del Río por la constante orientación que me brindó.* 

*Finalmente quiero agradecer a mi polola Rosita quién siempre me apoyo y aconsejó en los momentos difíciles.* 

## ÍNDICE

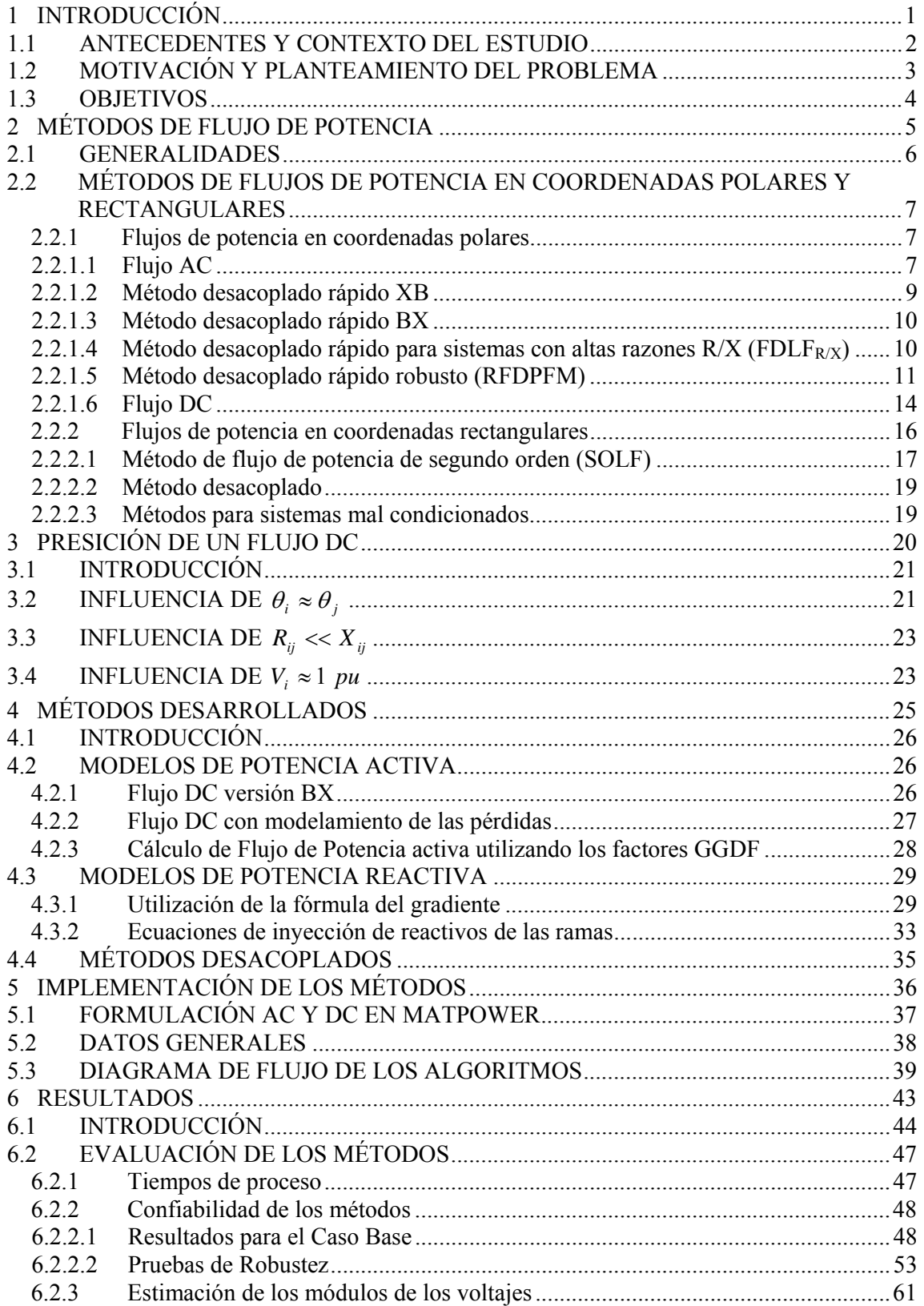

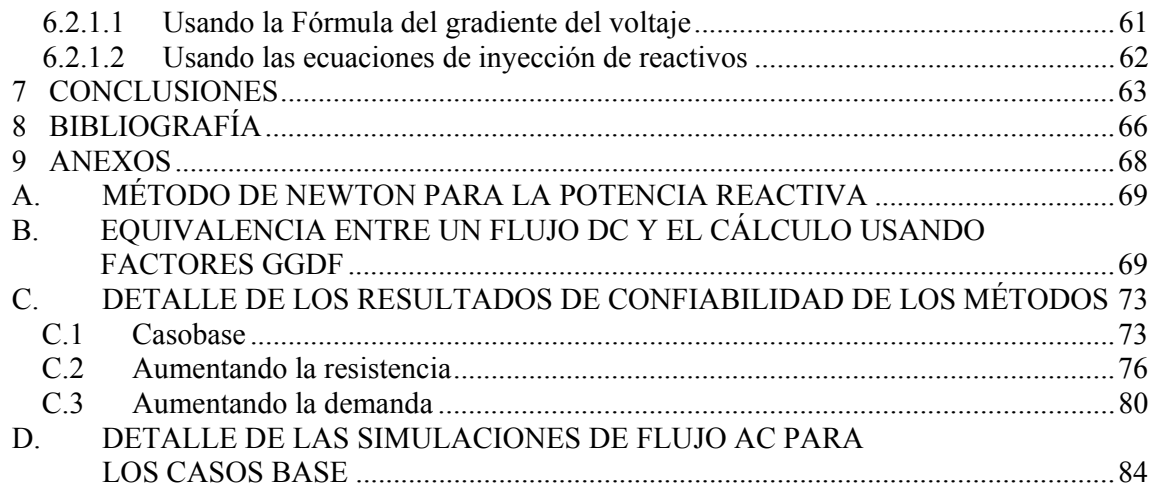

## ÍNDICE DE TABLAS

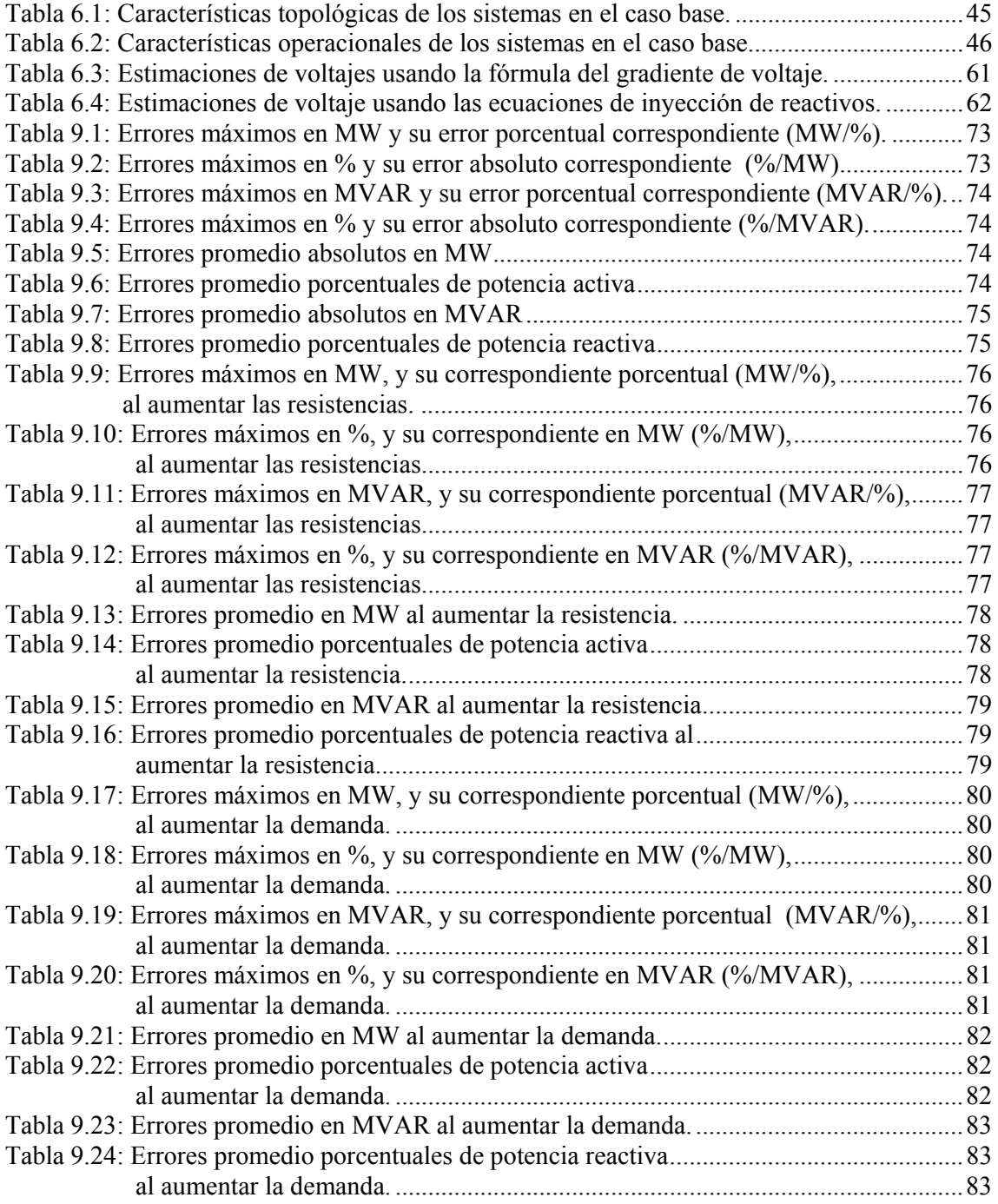

## ÍNDICE DE FIGURAS

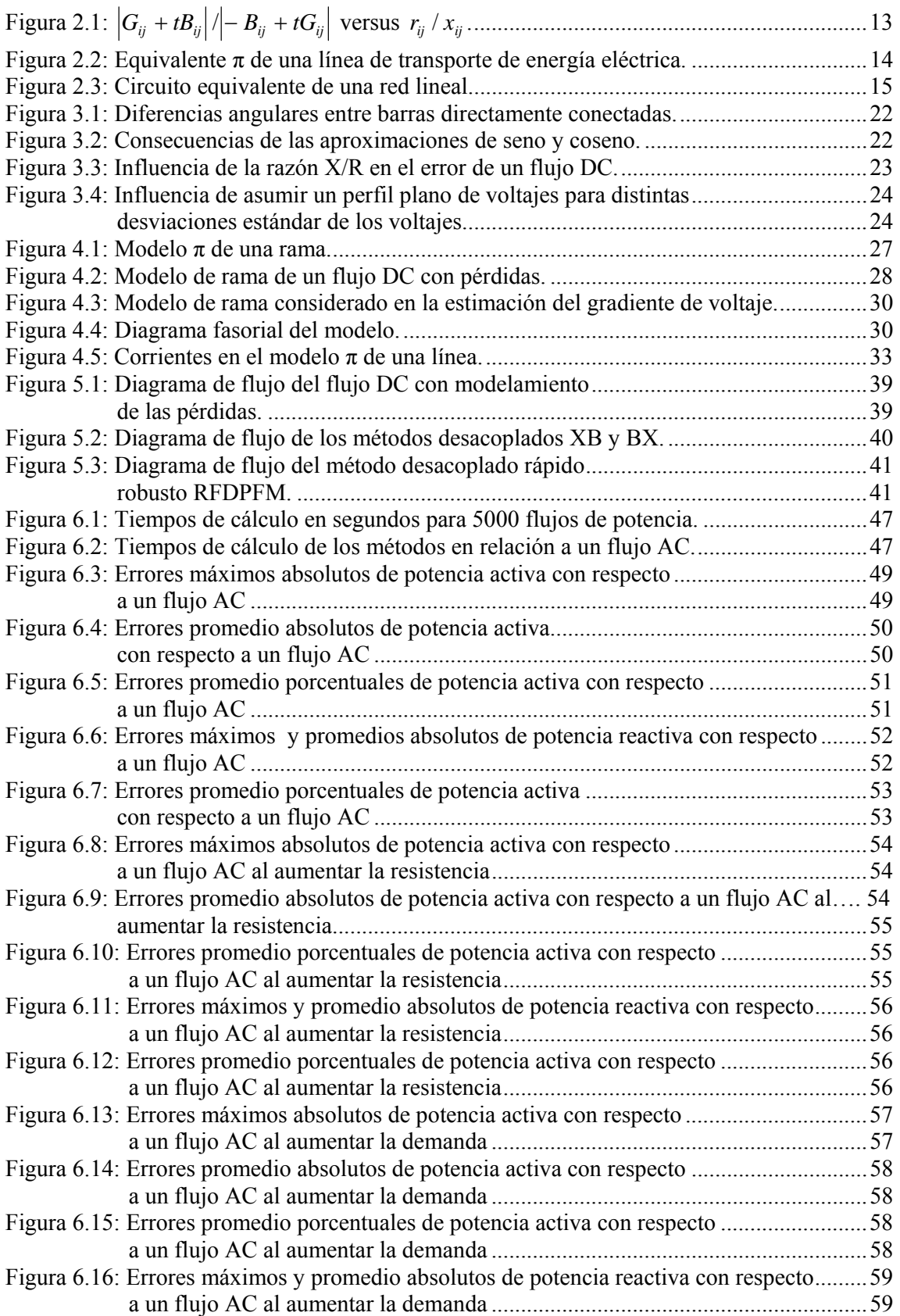

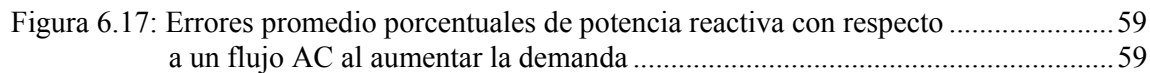

# SIMBOLOGÍA

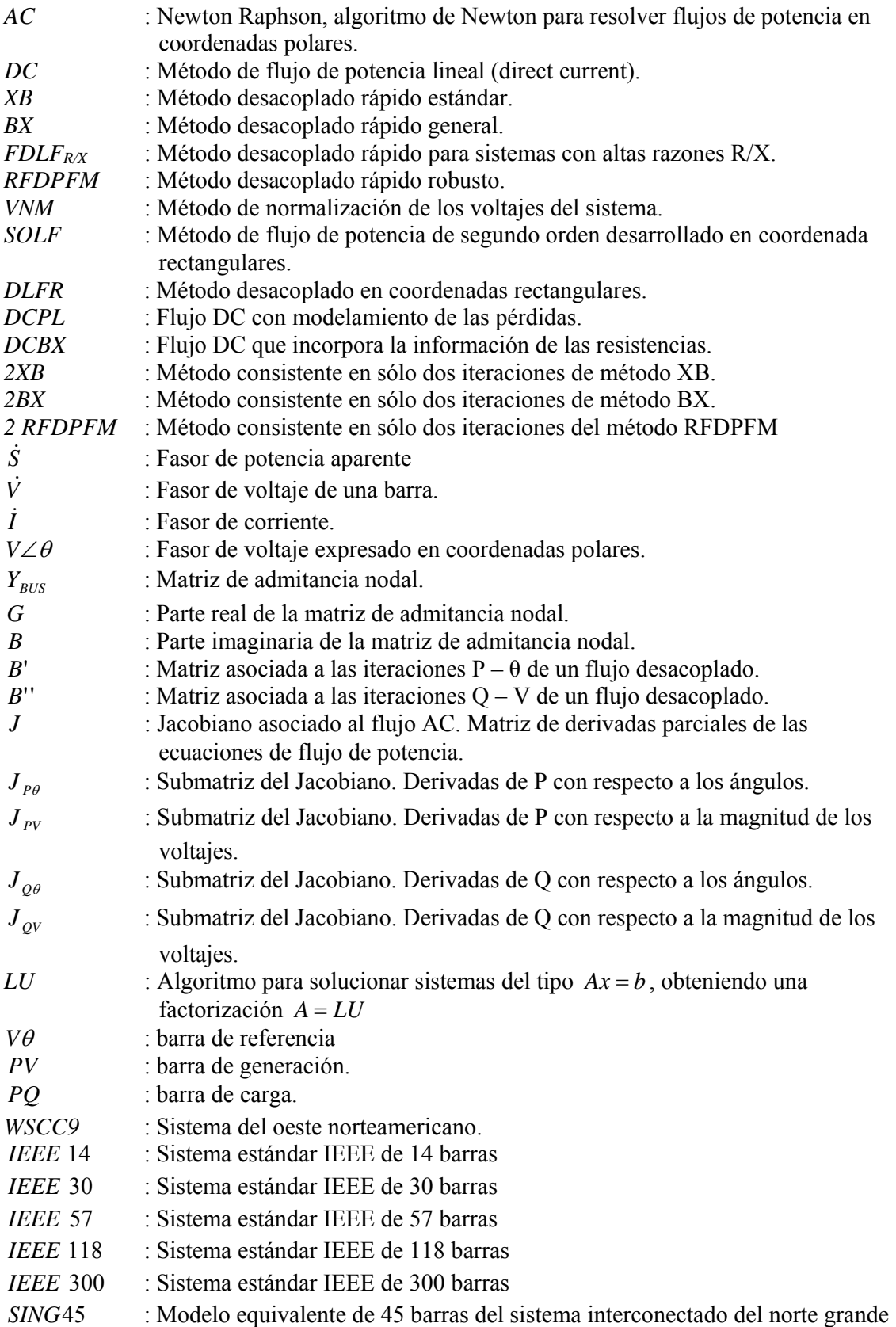

chileno.

*SIC*92 : Modelo equivalente de 92 barras del sistema interconectado central chileno.

*CHILECTRA* : Modelo de 299 barras del anillo de subtransmisión de la compañía *CHILECTRA*.

## **1 INTRODUCCIÓN**

### **1.1 ANTECEDENTES Y CONTEXTO DEL ESTUDIO**

El cálculo de flujos de potencia es una herramienta indispensable en el estudio de los sistemas eléctricos de potencia. Se le pueden encontrar una gran cantidad de aplicaciones, tanto en la planificación de la expansión futura del sistema como en la determinación de las mejores condiciones de operación, entre otras. Es por ello que cualquier mejora a los métodos de cálculo de flujos de potencia tanto en ahorro de memoria computacional, rapidez del cálculo o mayor confiabilidad de la solución entregada, es de gran valor.

Los primeros métodos de flujos de potencia fueron desarrollados durante los años cincuenta, métodos ahora conocidos como Gauss – Seidel y Ward – Hale. A pesar de que son muy simples y confiables, ambos presentan problemas en los tiempos de computación cuando son aplicados a sistemas muy grandes. El método de Newton fue un hito que, básicamente, comprende en encontrar las soluciones de un gran número de ecuaciones lineales de un proceso iterativo. Si éstas son resueltas, teniendo en cuenta la dispersión de la matriz Jacobiana, los tiempos de cómputo aumentan sólo linealmente con el tamaño del sistema. Es así como la fuerte convergencia cuadrática y el estallido de la dispersión han hecho de este método el más general y más utilizado.

Con el avance en el estudio de los sistemas de potencia, nuevas aplicaciones iban necesitando de cientos o miles de simulaciones de flujos de potencia como por ejemplo en los estudios de la seguridad del sistema o en la planificación de la expansión de las redes. Sumando a esto el problema de lentitud del cálculo para sistemas de grandes dimensiones se dio una gran necesidad por obtener mejoras a los métodos de cálculo.

En 1974 B. Stott y O. Alsaç desarrollaron el método desacoplado rápido en el cual se realizan varios supuestos válidos para la mayoría de los sistemas eléctricos, lo que permite obtener una solución en mucho menor tiempo y con menor requerimiento de memoria. Sin embargo, existen sistemas en los cuales no se cumplen del todo las hipótesis supuestas para llegar a la formulación desacoplada, con lo que el sistema se torna mal condicionado y los métodos tardan mucho en converger a la solución o incluso divergen.

Es así como desde ese momento hasta nuestros días se han desarrollado múltiples mejoras a los métodos desacoplados los que intentar lidiar con las distintas características que producen el mal condicionamiento como los son los sistemas sobrecargados, los sistemas con topología longitudinal o de operación cerca de los límites de estabilidad operacional.

La formulación lineal de las ecuaciones de flujo de potencia conocida como flujo DC (direct current) fue un hito dada su tremenda eficiencia en los tiempos de cálculo ya que sólo se limitaba a resolver un sistema lineal, por lo que rápidamente adquirió una gran cantidad de aplicaciones sobre todo en los casos en que se necesitaban simular miles de flujos de potencia. Sin embargo existen sistemas donde las hipótesis asumidas por un flujo DC no se cumplen por lo que sus resultados son poco confiables.

Es así como en un extremo se tiene el método de Newton Raphson completo, también conocido como flujo AC, como el más confiable pero el más ineficiente en cuanto a tiempo de proceso, y en otro extremo se tiene el flujo DC con las características opuestas. De ahí, y dada la gran cantidad de aplicaciones que requieren de confiabilidad en la solución y eficiencia en los tiempos de proceso, la necesidad de encontrar una compatibilidad entre los dos métodos para así poder integrar estas dos grandes habilidades.

### **1.2 MOTIVACIÓN Y PLANTEAMIENTO DEL PROBLEMA**

Existen múltiples estudios en donde se requiere simular miles de flujos de potencia como ocurre en la determinación del predespacho de unidades de generación, en la planificación de la expansión futura de redes de transporte y parques generadores, en el análisis de confiabilidad de los sistemas eléctricos, etc.

La cantidad de flujos de potencia a simular para resolver este tipo de problemas puede hacer que los tiempos de proceso computacional sean inaceptables. Por ejemplo, en la determinación del predespacho óptimo de las unidades generadoras de un sistema eléctrico, se deberían simular todas las combinaciones posibles de generación de las unidades. Así, si *N* es el número de unidades generadoras disponibles del sistema, la cantidad de flujos de potencia a simular para una determinada condición de demanda serían *2N -1.* Si *N* fueran treinta unidades la cantidad de flujos a simular serían aproximadamente  $10^9$ . Por supuesto las técnicas de optimización usadas en la actualidad siempre viajan por un subconjunto de soluciones que garanticen al menos un óptimo local haciendo que el número de simulaciones disminuya. Sin embargo, de todas maneras el número de simulaciones resultantes aún resulta grande. A lo anterior se le conoce como *"la maldición de la dimensionalidad"*. Otras aplicaciones que requieren de muchas simulaciones, es el análisis de confiabilidad de los sistemas de potencia ya sea porque se empleará el método de Montecarlo o se simularán contingencias de modo exhaustivo. La optimización de la expansión de redes de transporte es también un análisis que requiere del proceso de varios miles de flujos de carga. Por esta razón es de suma importancia disponer de métodos de flujos de potencia que sean eficientes en cuanto a los tiempos de proceso.

Para estas aplicaciones se utiliza el modelo lineal de flujos de potencia conocido como flujo DC (*direct current)* el cual erradica la no linealidad de las ecuaciones de flujo de potencia a través de una serie de supuestos válidos para la mayoría de los sistemas eléctricos. En definitiva un flujo DC se limita a resolver un simple sistema lineal. Ello transforma a este modelo en una herramienta ideal para ser empleada en aquellos casos que se requiere procesar muchos flujos de carga en tiempos reducidos. Por cierto, esta velocidad tiene como contrapartida un sacrificio en la precisión de los resultados, sacrificio que es aceptable en la medida que la pérdida de precisión esté dentro de rangos razonables y que no incida en las conclusiones del análisis. En este sentido, la gran desventaja del flujo DC se encuentra en la baja confiabilidad de sus resultados en algunos sistemas mal condicionados donde se pueden cometer grandes errores al estimar el flujo de potencia.

Por esta razón en esta memoria se buscarán y evaluarán métodos que entreguen resultados más confiables que un flujo DC y en tiempos de proceso razonables.

### **1.3 OBJETIVOS**

El objetivo general del tema de memoria es buscar y evaluar metodologías de cálculo de flujos de potencia que intenten ser más confiables que un flujo DC y cuya eficiencia en los tiempos de proceso sea mucho mayor a la de un flujo AC. De este modo se buscará la compatibilidad entre los flujos AC y DC.

Para lo anterior la estrategia con la que se enfrentará el problema será por una parte desarrollar propuestas de cálculo y por otra realizar modificaciones a los principales métodos desarrollados con el objeto de mejorarlos.

La evaluación de estos métodos a estudiar consistirá en medir la confiabilidad de la solución y su eficiencia en cuanto a tiempo de proceso. Estas variables se compararán con las de un flujo AC, cuyo resultado se considerará el resultado exacto.

Los objetivos específicos de esta memoria son:

- 1. Evaluar métodos que intenten mejorar los resultados de un flujo DC manteniendo la linealidad del modelo y la eficiencia en los tiempos de proceso.
- 2. Proponer y evaluar metodologías para la estimación de los voltajes de las barras del sistema y el flujo de potencia reactiva por las ramas, de modo tal que el cálculo sea más eficiente en cuanto a tiempo de proceso que un flujo AC.
- 3. Evaluar los principales métodos desacoplados desarrollados y compararlos con las metodologías de los puntos 1 y 2 en cuanto a tiempo de proceso y confiabilidad de la solución para un número fijo de iteraciones.

## **2 MÉTODOS DE FLUJO DE POTENCIA**

#### **2.1 GENERALIDADES**

Los métodos de flujo de potencia han sido un tema de investigación por décadas. Muchas técnicas han sido desarrolladas; el método de Gauss – Seidel fue uno de los primeros en ser implementado en un computador digital, sin embargo las investigaciones indican que el método de Newton es numéricamente más eficiente que el método de Gauss – Seidel, por lo cual es el método más utilizado hoy en día [2]. Muchas variantes al método de Newton se encuentran en la actualidad, logrando mejorar la convergencia, adquiriendo así mayor rapidez en el cálculo.

Sin embargo, en sistemas que operan en torno a sus límites de estabilidad y/o sistemas con altas razones R/X en sus líneas de transmisión, los métodos convencionales presentan dificultades para converger. Esto último es característico de sistemas longitudinales como lo es el chileno. Otro problema que causa una lenta convergencia es la sobrecarga de un sistema dado que se producen bajas tensiones [3].

En términos generales cualquier método de solución de flujo de potencia se basa en resolver las ecuaciones determinadas a partir de un conjunto de igualdades definidas como ecuaciones de *inyección de potencia a la red*. Para cualquier barra *i*, estas ecuaciones pueden escribirse como:

$$
S_i = P_i + jQ_i = V_i \cdot \dot{I}_i^* \tag{2.1}
$$

Donde *Si* es la potencia aparente inyectada a la barra i, *Pi* y *Qi* son las inyecciones de potencia activa y reactiva respectivamente,  $\dot{V}_i$  es el voltaje complejo en la barra *i*, e  $\dot{I}_i$  es la corriente compleja inyectada en la barra *i*, donde el asterisco indica el conjugado.

Descomponiendo la ecuación (2.1) en potencia activa y potencia reactiva se tiene

$$
P_i = \text{Re}\{\dot{V}_i \cdot \dot{I}_i^*\}\tag{2.2}
$$

$$
Q_i = \operatorname{Im} \{ \dot{V}_i \cdot \dot{I}_i^* \} \tag{2.3}
$$

En todos los nodos de un sistema de potencia existen cuatro variables involucradas: las inyecciones de potencia activa y reactiva, y el voltaje complejo. Este último puede ser representado por su magnitud y ángulo de fase, o por su parte real e imaginaria. De aquí surgen los planteamientos de las ecuaciones de flujo de potencia en coordenadas polares y rectangulares.

Para encontrar la solución al sistema de ecuaciones definido por (2.2) y (2.3) se deben cumplir dos condiciones necesarias (pero no suficientes). La primera es que al menos una barra debe tener los valores de potencia activa y reactiva libres (no necesariamente en la misma barra), es decir, que no se encuentren pre – especificadas. Con esto se cumple con que la potencia total inyectada al sistema es nula. Debe mencionarse que cada barra que no tenga la potencia reactiva especificada debe tener un valor especificado en la magnitud de su voltaje, y viceversa. La segunda condición es que es necesario definir una referencia para el ángulo de fase del voltaje.

Dependiendo de las variables especificadas, las barras se clasifican en los siguientes tipos:

- Barras PQ: En estas barras los valores de *P* y *Q* son conocidos. También son conocidas como *barras de carga*.
- Barras PV: En estas barras los valores de *P* y *V* son conocidos. También son conocidas como *barras de voltaje controlado*. Cuando en una barra PV el límite de potencia reactiva es violado entonces esta barra cambia a PQ y su valor de *Q* se fija en el del límite violado mientras que su voltaje queda libre.
- Barra Vθ: En esta barra el voltaje completo es completamente especificado. En general sólo una barra del sistema es de este tipo, sin embargo el flujo de potencia puede generalizarse para sistemas con más de una de estas barras.

## **2.2 MÉTODOS DE FLUJOS DE POTENCIA EN COORDENADAS POLARES Y RECTANGULARES**

Los métodos de flujos de potencia en coordenadas polares y rectangulares difieren en la representación compleja del voltaje. Es así como dependiendo de esta representación el método utilizado puede tener convergencias cuadráticas para el caso del método de Newton en coordenadas polares o una convergencia más lenta para el caso del uso de las coordenadas rectangulares.

En coordenadas polares el voltaje complejo se representa como

$$
\dot{V}_i = V_i \cdot (\cos \theta_{ij} + j \cdot \text{sen} \theta_{ij}) \tag{2.4}
$$

mientras que en coordenadas rectangulares, el voltaje es representado como

$$
\dot{V}_i = e_i + j f_i \tag{2.5}
$$

### *2.2.1 Flujos de potencia en coordenadas polares*

*2.2.1.1 Flujo AC* 

Este método, también conocido como de Newton – Raphson, es la versión completa del método de Newton, sin realizar ninguna simplificación.

Para calcular los flujos de potencia en coordenadas polares las ecuaciones (2.2) y (2.3) se pueden escribir como

$$
P_i = V_i \sum_{j=1}^n V_j \Big( G_{ij} \cos \theta_{ij} + B_{ij} \sin \theta_{ij} \Big) \qquad \forall i = 1, ..., n \tag{2.6}
$$

$$
Q_i = V_i \sum_{j=1}^n V_j \Big( G_{ij} \operatorname{sen} \theta_{ij} - B_{ij} \operatorname{cos} \theta_{ij} \Big) \qquad \forall i = 1, ..., n \tag{2.7}
$$

, donde  $Y_{ij} = G_{ij} + jB_{ij}$  es el *i* − *j* elemento de la matriz de admitancia nodal,  $\theta_{ij} = \theta_i - \theta_j$ ; y *n* es el número de barras del sistema.

Aplicando serie de Taylor a las ecuaciones (2.6) y (2.7) y despreciando los términos de segundo orden y mayores, se obtienen las siguientes ecuaciones lineales utilizadas en los métodos iterativos de Newton:

$$
P_i = P_i^k + \sum_{j=1}^n \left( \left( \frac{\partial P_i}{\partial \theta_j} \right)^k \Delta \theta_j^k + \left( \frac{\partial P_i}{\partial \theta_j} \right)^k \Delta V_j^k \right)
$$
(2.8)

$$
Q_i = Q_i^k + \sum_{j=1}^n \left( \left( \frac{\partial Q_i}{\partial \theta_j} \right)^k \Delta \theta_j^k + \left( \frac{\partial Q_i}{\partial \theta_j} \right)^k \Delta V_j^k \right)
$$
(2.9)

, donde  $\theta_j^{k+1} = \theta_j^k + \Delta \theta_j^k$ ;  $V_j^{k+1} = V_j^k + \Delta V_j^k$ ; y  $P_i^k$  y  $Q_i^k$  son calculados a través de las ecuaciones (2.6) y (2.7) respectivamente, y el superíndice *k* indica la *k* – ésima iteración.

Por lo general se asume una partida plana de voltajes, es decir, para las barras de voltaje no especificado el valor inicial del voltaje para comenzar las iteraciones se asume con magnitud 1 p.u. y ángulo de fase 0º.

La ecuación (2.8) debe validar los valores especificados de potencia activa de las barras de tipo PQ y PV. Asimismo la ecuación (2.9) debe validar la potencia reactiva especificada en las barras PQ. En forma matricial las ecuaciones (2.8) y (2.9) pueden ser escritas como:

$$
\begin{bmatrix}\n\Delta P^k \\
\Delta Q^k\n\end{bmatrix} = \begin{bmatrix}\nP - P^k \\
Q - Q^k\n\end{bmatrix} = \begin{bmatrix}\nJ_{P\theta}^k & J_{PV}^k \\
J_{Q\theta}^k & J_{QV}^k\n\end{bmatrix} \cdot \begin{bmatrix}\n\Delta \theta^k \\
\Delta V^k\n\end{bmatrix}
$$
\n(2.10)

, donde los  $J^k$  son las submatrices Jacobianas de las derivadas de primer orden de las ecuaciones (2.8) y (2.9) con respecto a la magnitud del voltaje y a los ángulos de fase calculadas en la iteración *k.* La solución de la ecuación (2.10) es obtenida cuando en alguna iteración todos los componentes del vector de error  $[\Delta P^k, \Delta Q^k]^T$  son menores que una tolerancia aceptable.

La matriz Jacobiana de un problema de flujo de potencia es real, bastante rala, no simétrica, definida positiva y con un número de condicionamiento grande que crece con el tamaño del sistema.

En general este es el método más confiable y lento de todos ya que en cada iteración se debe actualizar y factorizar la matriz Jacobiana.

#### *2.2.1.2 Método desacoplado rápido XB*

Con el objeto de simplificar los cálculos y obtener una solución mucho más rápida y con menos requerimiento de memoria se desarrollo el método desacoplado rápido [4] (*Fast Decoupled Load Flow* o FDLF, método XB en adelante) en el cual se asumen ciertos supuestos válidos para la mayoría de los sistemas de potencia. Los supuestos son:

- Se desprecian las submatrices  $J_{PV}^k$  *y*  $J_{Q\theta}^k$  de la ecuación (2.10); así la ecuación se desacopla en dos sistemas: uno que relaciona Δ*P* con Δθ , y otro que relaciona Δ*Q* con Δ*V* .
- $\cos\theta_{ii} \approx 1$ ,  $G_{ii}$   $\sin\theta_{ii} \ll B_{ii}$  y  $Q_i \ll B_{ii} \cdot V_i^2$ .
- Se omite en  $J_{pq}$  la representación de las reactancias shunt, las resistencias en serie y los transformadores con cambiador de tap que no estén en su tap nominal.
- Se omite en  $J_{\alpha V}$  los efectos de los transformadores cambiadores de fases.

Basado en los supuestos anteriores los sistemas desacoplados poseen la siguiente estructura:

$$
\begin{bmatrix} \Delta P^k / V^k \end{bmatrix} = [B'] \cdot \begin{bmatrix} \Delta \theta^k \end{bmatrix}
$$
\n
$$
\begin{bmatrix} \Delta Q^k / V^k \end{bmatrix} = [B''] \cdot \begin{bmatrix} \Delta V^k \end{bmatrix}
$$
\n(2.11)\n(2.12)

Donde [ ] *B*' y [ ] *B*'' son las matrices simplificadas de *<sup>P</sup>*<sup>θ</sup> *J* y *QV J* , respectivamente. Ambas matrices [ ] *B*' y [ ] *B*'' son funciones de los parámetros de la red, por lo que no dependen de los valores de *V* y θ . Así, estas matrices son constantes durante todo el proceso

de iteración y son calculadas sólo al comienzo, a menos que sea violado algún límite de

potencia ( *PLímite* y/o *QLímite* ) en cuyo caso la barra cambia de tipo.

Además [B''] es simétrica y de orden igual al número de barras que tengan especificada su potencia reactiva. La matriz [*B*'] es del orden igual al número de barras menos uno, y es simétrica para sistemas sin transformadores cambiadores de fase.

#### *2.2.1.3 Método desacoplado rápido BX*

Una variante al método XB es realizada en [5], en donde las principales diferencias están en la forma en que se desprecian las resistencias y en el esquema en que se llevan a cabo las iteraciones. En el método XB las resistencias son despreciadas sólo cuando se construye la matriz [B<sup>'</sup>]. Esta nueva variante, conocida como la versión desacoplada rápida BX (método BX en adelante), desprecia las resistencias serie sólo al construir la matriz  $[B'']$ .

El método desacoplado rápido logra el desacoplamiento debido a dos condiciones: La primera es que las resistencias en serie son pequeñas en comparación con las reactancias, y la segunda es que los ángulos de los voltajes son pequeños entre barras directamente conectadas. Con las condiciones anteriores es posible obtener un desacoplamiento como el de las ecuaciones (2.11) y (2.12), pero se pueden hacer más aproximaciones a las matrices [*B*'] y  $[B'']$ , primero despreciando las reactancias shunt cuando se construye  $[B']$  y duplicándolas en  $[B'']$ , luego omitiendo los transformadores cambiadores de fase cuando se construye  $[B'']$  y la influencia de los transformadores cambiadores de tap que se encuentren en un tap no nominal en [B<sup>'</sup>]. Las aproximaciones anteriores son las mismas que las realizadas en el método XB, sin embargo al despreciar la resistencia sólo en [*B*''] (método BX) la convergencia es mucho más rápida para sistemas con altas razones R/X. Además en el esquema tradicional del método XB existe la posibilidad de saltar iteraciones para uno o más *P* y/o *Q* , cuando para alguna barra el error es pequeño. Esta opción puede producir una conducta cíclica que perjudica la convergencia, por lo que el método BX utiliza un esquema de iteraciones sucesivas estrictas, y cuando *P* y *Q* convergen el procedimiento termina.

#### 2.2.1.4 Método desacoplado rápido para sistemas con altas razones  $R/X$  (FDLF<sub>R/X</sub>)

Para sistemas con altas razones R/X, las aproximaciones realizadas en el método XB ya no son válidas, por lo cual en muchos casos los flujos de potencia tardan demasiado en converger o simplemente no convergen. El método desacoplado rápido para sistemas con altas razones R/X (*Fast Decoupled Load Flow for systems with high R/X ratios* o FDLF<sub>R/X</sub>) [6] mejora la convergencia ya que incorpora información de las resistencias serie de las ramas de transmisión, que para sistemas con altas razones R/X no deben ser despreciadas, manteniendo el mismo desacoplamiento entre  $\Delta P$  y  $\Delta V$  y entre  $\Delta Q$  y  $\Delta \theta$ . Las modificaciones son:

$$
B'_{ij} = -B_{ij} - 0, 4 \cdot G_{ij} - 0, 3 \cdot G_{ij}^2 / B_{ij} \quad \text{para } i \neq j \tag{2.13}
$$

$$
B'_{ii} = -\sum_{j \neq i} B'_{ij} \tag{2.14}
$$

Donde los coeficientes 0,4 y 0,3 fueron encontrados experimentalmente [6]. Los efectos de las resistencias en serie son considerados en la ecuación (2.12) al sumar las ecuaciones  $(2.6)$  y  $(2.7)$ :

$$
P_i + Q_i = (G_{ij} - B_{ij}) \cdot V_i^2 + V_i \sum_{i \neq j} V_j [(G_{ij} - B_{ij}) \cos \theta_{ij} + (G_{ij} + B_{ij}) \sin \theta_{ij}]
$$
 (2.15)

Asumiendo que  $\cos\theta_{ij} \approx 1$  y  $|G_{ij} - B_{ij}| \gg |(G_{ij} - B_{ij}) \cdot \sin\theta_{ij}|$ , la ecuación (2.12) es reemplazada por:

$$
\left[\Delta P^{k} / V^{k} + \Delta Q^{k} / V^{k}\right] = \left[B^{(1)}\right] \cdot \left[\Delta V^{k}\right] \tag{2.16}
$$

, donde [B'''] está dada por:

$$
B_{ij}^{\prime\prime} = G_{ij} - B_{ij} \qquad \forall \ i, j \tag{2.17}
$$

Resolviendo las ecuaciones (2.11) y (2.16) con el mismo procedimiento usado para las ecuaciones (2.11) y (2.12) del método XB, con la excepción de que [*B*'] es reemplazada con los valores determinados según (2.13) y (2.14), se encuentra la solución por este método.

#### *2.2.1.5 Método desacoplado rápido robusto (RFDPFM)*

Otro método eficiente y rápido para calcular flujos de potencia en sistemas con altas tasas de R/X y/o bajos niveles de tensión es el método desacoplado rápido robusto (*Robust Fast Decoupled Power Flow Method* o RFDPFM) [3].

 A causa de las bajas tensiones la convergencia de los métodos desacoplados es deteriorada debido a que en ellos se asume que los voltajes se encuentran cercanos a sus valores nominales, lo cual no ocurre en barras sobrecargadas. Esto último, más los problemas de altas razones R/X llevan a los métodos desacoplados a una convergencia lenta para las iteraciones *Q – V*, las cuales son un factor dominante en el proceso de convergencia [3]. Este método introduce una cantidad Δ*P* en las iteraciones *Q – V* de tal modo de reducir el acoplamiento entre  $\theta$  y *V*, para así mejorar la convergencia de estas iteraciones en el caso de sistemas con altas razones R/X. La cantidad Δ*P* introducida está dado por *t* Δ*P* , donde el parámetro *t* está determinado por el promedio de las tasas R/X en el sistema. Este ajuste fue propuesto basado en una justificación heurística [7] y en este método es desarrollado a través del camino de Monticelli [15]. Además, para mejorar la velocidad de convergencia para sistemas con bajos niveles de tensión, como lo son los sistemas sobrecargados, este método es complementado con un método de normalización de voltajes conocido como *VNM* (*Voltage Normalization Method*) el cual fue desarrollado en [8].

Con el ajuste el sistema de ecuaciones resulta:

$$
\begin{bmatrix}\n\Delta P \\
t\Delta P + \Delta Q\n\end{bmatrix} = \begin{bmatrix}\nJ_{P\theta} & J_{PV} \\
J_{PQ\theta} & J_{PQV}\n\end{bmatrix} \cdot \begin{bmatrix}\n\Delta \theta \\
\Delta V\n\end{bmatrix}
$$
\n(2.18)

, donde  $J_{p0\theta}$  *y*  $J_{p0V}$  son las nuevas submatrices Jacobianas.

Y así, mediante las aproximaciones usuales realizadas en los métodos desacoplados, se puede obtener el siguiente sistema:

$$
[\Delta P] = -[V][B'][V][\Delta \theta]
$$
\n(2.19)

$$
[t\Delta P + \Delta Q] = -[V][B''][\Delta V]
$$
 (2.20)

, donde los elementos de las nuevas matrices *B'* y *B''* están dados por:

$$
B_{ij} = \frac{1}{t \cdot r_{ij} + x_{ij}} \tag{2.21}
$$

$$
B_{ii} = -\sum_{j \neq i} B_{ij} \tag{2.22}
$$

$$
B_{ij}^{\prime\prime} = B_{ij} - t \cdot G_{ij} \tag{2.23}
$$

$$
B_{ii}^{\prime\prime} = 2 \cdot (b_i - t g_i) - \sum_{j \neq i} B_{ij}^{\prime\prime} \tag{2.24}
$$

Donde *gi* y *bi* son la conductancia y susceptancia shunt de la barra *i* (suma de todas las ramas shunt conectadas a la barra *i*),  $r_{ii}$  es la resistencia de la rama *i-j*,  $G_{ii}$  es la componente *i-j* de la matriz *G* la cual es la parte real de la matriz de admitancia. El parámetro *t* puede tomar cualquier valor, pero un rango entre 0 y 1 es recomendado. Si bien este método requiere un leve mayor tiempo de computación, si se almacena en memoria *G* + *tB* y − *tG* + *B* , el tiempo se reduce llegando a cerca del tiempo de computación del método XB. El método RFDPFM se reduce al método desacoplado XB para  $t = 0$ .

Generalmente, la resistencia y reactancia de una línea de transmisión son mayores que cero, lo cual significa que  $G_{ij} < 0$  y  $B_{ij} > 0$ . Este método tiene la habilidad de lidiar con altas razones R/X al escoger un *t* apropiado que permita que la aproximación de  $J_{\alpha V}$  sea menos sensible a las altas razones R/X. Para llegar al sistema desacoplado (2.19) y (2.20) se desprecia  $(G_{ij} + tB_{ij})$ sen $\theta_{ij}$  con respecto a  $(-B_{ij} + tG_{ij})$ cos $\theta_{ij}$  en  $J_{PQV}$  con lo que es ahora la razón  $|G_{ij} + tB_{ij}|/|-B_{ij} + tG_{ij}|$  la que afecta a la exactitud de la aproximación. La idea es controlar esta razón a través de la elección de un *t* apropiado. La Figura 2.1 muestra la relación entre las razones  $|G_{ij} + tB_{ij}|/|-B_{ij} + tG_{ij}|$  y  $r_{ij}/x_{ij}$ . En general se cumple la siguiente relación:

$$
\frac{\left|G_{ij} + tB_{ij}\right|}{\left|-B_{ij} + tG_{ij}\right|} \le \max(t, 1/t) \qquad \forall \ r_{ij} / x_{ij}
$$
\n(2.25)

Es claro que para valores altos de *t* la razón  $|G_{ij} + tB_{ij}|/|-B_{ij} + tG_{ij}|$  se hace más pequeña para altas razones R/X, sin embargo un *t* muy alto no es una buena opción para bajas razones R/X.

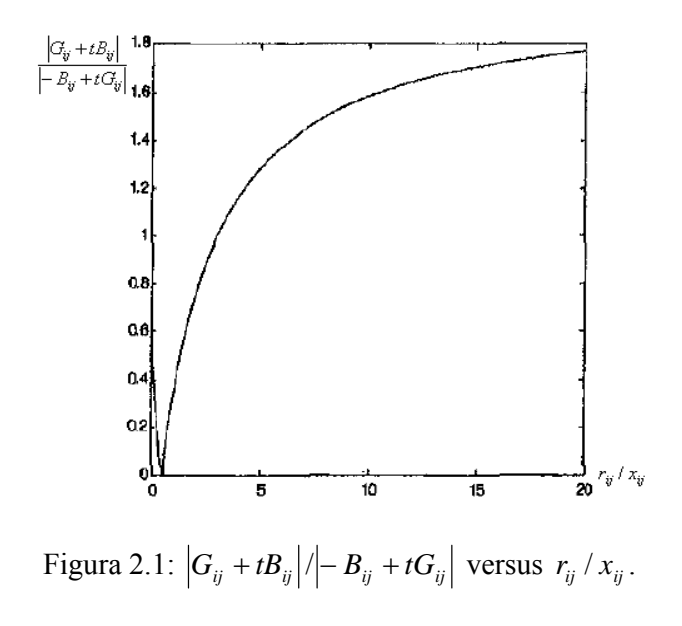

Este método además disminuye el acoplamiento entre las iteraciones *P* − θ y las iteraciones *Q* −*V* . Generalmente t se escoge de la siguiente forma:

$$
t = M/n \left\{ \frac{1}{n_l} \sum_{\substack{T \text{odas has } \\ \text{Límeas}}} \frac{r_{ij}}{x_{ij}}, 1 \right\} \tag{2.26}
$$

, donde  $n_i$  es el número total de líneas.

Este método comienza calculando el parámetro *t* y luego sigue con las iteraciones según el sistema (2.19) y (2.20). Luego de unas pocas iteraciones se observan los niveles de voltaje de las barras y si alguna barra presenta bajos niveles con respecto a su valor nominal, entonces se realiza la normalización de voltajes del sistema VNM, la que consiste en la transformación del sistema en otro equivalente con respecto a la solución del flujo de potencia, pero cuyos niveles de tensión son más cercanos a los valores nominales, de modo tal de erradicar el mal condicionamiento para las siguientes iteraciones. Una vez realizada la transformación se continúa con las iteraciones hasta que el sistema converga partiendo las nuevas iteraciones con el último voltaje actualizado obtenido antes de aplicar el VNM.

El método RFDPFM en la mayoría de los casos, para sistemas normales, tiene características de convergencia similares a las de las otras versiones de los métodos desacoplados. Sin embargo, para sistemas con altas razones R/X y barras con bajos niveles de tensión, RFDPFM es mucho mejor que todas las otras versiones desacopladas y mucho mejor que el flujo AC completo, salvo en pocas excepciones.

#### *2.2.1.6 Flujo DC*

Se considerará una línea de transporte de un sistema de potencia representada por su equivalente  $\pi$  como se muestra en la Figura 2.2

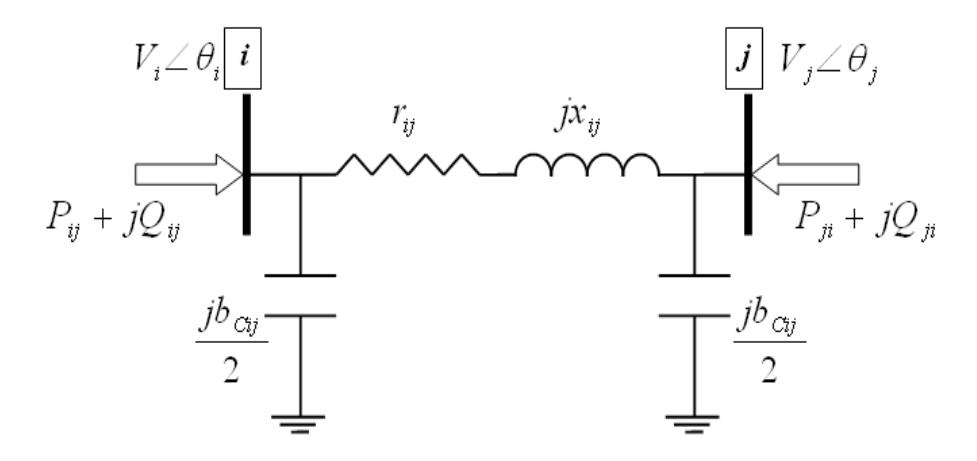

Figura 2.2: Equivalente  $\pi$  de una línea de transporte de energía eléctrica.

La expresión de los flujos de potencia, activa y reactiva, desde el nudo i al j son:

$$
P_{ij} = g_{ij} \cdot V_i^2 - V_i \cdot V_j \cdot (g_{ij} \cdot \cos \theta_{ij} + b_{ij} \cdot \sin \theta_{ij})
$$
 (2.27)

$$
Q_{ij} = -b_{ij} \cdot V_i^2 + V_i \cdot V_j \cdot (b_{ij} \cdot \cos \theta_{ij} - g_{ij} \cdot \sin \theta_{ij})
$$
 (2.28)

, donde

$$
g_{ij} = \frac{r_{ij}}{r_{ij}^2 + x_{ij}^2}
$$
es la conductancia del tramo  

$$
b_{ij} = \frac{-x_{ij}}{r_{ij}^2 + x_{ij}^2}
$$
es la susceptancia del tramo y  

$$
b_{ij} = \frac{b_{Cij}}{2} - \frac{x_{ij}}{r_{ij}^2 + x_{ij}^2}
$$

Si la resistencia del tramo es mucho más pequeña que la reactancia, lo que se cumple sin dificultad en líneas de transmisión de alta tensión, la conductancia se aproxima a cero y la susceptancia al inverso de la reactancia por lo que la ecuación (2.27) queda reducida a:

$$
P_{ij} = V_i \cdot V_j \cdot \gamma_{ij} \cdot \text{sen}\,\theta_{ij} \tag{2.29}
$$

donde

$$
\gamma_{ij} = \frac{1}{x_{ij}}
$$

Se aprecia que en la ecuación de flujo de potencia activa (2.27) no aparece reflejada la susceptancia capacitiva de la línea. Si se asume un perfil plano para las tensiones e igual a 1 p.u., una diferencia angular entre los nodos i – j tan pequeña que se cumpla cos $\theta_i \approx 1$  y  $\sin\theta_{ij} \approx \theta_{ij}$  y se desprecian las admitancias conectadas en derivación a tierra, la potencia reactiva se hace despreciable y la potencia activa se obtiene de la ecuación (2.30).

$$
P_{ij} = \gamma_{ij} \cdot \theta_{ij} = \frac{\theta_i - \theta_j}{x_{ij}}
$$
 (2.30)

Esta última ecuación, es ampliamente usada para estudios de planificación por realizar en general una buena estimación de los flujos de potencia activa. También, es posible asociarle un circuito equivalente eléctrico en el cual, los ángulos corresponderían a voltajes de nudos, las reactancias a resistencias y los flujos de potencia activa a corrientes. Esta red se excitaría con fuentes de corrientes continua equivalentes a las potencias activas netas inyectadas a los nudos. Es por esta razón, que a esta aproximación se la conoce como DC (direct current) y más recientemente modelo lineal. La Figura 2.3 muestra el circuito equivalente del modelo lineal de la red.

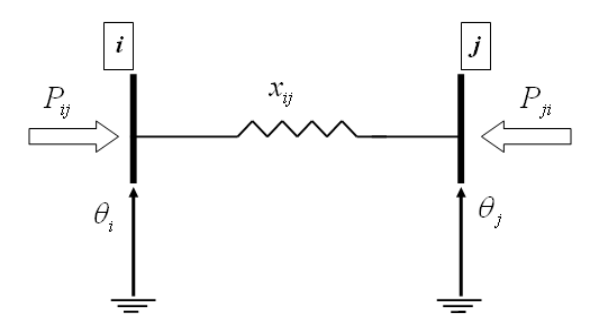

Figura 2.3: Circuito equivalente de una red lineal

Este modelo tiene un equivalente a las redes eléctricas en el cual, los ángulos corresponderían a voltajes de nudos, las reactancias a resistencias y los flujos de potencia a corrientes.

Tomando la primera ley de Kirchhoff en cada nodo (sin tomar en cuenta el nudo de tierra) y la ecuación (2.30) para cada elemento, (análogo a la ley de Ohm) se obtiene un modelo matricial de la red.

$$
P_g - A \cdot P = P_d \tag{2.31}
$$

$$
P - \gamma \cdot A' \cdot \theta = 0 \tag{2.32}
$$

donde

*Pg* vector de potencias activas generadas

- *Pd* vector de potencias activas demandadas
- $\gamma$  matriz diagonal de susceptancias de cada elemento
- $\theta$  vector de ángulos de las tensiones de los nudos
- *A* matriz incidencia nudo elemento

Reemplazando la ecuación (2.32) en la ecuación (2.31) se obtiene el siguiente sistema de ecuaciones:

$$
A \cdot [\gamma] \cdot A' \cdot \theta = B \cdot \theta = P_g - P_d \tag{2.33}
$$

 A la matriz *B* se le denomina matriz de susceptancias y no es difícil demostrar que sus elementos se obtienen de las siguientes relaciones:

$$
B_{ik} = -\gamma_{ik} \quad \text{si} \quad i \neq k \tag{2.34}
$$

$$
B_{ii} = \sum_{k \in \Omega_i} \gamma_{ik} \quad \text{si} \quad i = k \tag{2.35}
$$

donde Ω*i* es el conjunto de nudos conectados directamente al nudo i.

La matriz de incidencia se ha planteado para cada barra de la red (no se considera el nudo de tierra), de modo que el sistema de ecuaciones resultante en la ecuación (2.33) es de tamaño *n* , donde *n* es el número de barras del sistema. Este sistema tiene rango *(n – 1)*, (esto es resultado de que se despreciaron los elementos paralelos), de modo que existe dependencia lineal entre las ecuaciones. Para obtener una solución única, es necesario reducir la base del sistema a *(n – 1)* incógnitas. Por lo tanto, se elige en forma arbitraria una barra en la cual se asume un valor conocido del ángulo (habitualmente cero), esta barra será la barra de referencia. La reducción de las incógnitas, cambia la referencia respecto de la cual se miden los ángulos de los voltajes, de modo que ahora los ángulos quedan referidos con respecto a la barra de referencia.

Por supuesto se llegaría al mismo sistema lineal si se realizarán las simplificaciones directamente en (2.6).

#### *2.2.2 Flujos de potencia en coordenadas rectangulares*

Representando el voltaje en su parte real e imaginaria, e introduciendo en las ecuaciones (2.2) y (2.3), se obtienen las siguientes expresiones:

$$
P_i = \sum_{j=1}^{n} \left[ e_i \left( e_j G_{ij} - f_j B_{ij} \right) + f_i \left( f_j G_{ij} + e_j B_{ij} \right) \right] \qquad \forall \ i = 1, ..., n \tag{2.36}
$$

$$
Q_i = \sum_{j=1}^{n} \left[ -e_i \left( f_j G_{ij} + e_j B_{ij} \right) + f_i \left( e_j G_{ij} - f_j B_{ij} \right) \right] \qquad \forall \ i = 1, ..., n \tag{2.37}
$$

Como ahora la magnitud del voltaje es una función de la parte real e imaginaria del voltaje complejo, su correspondiente ecuación debe estar incluida:

$$
V_i = \sqrt{e_i^2 + f_i^2} \tag{2.38}
$$

#### *2.2.2.1 Método de flujo de potencia de segundo orden (SOLF)*

El método de segundo orden (*Second Order Load Flow Method* o SOLF), desarrollado en [9], tiene la ventaja de que las ecuaciones (2.36), (2.37) y (2.38) son funciones cuadráticas de las componentes real e imaginaria del voltaje. La expansión en serie de Taylor de estas tres ecuaciones termina con los términos de segundo orden, esto significa que la expansión de Taylor completa de las ecuaciones (2.36), (2.37) y (2.38) termina en los términos de segundo orden, sin errores de truncación.

Se definen los vectores dependiente e independiente del problema como sigue:

$$
y = \begin{bmatrix} P \\ Q \\ V \end{bmatrix}, \qquad x = \begin{bmatrix} e \\ f \end{bmatrix}
$$
 (2.39)

Donde *P* denota al vector de las inyecciones de potencia activa a cada barra del sistema, excepto a la barra de referencia  $V\theta$ ;  $Q$  es el vector con las invecciones de potencia reactiva a las barras *PQ*; *V* es el vector de voltaje de las barras *PV* y *V*θ ; *e* y *f* son los vectores, con la parte real e imaginaria respectivamente, del voltaje complejo de todas las barras a excepción de la barra de referencia *V*θ .

 La expansión en serie de Taylor de las ecuaciones (2.36), (2.37) y (2.38), conduce a la siguiente ecuación escrita en forma matricial:

$$
y^{espec} = y(x^{est}) + J\Delta x + y(\Delta x)
$$
 (2.40)

Donde los superíndices *espec* y *est* denotan especificado y estimación inicial.

 La solución de Δ*x* de la ecuación (2.40) puede ser determinada mediante la iteración de:

$$
J\Delta x^{k+1} = y^{espec} - y(x^{est}) - y(\Delta x^k)
$$
 (2.41)

donde  $\Delta x = 0$  para  $k = 0$ , e  $y(x^{\text{est}})$  e  $y(\Delta x^k)$  son calculadas utilizando las ecuaciones (2.36), (2.37) y (2.38). Es importante notar que *J* es constante y es calculado una sola vez con el estimador inicial  $x^{est}$ . La ecuación (2.41) es simplificada a:

$$
\begin{bmatrix}\nP^{espec} - P(f^k, e^k) \\
Q^{espec} - Q(f^k, e^k) \\
V^{2 \,espec} - V^2(f^k, e^k)\n\end{bmatrix} =\n\begin{bmatrix}\nJ_{Pf} & J_{P e_{PQ}} & J_{P e_{PV}} \\
J_{Qf} & J_{Q e_{PQ}} & J_{Q e_{PV}} \\
J_{Vf} & J_{V e_{PQ}} & J_{V e_{PQ}}\n\end{bmatrix}\n\cdot\n\begin{bmatrix}\n\Delta f^k \\
\Delta e_{PQ}^k \\
\Delta e_{PV}^k\n\end{bmatrix}
$$
\n(2.42)

Los valores actualizados de *e* y *f* son:  $e^{k+1} = e^k + \Delta e^k$  y  $f^{k+1} = f^k + \Delta f^k$ .

 Debido a que el Jacobiano es constante durante el proceso iterativo es importante escoger apropiadamente los valores estimados iniciales. El valor inicial del voltaje de todas las barras se escoge igual al voltaje de la barra de referencia *V*θ, esto es,  $\dot{V}_{V\theta} = e_{sw} + j \cdot 0$ .

Los elementos de la matriz Jacobiana son:

$$
J_{Pf}(i,j) = \begin{cases} e_{sw} \sum_{j \neq i} B_{ij} & para \ i = j \\ -e_{sw} B_{ij} & para \ i \neq j \end{cases}
$$
 (2.43)

$$
J_{P_{e_{PQ}}}(i,j) = \begin{cases} e_{\text{sw}} \bigg( 2G_{ii} + \sum_{j \neq i} G_{ij} \bigg) & para \ i = j \\ -e_{\text{sw}} G_{ij} & para \ i \neq j \end{cases}
$$
 (2.44)

$$
J_{Qf}(i,j) = \begin{cases} e_{sw} \sum_{j \neq i} G_{ij} & para \ i = j \\ -e_{sw} G_{ij} & para \ i \neq j \end{cases}
$$
 (2.45)

$$
J_{Q_{e_{p_Q}}}(i,j) = \begin{cases} -e_{\text{sw}} \left(2B_{ii} + \sum_{j \neq i} B_{ij}\right) & para \ i = j \\ -e_{\text{sw}} B_{ij} & para \ i \neq j \end{cases}
$$
 (2.46)

$$
J_{Vf}(i,j) = J_{V_{P_{PQ}}}(i,j) = 0 \qquad \forall i = 1,...,n
$$
\n(2.47)

$$
J_{V_{e_{\rho v}}}(i,j) = \begin{cases} 2e_{\text{sw}} & \text{para } i = j \\ 0 & \text{para } i \neq j \end{cases}
$$
 (2.48)

 La ecuación (2.47) muestra que el sistema de la ecuación (2.42) puede ser desacoplado en dos sistemas de ecuaciones, estos son:

$$
\begin{bmatrix}\n\Delta P^k/e_{sw} \\
\Delta Q^k/e_{sw}\n\end{bmatrix} -\n\begin{bmatrix}\nG^{\dagger} \\
B^{\dagger}\n\end{bmatrix}\n\begin{bmatrix}\n\Delta e_{PV}^k\n\end{bmatrix} =\n\begin{bmatrix}\nB_1 & G_1^T \\
G_1 & B_2\n\end{bmatrix} \cdot\n\begin{bmatrix}\n\Delta f^k \\
\Delta e_{PQ}^k\n\end{bmatrix}
$$
\n(2.49)

$$
\frac{1}{2} \left[ \left( \Delta V^k \right)^2 / e_{\text{sw}} \right] = \left[ \Delta e_{\text{PV}}^k \right] \tag{2.50}
$$

 El orden de la matriz Jacobiana de este método es el mismo que en el método de Newton – Raphson. El método iterativo SOLF calcula  $\left[ \Delta e_{\text{PV}}^k \right]$  de la ecuación (2.50), y luego se resuelve la ecuación (2.49). Los valores de *e* y *f* son actualizados y utilizados para calcular  $ΔP$ ,  $ΔQ$  y  $ΔV<sup>2</sup>$  para una nueva iteración.

#### *2.2.2.2 Método desacoplado*

 La versión desacoplada en coordenadas rectangulares (*Decoupled Load Flow Method in Rectangular Coordinates* o DLFR), descrita en [10], esta basada en supuestos similares a los realizados para los métodos desacoplados en coordenadas polares, esto es,  $|e_i \cdot B_{ij}| \gg |f_i \cdot G_{ij}|$  y  $e_i \approx e_j$  si la barra *i* está directamente conectada con la barra *j*. Con esto se forma el siguiente sistema:

$$
\begin{bmatrix}\n(\Delta P/e)^k \\
(\Delta Q/e)^k\n\end{bmatrix} =\n\begin{bmatrix}\nB_1 & G_1^T \\
G_1 & B_2\n\end{bmatrix} \cdot\n\begin{bmatrix}\n\Delta f^k \\
\Delta e^k\n\end{bmatrix}
$$
\n(2.51)

donde  $G_1$  está formado por los elementos de la matriz  $G$ , y las matrices  $B_1$  y  $B_2$  están formadas por los elementos de la matriz *B* , donde *G* y *B* son la parte real e imaginaria respectivamente de la matriz de admitancia nodal. En la referencia [10] desprecian la submatriz  $G_1$ , obteniendo el desacoplamiento.

$$
\begin{bmatrix}\n(\Delta P/e)^k\n\end{bmatrix} = [B_1] \cdot [\Delta f^k]
$$
\n
$$
[(\Delta Q/e)^k] = [B_2] \cdot [\Delta e^k]
$$
\n(2.53)

 En este método, la expansión en serie de Taylor ya no es considerada completa, ya que en DLFR se desprecian los términos de segundo orden al igual que en el método de Newton – Raphson. Este método requiere recalcular las matrices Jacobianas en cada iteración, aunque esta condición no es muy estricta y muchas veces la actualización es realizada mediante la actualización de la parte real del voltaje que divide la parte izquierda de las ecuaciones (2.52) y (2.53).

#### *2.2.2.3 Métodos para sistemas mal condicionados*

Los métodos en coordenadas rectangulares para sistemas con mal condicionamiento introducen un multiplicador óptimo en los métodos SOLF y DLFR [2]. Este multiplicador puede ser obtenido de distintas formas, ya sea por mínimos cuadrados o minimizando la norma infinita.

## **3 PRESICIÓN DE UN FLUJO DC**

### **3.1 INTRODUCCIÓN**

De todos los métodos de flujos de potencia vistos, el DC es una aproximación. Interesa por lo tanto conocer que tan confiables son sus resultados.

Para obtener las ecuaciones lineales de flujo de potencia se deben realizar las siguientes aproximaciones:

- $\theta_i \approx \theta_j$ : Las diferencias angulares entre barras directamente conectadas son pequeñas.
- $R_{ij} \ll X_{ij}$ : Se deprecia la resistencia con respecto a la reactancia de las ramas del sistema.
- $V_i \approx 1 \, \text{pu}$ : Se supone un perfil plano de voltaje e igual a 1 p.u.

Los supuestos anteriores son válidos para la mayoría de los sistemas de potencia, sin embargo en algunos casos pueden no cumplirse del todo, como podría ocurrir en sistemas sobrecargados en los cuales los niveles de tensión pueden ser bajos, o en sistemas de distribución donde las pérdidas son no despreciables, o simplemente en sistemas cuyas líneas tienen resistencias no despreciables con respecto a su reactancia.

En primer lugar, la condición para las razones R/X puede ser difícil de garantizar. La influencia de las resistencia aumenta al disminuir el nivel de tensión nominal del sistema dado que se producen mayores pérdidas de tipo Joule. De ahí que generalmente el flujo DC no se utilice para sistemas de distribución, y sí para niveles de transporte de alta tensión. Asimismo, para algunos sistemas los niveles de tensión pueden desviarse bastante de su valor nominal. Estas características influyen directamente en la confiabilidad de la solución de un flujo DC.

Se ha estudiado la influencia de realizar cada una de estas aproximaciones en la confiabilidad de la solución de un flujo DC [1]. A continuación se muestra lo más destacable de las investigaciones.

## **3.2 INFLUENCIA DE**  $\theta_i \approx \theta_j$

Esta simplificación permite aproximar las funciones sinusoidales de la siguiente manera:

$$
sen(\theta_i - \theta_j) \approx (\theta_i - \theta_j)
$$
\n(3.1)

$$
\cos(\theta_i - \theta_j) \approx 1\tag{3.2}
$$

Frecuentemente se dice que esta condición se cumple bien para sistemas débilmente cargados. Con el objeto de chequear los valores de las diferencias angulares actuales de un sistema de potencia real se tomó como ejemplo un sistema de alta tensión de Bélgica conformado por más de 900 líneas, con niveles de tensión de 70 *KV* a 380 *KV* y en un escenario punta de invierno de 13 *GW* de demanda. Los resultados se aprecian en la Figura 3.1

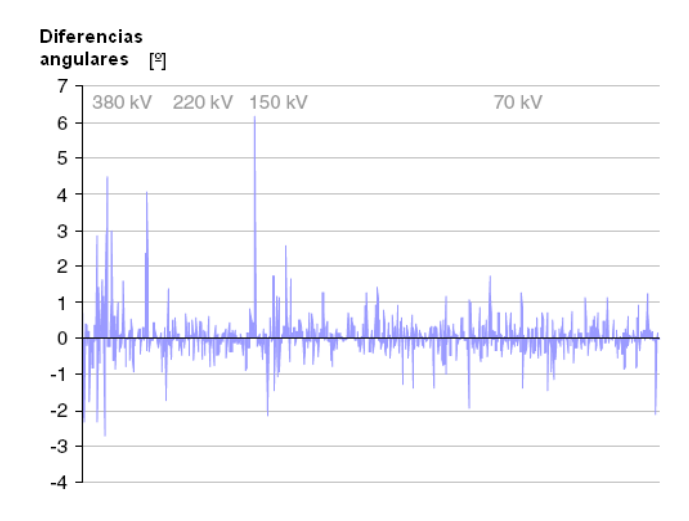

Figura 3.1: Diferencias angulares entre barras directamente conectadas.

Se aprecia que las más altas diferencias de voltaje se encuentran en el rango de  $6^{\circ} - 7^{\circ}$ y que en el 94% de las líneas la diferencia angular no supera los 2º.

En la Figura 3.2 se muestra el error asociado a las aproximaciones (3.1) y (3.2).

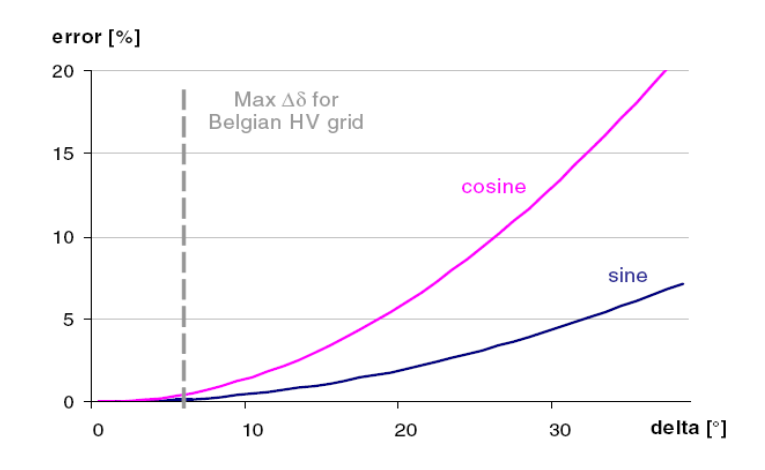

Figura 3.2: Consecuencias de las aproximaciones de seno y coseno.

De acá se puede concluir que suponer diferencias angulares pequeñas no debería causar errores significativos en la solución final entregada por un flujo DC.

### **3.3 INFLUENCIA DE**  $R_{ii} \ll X_{ii}$

Otra simplificación que juega un importante rol en la confiabilidad de un flujo DC es el despreciar la resistencia de las líneas.

En este caso se calculó el error promedio porcentual (sobre todas las líneas) del flujo de potencia activa considerando el error como la diferencia entre el resultado calculado por un flujo DC y por un flujo AC, es decir:

$$
P_{EROR} = \left| \frac{P_{AC} - P_{DC}}{P_{AC}} \right| \times 100\%
$$
\n(3.3)

Esto se calculó para un sistema enmallado de 30 barras a cuyas líneas se les varió la razón su *X<sub>ii</sub>* /*R<sub>ij</sub>* aleatóriamente (en un rango de resistencias encontradas en sistemas reales) a través de una simulación de Montecarlo. Se tomaron 5000 muestras y los resultados se aprecian en la Figura 3.3

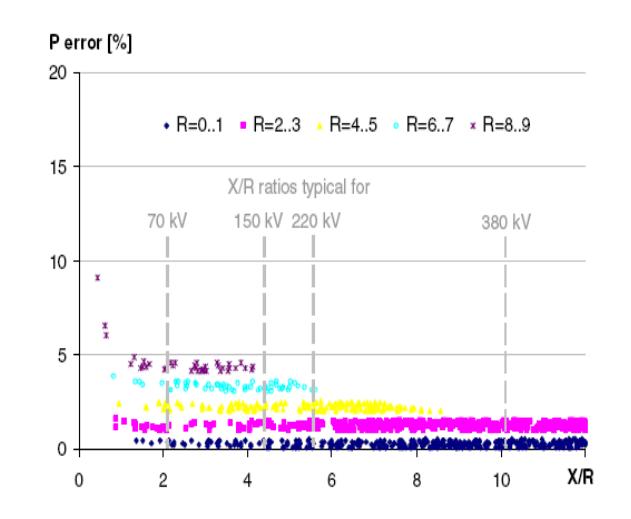

Figura 3.3: Influencia de la razón X/R en el error de un flujo DC.

Se observa que si las resistencias de las líneas están dentro de un rango pequeño el porcentaje de error promedio no varía con la razón  $X_{ii}/R_{ii}$ , y ésta comienza a adquirir mayor importancia para rangos más altos de resistencia. Esto puede ser explicado por el aumento de consumo de potencia reactiva de las líneas altamente inductivas, llevando a un peor perfil de voltajes.

#### **3.4 INFLUENCIA DE**  $V_i \approx 1 \, \text{pu}$

Se sabe que en cuanto a los voltajes lo que provoca las malas estimaciones de un flujo DC no son su valor absoluto sino su desviación con respecto a un valor predefinido. De esta manera se calculó nuevamente el error promedio porcentual, y además el error máximo porcentual, para el mismo sistema de 30 barras para distintos valores (1000 muestras) de

desviación estándar de los voltajes de las barras con respecto a un valor predefinido nominal, es decir

$$
s_U = \sqrt{\frac{1}{30 - 1} \sum_{i=1}^{30} \left( U_i - \overline{U} \right)^2}
$$
 (3.4)

donde  $U_i$  son los voltajes de las barras y  $\overline{U}$  es el valor nominal. Los resultados se muestran en la Figura 3.4

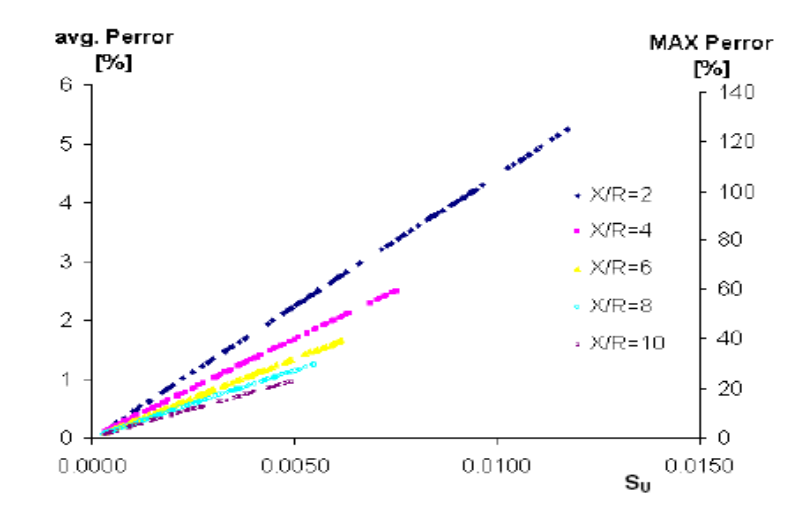

Figura 3.4: Influencia de asumir un perfil plano de voltajes para distintas desviaciones estándar de los voltajes.

Aunque el error promedio se mantiene por lo general bajo el 5%, el error máximo llega ser muchas veces más grande. De ahí que suponer un perfil plano de voltaje sea la más crítica de las aproximaciones realizadas, y la mayor fuente de error en la estimación de la potencia activa través de un flujo DC.

## **4 MÉTODOS DESARROLLADOS**
# **4.1 INTRODUCCIÓN**

Se ha buscado compatibilizar los métodos de flujo AC y DC mediante la búsqueda y desarrollo de métodos que permitan calcular los flujos de potencia de tal modo que el cálculo no sea tan costoso en tiempo de proceso como ocurre en un flujo AC y a la vez cuya estimación de las potencias no sea tan errónea como en algunos casos ocurre con un flujo DC.

En este capítulo, en una primera parte, se tratan métodos para estimar el flujo de potencia activa. Éstos consisten básicamente en realizar modificaciones al flujo DC con el objeto de mejorar sus resultados, primero incorporando la información de las resistencias de las líneas de transmisión y segundo incorporando la información de las pérdidas. Además se demuestra que calcular la potencia activa a través de los factores GGDF es equivalente al cálculo realizado por un flujo DC si es que se mantienen constantes los perfiles de demanda.

Luego se pasa a analizar la estimación de la potencia reactiva a través del uso de fórmulas aproximadas y a partir de los resultados de un flujo DC (o sus posibles versiones mejoradas). Para esto se intenta calcular la magnitud de los voltajes de las barras, primero utilizando la conocida estimación de gradiente de voltaje, y segundo desarrollando aproximaciones para la inyección de reactivos de la líneas.

Finalmente se estudia la utilización de los métodos desacoplados en sus versiones más importantes, es decir la versión estándar XB, la versión general BX y la versión robusta RFDPFM, analizando la calidad de la estimación de las potencias para un número fijo de iteraciones, para así comparar el error cometido con el error de un flujo DC, y teniendo en cuenta que los tiempos de proceso en este caso serán más comparables.

## **4.2 MODELOS DE POTENCIA ACTIVA**

# *4.2.1 Flujo DC versión BX*

Es fácil ver que la matriz *B* utilizada en un flujo DC es idéntica a la matriz *B'* de un flujo desacoplado rápido versión XB. Además se sabe que las ecuaciones lineales de un flujo DC se pueden deducir aplicando las aproximaciones directamente a la ecuación (2.6). En esta versión no se despreciará la resistencia  $r_{ij}$  al construir la matriz *B* sino sólo el elemento  $G_{ij}$ con lo que se tendrá

$$
P_i = V_i \sum_{j=1}^n V_j \Big( G_{ij} \cos \theta_{ij} + B_{ij} \sin \theta_{ij} \Big) \approx \sum_{j=1}^n B_{ij} \cdot \Big( \theta_i - \theta_j \Big) \quad \forall \ i = 1, ..., n \tag{4.1}
$$

Con esto se tendrá un flujo DC en el cual si se consideran las resistencias y cuya matriz *B* será idéntica a la matriz *B'* del método desacoplado rápido BX.

$$
P = B_{BX} \cdot \theta \tag{4.2}
$$

 Dado que el método BX es una versión mejorada al método estándar XB, se estudiará el efecto que tiene considerar su matriz *B'* en la estimación de la potencia activa a través de un flujo DC.

### *4.2.2 Flujo DC con modelamiento de las pérdidas*

Las suposiciones de un flujo DC implican que las pérdidas resistivas no se evalúen. Sin embargo, dada la importancia que éstas tienen en la decisión de las nuevas inversiones, se han desarrollados nuevos modelos para su aplicación en problemas de planificación y operación [11]. En esta versión la idea es incorporar la información de las pérdidas en la resolución de un flujo DC.

El modelo  $\pi$  de una rama y la demanda de potencia activa de sus barras se aprecia en la Figura 4.1

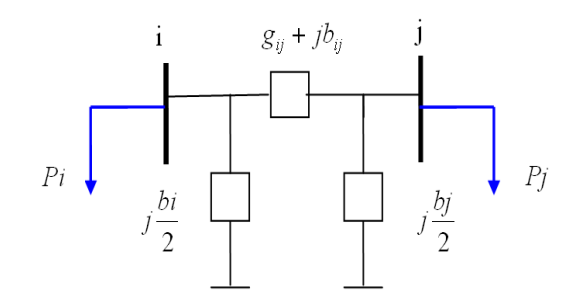

Figura 4.1: Modelo  $\pi$  de una rama.

La pérdidas de potencia activa para un tramo de la red, tal como la definida en la Figura 2.2, se pueden calcular por la siguiente relación:

$$
PL_{ij} = P_{ij} + P_{ji} \tag{4.3}
$$

Tomando la ecuación (2.27) se obtiene una expresión para las pérdidas en función de los voltajes y ángulos de las barras.

$$
PL_{ij} = g_{ij} \cdot (V_i^2 + V_j^2) - 2 \cdot g_{ij} \cdot V_i \cdot V_j \cdot \cos(\theta_{ij})
$$
\n(4.4)

La ecuación (4.4) corresponde a un modelo de corriente alterna, que posee bastante exactitud, pero requiere del conocimiento del módulo de las tensiones en las barras. Dicho modelo no es compatible con la representación lineal, por lo que se requiere hacer las aproximaciones del modelo DC. Para esto se asume un perfil plano de voltajes e igual 1 en por unidad, de la cual se deriva la expresión cosenoidal de la ecuación (4.5)

$$
PL_{ij} = 2 \cdot g_{ij} \cdot (1 - \cos(\theta_i - \theta_j)) \tag{4.5}
$$

Otra aproximación es la denominada *cuadrática*. En este caso, se hace un desarrollo en series de Taylor a la ecuación (4.5) hasta el segundo orden. Realizando esto se tiene la siguiente estimación para las pérdidas

$$
PL_{ij} \approx g_{ij} \cdot (\theta_i - \theta_j)^2 \tag{4.6}
$$

Entonces el método se basa en que una vez resuelto un flujo DC se tendrá una estimación de los ángulos del sistema con la cual se podrá estimar las pérdidas en cada una de las ramas. Finalmente se puede dividir estar pérdidas a la mitad y se pueden incorporar como un consumo adicional a cada una de las barras de la rama. De este modo se puede nuevamente calcular el flujo DC pero ahora con el modelo de la Figura 4.2.

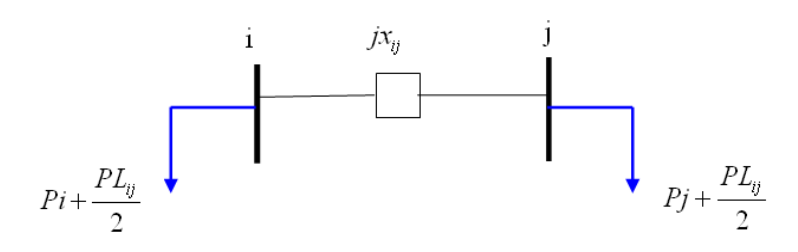

Figura 4.2: Modelo de rama de un flujo DC con pérdidas.

Este proceso se puede realizar iterativamente, aunque por lo general con una iteración es suficiente ya que los resultados no mejoran mucho para las siguientes iteraciones. De todos modos, a través de este proceso iterativo no se converge nunca a la solución de un flujo AC ya que más factores aparte de despreciar las pérdidas se requieren para llegar al modelo DC.

Es importante notar que la matriz de susceptancias *B* sólo se invierte una vez por lo que el costo en cálculo adicional al realizar este método es de sólo una multiplicación matricial.

#### *4.2.3 Cálculo de Flujo de Potencia activa utilizando los factores GGDF*

La expresión de la potencia activa utilizando los factores GGDF está dada por:

$$
P_{ij} = \sum_{g} D_{ij,g} \cdot G_g \tag{4.7}
$$

donde *g* considera todos los generadores del sistema, *Dij*,*g* es el factor GGDF asociado a la rama que une los nodos i y j (rama *ij* en adelante), y al generador  $g$ ; y  $G_g$  es potencia activa generada por el generador *g* [12].

Se sabe que los factores GGDF no varían al variar el despacho de las unidades generadoras y además también se mantienen constantes al realizar cambios parejos en la demanda.

Como la mejora de los resultados de flujo DC se busca, entre otras aplicaciones, para resolver problemas de planificación en los cuales se suelen mantener constantes los perfiles de demanda, se tendrá que los factores GGDF se mantendrán constantes por lo que se puede calcular la potencia activa a través de la expresión (4.7).

Se demostró que calcular los flujos de potencia activa con un flujo DC es equivalente a calcularlos a través de la expresión (4.7) si es que la condición de operación mantiene el perfil de demanda con la que se calcularon inicialmente los factores GGDF (ver anexos sección B). La cantidad de cálculos entre los dos métodos varía por una simple multiplicación escalar en el caso que ya se haya factorizado la matriz *B* del flujo DC. De este modo los resultados del cálculo de la potencia activa usando los factores GGDF son idénticos a los resultados de un flujo DC por lo que no se considerarán en la parte de resultados de este informe.

Por supuesto si se tienen disponibles los factores GGDF (y el flujo DC es suficientemente confiable) y se quiere calcular la potencia activa para perfiles de demanda parejos y sin cambios de topología de la red, es una buena alternativa utilizar la expresión (4.7) ya que es más eficiente en tiempo de proceso que resolver un sistema lineal dado por el flujo DC.

# **4.3 MODELOS DE POTENCIA REACTIVA**

Otro modo de buscar compatibilidad entre los flujos AC y DC es desarrollando algún método que estime la potencia reactiva de manera sencilla y rápida ya que un flujo DC es un método lineal simple pero que sólo estima potencia activa, lo que es una limitante importante en muchos estudios, como por ejemplo, al momento de determinar la sobrecarga de las componentes del sistema ya que en ésta participa tanto la potencia activa como la reactiva.

Es conocida la estricta dependencia entre la potencia reactiva y los módulos de las tensiones de las barras. Para estimar la potencia reactiva se intentará primero estimar la magnitud de los voltajes a través de dos maneras distintas. La primera mediante la utilización de la fórmula de gradiente de voltaje (ampliamente utilizada en técnicas de compensación de reactivos) y la segunda aprovechando aproximaciones en las ecuaciones de inyección de reactivos de las líneas de transmisión.

# *4.3.1 Utilización de la fórmula del gradiente*

Dentro de los métodos de regulación de tensión es conocida la aproximación para el gradiente de voltaje entre barras directamente conectadas al considerar transmisiones despreciando ramas Shunt. La Figura 4.3 muestra el modelo a considerar en esta oportunidad.

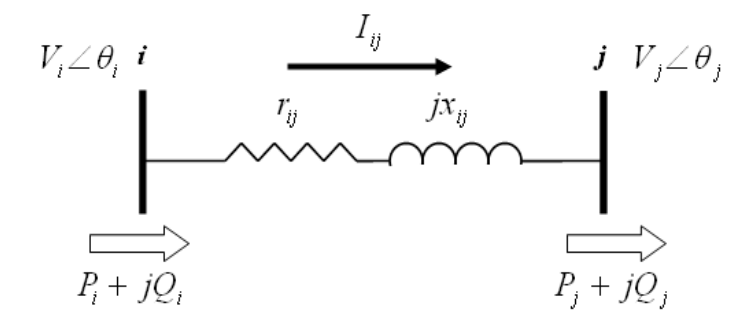

Figura 4.3: Modelo de rama considerado en la estimación del gradiente de voltaje.

De este modelo se tiene que

$$
\dot{I}_{ij} = \frac{P_i - jQ_i}{\dot{V}_i^*} = \frac{P_j - jQ_j}{\dot{V}_j^*}
$$
(4.8)

Además la caída de tensión en el tramo es

$$
\Delta \dot{V}_{ij} = (r_{ij} + jx_{ij}) \cdot \dot{I}_{ij} = (r_{ij} + jx_{ij}) \left( \frac{P_i - jQ_i}{\dot{V}_i^*} \right) = (r_{ij} + jx_{ij}) \left( \frac{P_j - jQ_j}{\dot{V}_j^*} \right) \tag{4.9}
$$

Desarrollando se tendrá que

$$
\Delta \dot{V}_{ij} = \dot{V}_i - \dot{V}_j = \left(\frac{r_{ij}P_j + x_{ij}Q_j}{\dot{V}_i^*}\right) + j \cdot \left(\frac{x_{ij}P_j - r_{ij}Q_j}{\dot{V}_i^*}\right)
$$
(4.10)

Si se fija, sin pérdida de generalidad,  $\theta_j = 0$ , se tiene el diagrama fasorial de la Figura 4.4.

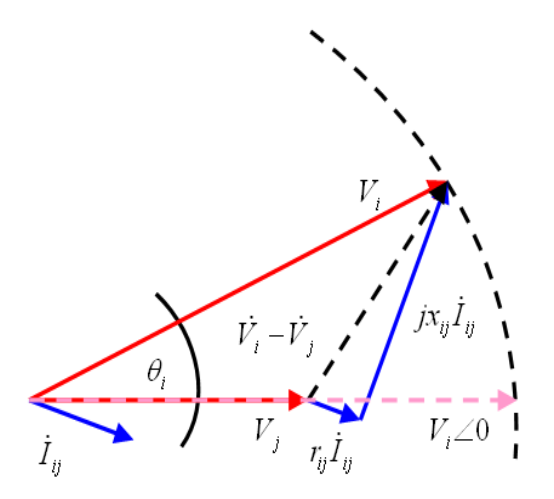

Figura 4.4: Diagrama fasorial del modelo.

Por lo general la diferencia angular entre las barras i y j es pequeña, por lo que se cumplirá la siguiente aproximación:

$$
\left|\dot{V}_i\right| - \left|\dot{V}_j\right| \approx \text{Re}\,al\left\{\dot{V}_i - \dot{V}_j\right\} = \left(\frac{r_{ij}P_j + x_{ij}Q_j}{V_j}\right) \tag{4.11}
$$

En general se puede demostrar que

$$
V_i - V_j \approx \left(\frac{r_{ij}P_j + x_{ij}Q_j}{V_j}\right) = \left(\frac{r_{ij}P_i + x_{ij}Q_i}{V_i}\right)
$$
(4.12)

Si la barra *i* fuera una barra *PV* y la barra *j* fuera una barra *PQ*, y la consigna de la *PV*, sin pérdida de generalidad, fuera 1 p.u. se tendrá la ecuación (4.13)

$$
1 - V_j \approx \frac{r_{ij} \cdot P_{ij} + x_{ij} \cdot Q_{ij}}{1} = \frac{r_{ij} \cdot (-P_{ji}) + x_{ij} \cdot (-Q_{ji})}{V_j}
$$
(4.13)

y

$$
V_j \approx 1 - \left( r_{ij} \cdot P_{ij} + x_{ij} \cdot Q_{ij} \right) \tag{4.14}
$$

De acá se puede tener una estimación directa para la tensión  $V_i$  si se tuvieran los valores de las potencias *Pij* y *Qij* utilizando la expresión (4.14) o resolviendo la ecuación cuadrática para *Vj* obtenida de la expresión (4.13). Una vez obtenida la aproximación para *Vj* se pueden obtener los voltajes de las barras *PQ* directamente conectadas a la barra *j* a través del mismo procedimiento donde ahora la tensión conocida será *Vj* . De este modo se pueden estimar los módulos de los voltajes de todas las barras *PQ* realizando este procedimiento reiterativamente. La expresión aproximada para el voltaje de una barra *k* directamente conectada a la barra *j* es:

$$
V_k \approx V_j - \frac{r_{jk} \cdot P_{jk} + x_{jk} \cdot Q_{jk}}{V_j}
$$
 (4.15)

donde *Vj* se calculó previamente a través de una barra *PV*.

El flujo de potencia activa  $P_{ij}$  se puede obtener del resultado de un flujo DC (o de sus posibles versiones mejoradas). La expresión exacta para el flujo de potencia reactiva de la barra *j* a la barra *k* está dado por:

$$
Q_{jk} = -b_{jk} \cdot V_j^2 - V_j \cdot V_k \cdot g_{jk} \cdot \text{sen}(\theta_{jk}) + V_j \cdot V_k \cdot b_{jk} \cdot \cos(\theta_{jk}) - \frac{b_j}{2} \cdot V_j^2 \tag{4.16}
$$

En general, como se desea estimar  $V_k$  usando la expresión (4.15), donde ya se conoce la tensión *Vj* (ya sea porque es una barra *PV* o porque es una *PQ* a la cual se le calculó previamente su tensión a través del mismo procedimiento en descripción) se puede reemplazar la ecuación (4.16) en (4.15) teniendo en cuenta que la expresión para  $Q_{ik}$  será sólo función de la tensión  $V_k$ . Con esto se plantea una simple ecuación lineal para obtener una estimación de  $V_k$ . Los ángulos a usar se obtienen del resultado del flujo DC ya realizado. Finalmente se tendrá que si se conoce la tensión  $V_i$ :

$$
V_k \approx V_j - \frac{r_{jk} \cdot P_{jk} + x_{jk} \cdot Q_{jk}(V_k)}{V_j}
$$
(4.17)

Y despejando  $V_k$ 

$$
V_k \approx \frac{V_j^2 - r_{jk} \cdot P_{jk} + x_{jk} \cdot b_{jk} + x_{jk} \cdot \frac{b_j}{2}}{V_j - x_{jk} \cdot g_{jk} \cdot \text{sen}(\theta_{jk}) + x_{jk} \cdot b_{jk} \cdot \text{cos}(\theta_{jk})}
$$
(4.18)

Si la barra *j* llegase ser una barra *PV* de consigna 1 p.u. y los parámetros de la rama j a k fueran  $r_{jk} = 0$  y  $b_j = 0$ ,  $V_j$  sería cero (ya que  $b_{jk} = -\frac{R_{jk}}{r_{jk}^2 + x_{jk}^2}$ *jk*  $j_k$  *r*  $r_{ik}$  + *x x*  $b_{jk} = -\frac{v_{jk}}{r_{ik}^2 + x_{ik}^2}$ ) por lo que para estos casos la ecuación (4.18) no tendrá sentido.

En definitiva el algoritmo planteado para estimar las tensiones del sistema consta de los siguientes pasos:

- 1. Contar con la estimación del flujo de potencia activa y los ángulos en las barras a partir de un flujo DC.
- 2. Calcular la magnitud de los voltajes para las barras *PQ* directamente conectadas a las barras de tensión controlada (barras *PV* o de referencia) a través de la expresión (4.18).
- 3. Calcular la magnitud de los voltajes de las barras *PQ* directamente conectadas a las barras *PQ* cuyos voltajes fueron calculados en el paso 2 a través de la expresión (4.18).
- 4. Calcular la magnitud de los voltajes de todas las barras *PQ* realizando el paso 3 reiterativamente hasta calcular todos los voltajes.

Es importante notar que a medida que se avanza en el cálculo de los voltajes de las barras *PQ* el cálculo va recibiendo valores que dependen de mayor número de aproximaciones ya que los voltaje *Vj* de la expresión (4.18) ya es un valor aproximado. Por ejemplo para las barras *PQ* directamente conectadas a al *PV* la consigna de esta barra es conocida por otro lado para la última barra *PQ* calculada *Vj* es un valor calculado a partir de valores sucesivamente aproximados.

# *4.3.2 Ecuaciones de inyección de reactivos de las ramas*

En esta oportunidad se desea utilizar la expresión de inyección (o consumo) de reactivos de las ramas del sistema con el objeto de obtener una estimación para el módulo de las tensiones de las barras, y así luego calcular la potencia reactiva circulante del sistema.

Según el modelo  $\pi$  de las ramas se tienen las siguientes variables involucradas:

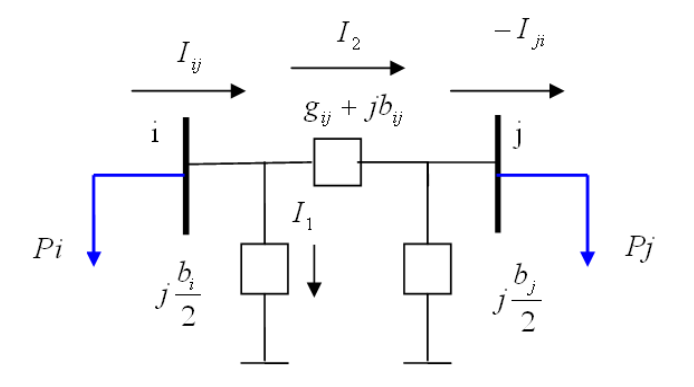

Figura 4.5: Corrientes en el modelo  $\pi$  de una línea.

La expresión exacta para el consumo de reactivos de la rama es:

$$
Q_{ij} + Q_{ji} = -\frac{b_i}{2} \cdot V_i^2 - \frac{b_j}{2} \cdot V_j^2 + x_{ij} \cdot I_2^2
$$
 (4.19)

, sin embargo también se puede tener esta expresión exacta escribiéndola sólo en función de los voltajes.

$$
Q_{ij} + Q_{ji} = -\frac{b_i}{2} \cdot V_i^2 - \frac{b_j}{2} \cdot V_j^2 - b_{ij} \cdot (V_i^2 + V_j^2) + 2 \cdot V_i \cdot V_j \cdot b_{ij} \cdot \cos(\theta_{ij})
$$
 (4.20)

Así, se tiene la siguiente igualdad:

$$
x_{ij} \cdot I_2^2 = -b_{ij} \cdot (V_i^2 + V_j^2) + 2 \cdot V_i \cdot V_j \cdot b_{ij} \cdot \cos(\theta_{ij})
$$
 (4.21)

Suponiendo los resultados de un flujo DC disponibles se realizan las siguientes aproximaciones:

$$
\triangleright \quad I_2 \Longrightarrow I_1 \Longrightarrow I_2 \approx I_{ij} \tag{4.22}
$$

$$
\triangleright \quad P_{ij} \ \gt{Q_{ij}} \ \land \ V_i \approx 1 \ \ pu \Rightarrow I_{ij} \approx P_{ij} \tag{4.23}
$$

$$
\triangleright \quad P_{ij} \approx P_{ij} \quad \text{ELUJO} \quad \text{DC} \tag{4.24}
$$

$$
\triangleright \quad \theta_{ij} \approx \theta_{ij} \quad \text{PLUJO} \quad \text{DC} \tag{4.25}
$$

De este modo por cada rama del sistema se tiene la siguiente ecuación cuadrática aproximada:

$$
-b_{ij} \cdot (V_i^2 + V_j^2) + 2 \cdot V_i \cdot V_j \cdot b_{ij} \cdot \cos(\theta_{ij\_DC}) = x_{ij} \cdot P_{ij\_DC}^2
$$
 (4.26)

 Se desea calcular las tensiones de las barras PQ por lo que el número de incógnitas es siempre menor que el número de ecuaciones. Siguiendo la misma idea de estimación de voltajes utilizando la expresión de gradiente de voltaje; en este caso se calcularán primero los voltajes de las barras *PQ* directamente conectadas a barras con voltaje controlado, es decir barras *PV* o de referencia, a través de la expresión cuadrática (4.27). Entonces si la barra *i* es una barra de voltaje 1 p.u. *V<sub>i</sub>* se calcula a través de (4.27). Así, luego de obtenida la solución de *Vj* de la ecuación (4.27), se calculará el voltaje de las barras *PQ* directamente conectadas a la barra *j*; ahora a través de la expresión (4.28).

$$
-b_{ij} \cdot (1 + V_j^2) + 2 \cdot 1 \cdot V_j \cdot b_{ij} \cdot \cos(\theta_{ij\_DC}) = x_{ij} \cdot P_{ij\_DC}^2
$$
 (4.27)

$$
-b_{ij} \cdot (V_i^2 + \overline{V}_j^2) + 2 \cdot V_i \cdot \overline{V}_j \cdot b_{ij} \cdot \cos(\theta_{ij\_DC}) = x_{ij} \cdot P_{ij\_DC}^2 \tag{4.28}
$$

Esto se puede realizar sucesivamente de manera análoga al caso en que se usó la expresión de gradiente de voltaje, hasta calcular todas los voltajes de las barras PQ. De este modo los pasos del algoritmo son los siguientes:

- 1. Contar con la estimación del flujo de potencia activa y los ángulos en las barras a partir de un flujo DC.
- 2. Calcular la magnitud de los voltajes para las barras *PQ* directamente conectadas a las barras de tensión controlada (barras *PV* o de referencia) a través de la expresión (4.27).
- 3. Calcular la magnitud de los voltajes de las barras *PQ* directamente conectadas a las barras *PQ* cuyos voltajes fueron calculados en el paso 2 a través de la expresión (4.28).
- 4. Calcular la magnitud de los voltajes de todas las barras *PQ* realizando el paso 3 reiterativamente hasta calcular todos los voltajes.

Otro planteamiento posible, pero que no es desarrollado en esta memoria, es utilizar la expresión (4.26) para calcular los voltajes de las barras *PQ* directamente conectadas a barras de voltaje controlado resolviendo la ecuación cuadrática mientras que para las otras barras *PQ* resolver usando (4.26) a través del método de Newton. En este caso la matriz Jacobiana es extremadamente rala teniendo sólo dos elementos por fila independiente del tamaño del sistema. Además sus elementos son lineales por lo que su actualización y factorización no debería ser tan costosa computacionalmente. El detalle del planteamiento se aprecia en los anexos.

# **4.4 MÉTODOS DESACOPLADOS**

Se sabe que los métodos desacoplados por lo general siempre convergen a la solución del flujo de potencia. Esta demostrado que son mucho más eficientes que el flujo AC en cuanto a los tiempos de proceso, principalmente porque las matrices con las que trabaja se mantienen constantes durante todo el proceso iterativo, y no requieren de actualización ni de factorización, como sí ocurre en un flujo AC. En definitiva los métodos desacoplados son una primera muestra de compatibilidad entre los flujos AC y DC. Sin embargo, los tiempos de proceso de los métodos desacoplados aún siguen siendo bastante altos en comparación a los de un flujo DC en los casos en que se impongan tolerancias de convergencia muy pequeñas, por lo que en esta oportunidad se estudiará su confiabilidad de la solución para un número fijo de iteraciones, con el objetivo de comparar sus resultados con los de un flujo DC, y haciendo a la vez más comparables sus tiempos de proceso. De este modo se podrá determinar si es una buena alternativa en cuanto a eficiencia de cálculo utilizar métodos desacoplados para tolerancias mucho menores a los errores que pueda cometer un flujo DC.

Los métodos desacoplados estudiados son las versiones estándar XB, la general BX y la robusta RFDPFM, los que son los principales de acuerdo a la literatura [3]. La evaluación se realizará para sólo una y dos iteraciones de los métodos desacoplados. Hay que notar que al realizar sólo una iteración de estos métodos pueden analizarse los resultados para la potencia activa y reactiva por separado, ya que no alcanza a haber influencia de la iteración *Q – V* en la *P – θ*, y viceversa. Ya para dos iteraciones sí existe influencia de una en la otra, por lo que aunque se requiera, por ejemplo, sólo del resultado de la potencia activa, siempre se deben factorizar tanto *B'* como *B''*.

# **5 IMPLEMENTACIÓN DE LOS MÉTODOS**

La implementación de los métodos se realizó en *MATPOWER 3.0* el cual es un paquete de *MATLAB* (m – files) para resolver problemas de flujo de potencia y flujo de potencia óptimo. El estándar ha sido desarrollado por Ray D. Zimmerman, Carlos E. Murillo-Sánchez y Deqiang (David) Gan de la PSERC (Power Systems Engineering Research Center) de la escuela de ingeniería eléctrica de la Universidad de Cornell, y su objetivo es ser un paquete de libre uso y modificación para fines de investigación [13].

La implementación de los métodos consistió tanto en la modificación del código del programa y en la programación de nuevas funciones. Finalmente el paquete, con las modificaciones y nuevas funciones implementadas, quedó con los siguientes métodos de flujo de potencia:

- $\triangleright$  Flujo AC
- $\triangleright$  Flujo DC
- $\triangleright$  Flujo DC versión BX
- $\triangleright$  Flujo DC con modelamiento de las pérdidas
- $\triangleright$  Flujo GGDF
- ¾ Método desacoplado rápido XB
- ¾ Método desacoplado rápido BX
- ¾ Método desacoplado rápido robusto RFDPFM

# **5.1 FORMULACIÓN AC Y DC EN MATPOWER**

En *MATPOWER* las cargas son modeladas por sus constantes de consumo de potencia activa y reactiva. La admitancia de cualquier elemento shunt de impedancia constante es especificadas por su demanda a voltaje nominal (potencia activa demandada y potencia reactiva inyectada), es decir

$$
Y_{SHUNT} = \frac{P_{NOM\_DEM} + jQ_{NOM\_INT}}{S_{BASE}} \tag{5.1}
$$

Además se escriben las ecuaciones de ramas que relacionan los voltajes y corrientes desde las barras *D* (desde) hasta las barras *H* (hasta) usando la matriz de admitancia de ramas como sigue:

$$
\begin{bmatrix} I_D \\ I_H \end{bmatrix} = \begin{bmatrix} Y_{Branch} \end{bmatrix} \cdot \begin{bmatrix} V_D \\ V_H \end{bmatrix}
$$
 (5.2)

donde

$$
\begin{bmatrix} Y_{\text{Branch}} \end{bmatrix} = \begin{bmatrix} \left( Y_s + j \frac{B_c}{2} \right) \frac{1}{\tau^2} & -Y_s \frac{1}{\tau e^{j\theta_{\text{shift}}}} \\ -Y_s \frac{1}{\tau e^{-j\theta_{\text{shift}}}} & Y_s + j \frac{B_c}{2} \end{bmatrix} \qquad \text{y} \qquad Y_s = \frac{1}{R + jX} \tag{5.3}
$$

Donde *R* y *X* son la resistencia y reactancia series de las ramas del sistema respectivamente,  $B_c$  es la capacidad total de la rama,  $\tau$  y  $\theta_{shift}$  son el tap no nominal y el ángulo desfasador de los transformadores intercambiadores de tap y desfasadores respectivamente. Por supuesto todo el tratamiento es matricial.

Cada rama, ya sea línea de transmisión, transformador o desfasador, es modelado por su equivalente π, con resistencia *R* y reactancia *X* serie y capacidad total *Bc*.

Los elementos de la matriz de admitancia de ramas y los del vector de admitancias shunts son combinados por *MATPOWER* para formar la matriz de admitancia nodal  $Y_{BUS}$ , teniéndose finalmente:

$$
I_{\text{BUS}} = Y_{\text{BUS}} \cdot V_{\text{BUS}} \tag{5.4}
$$

Para la formulación DC los mismos parámetros son usados, con la excepción de que se desprecian las resistencias, las capacitancias shunt, los voltajes se asumen como un perfil plano e igual a 1 p.u. y las diferencias angulares se asumen pequeñas entre barras directamente conectadas de modo que  $\text{sen}\theta_{ii} \approx \theta_{ii}$ . Combinando estas suposiciones con la ecuación (5.2) se tiene

$$
\begin{bmatrix} P_D \\ P_H \end{bmatrix} = [B_{Branch}] \cdot \begin{bmatrix} \theta_D \\ \theta_H \end{bmatrix} + \begin{bmatrix} P_{D, shift} \\ P_{H, shift} \end{bmatrix}
$$
\n(5.5)

donde

$$
\begin{bmatrix} B_{\text{Branch}} \end{bmatrix} = \frac{1}{X \cdot \tau} \begin{bmatrix} 1 & -1 \\ -1 & 1 \end{bmatrix} \quad \text{y} \quad \begin{bmatrix} P_{D,\text{shift}} \\ P_{H,\text{shift}} \end{bmatrix} = \frac{\theta_{\text{shift}}}{X \cdot \tau} \begin{bmatrix} 1 \\ -1 \end{bmatrix} \tag{5.6}
$$

Por supuesto nuevamente todo el tratamiento es matricial.

Finalmente los elementos de las ramas desfasadoras y los de la matriz  $\left[ B_{\text{Branch}} \right]$  son combinados por *MATPOWER* para formar la matriz  $B_{BUS}$  y el vector desfasador  $P_{BUS, shift}$ , teniéndose finalmente

$$
P_{\text{BUS}} = B_{\text{BUS}} \cdot \theta_{\text{BUS}} + P_{\text{BUS, shift}} \tag{5.7}
$$

### **5.2 DATOS GENERALES**

Es importante notar que la factorización de las matrices se realizó utilizando el algoritmo LU, ya que esta demostrado que es un algoritmo considerado suficientemente estable y rápido para la resolución de problemas de flujo de potencia [14].

Además es importante notar que *MATPOWER* incluye el algoritmo de cambio de tipo de barra para el caso de que haya violación de los límites de potencia reactiva de las unidades generadoras.

## **5.3 DIAGRAMA DE FLUJO DE LOS ALGORITMOS**

A continuación se presentan los diagramas de flujo de los métodos de flujo de potencia implementados.

• *Diagrama de flujo del flujo DC con modelamiento de las pérdidas* 

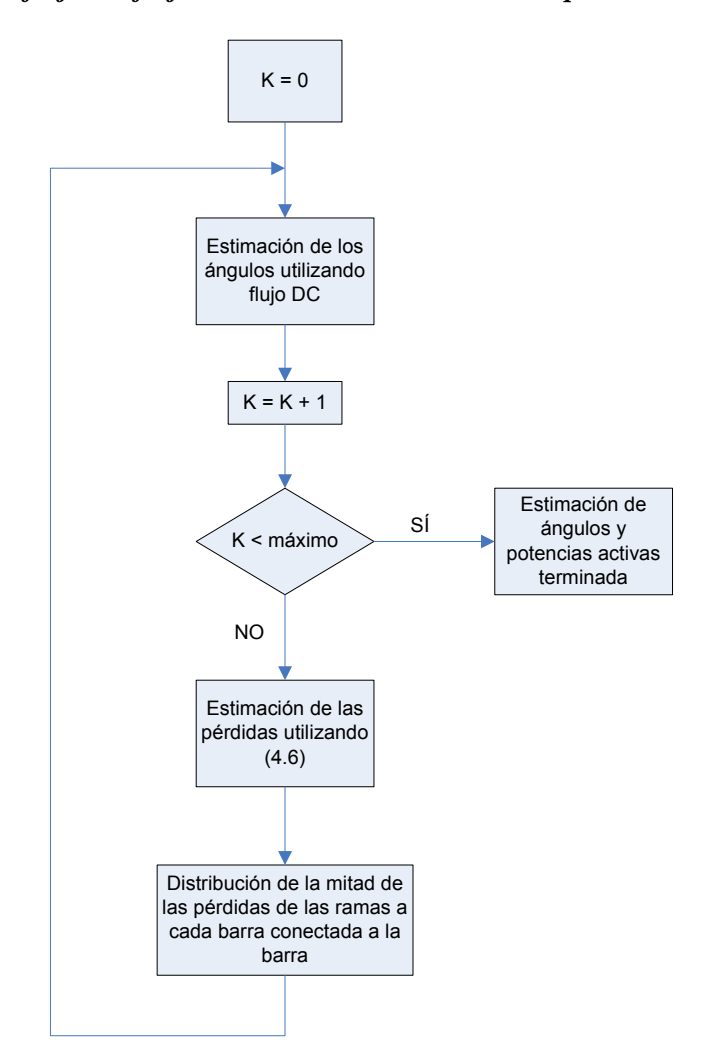

Figura 5.1: Diagrama de flujo del flujo DC con modelamiento de las pérdidas.

Básicamente en el diagrama se muestra el procedimiento más general del método el cual realiza tantas iteraciones como se especifiquen como máximo. En esta memoria las pruebas se llevaron a cabo sólo para dos iteraciones de tal modo de no perjudicar demasiado la eficiencia en tiempo de proceso.

• *Diagrama de flujo de los métodos desacoplados XB y BX* 

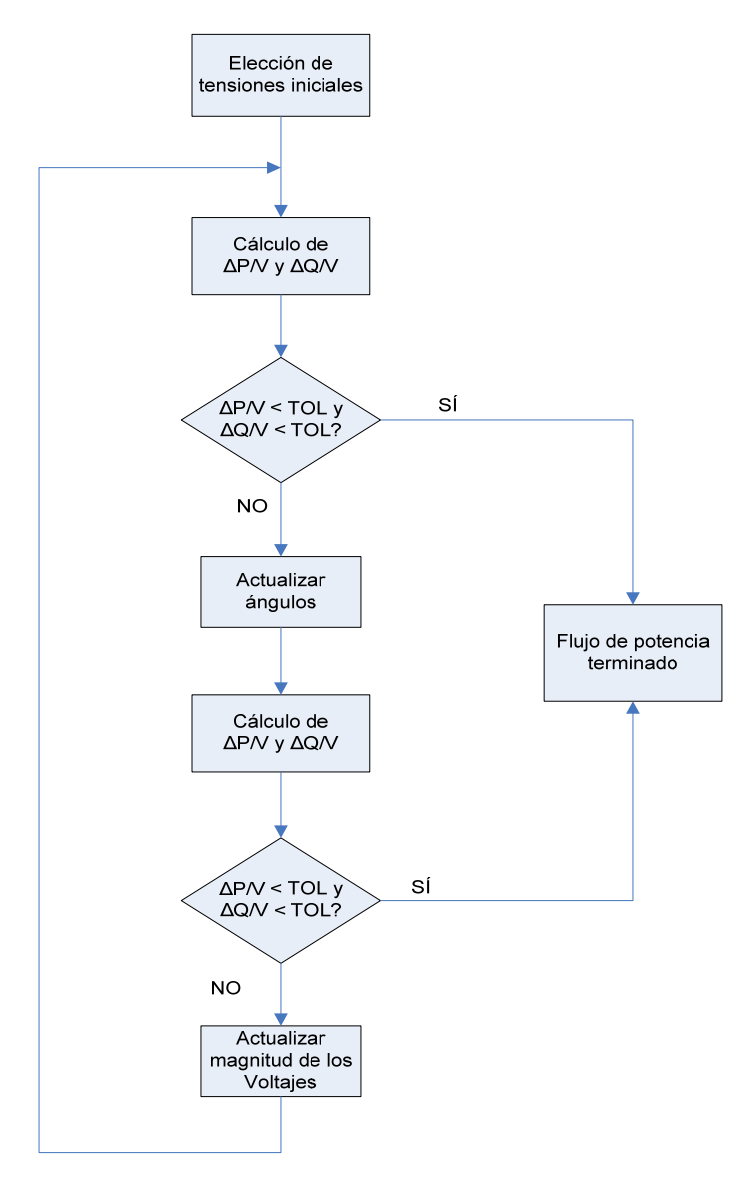

Figura 5.2: Diagrama de flujo de los métodos desacoplados XB y BX.

La tensión inicial escogida es un perfil plano e igual a 1 p.u y ángulos igual a cero. Es importante notar que en esta implementación el método XB se programó con un esquema de iteraciones sucesivos a pesar de que su versión original [4] plantea otro esquema de iteración en el que se permiten saltar iteraciones. El esquema sucesivo es propio del método BX y está comprobado que entrega mejores resultados que el esquema original del método estándar XB [5] ya que el saltar iteraciones puede provocar conductas cíclicas que deterioran la convergencia. Por supuesto que para el caso en que se realizó un número fijo de iteraciones no fue necesario chequear las tolerancias de los vectores de error Δ*P* y Δ*Q* , y sólo se realizó el proceso el número de veces definido.

• *Diagrama de flujo del método desacoplado rápido robusto RFDPFM* 

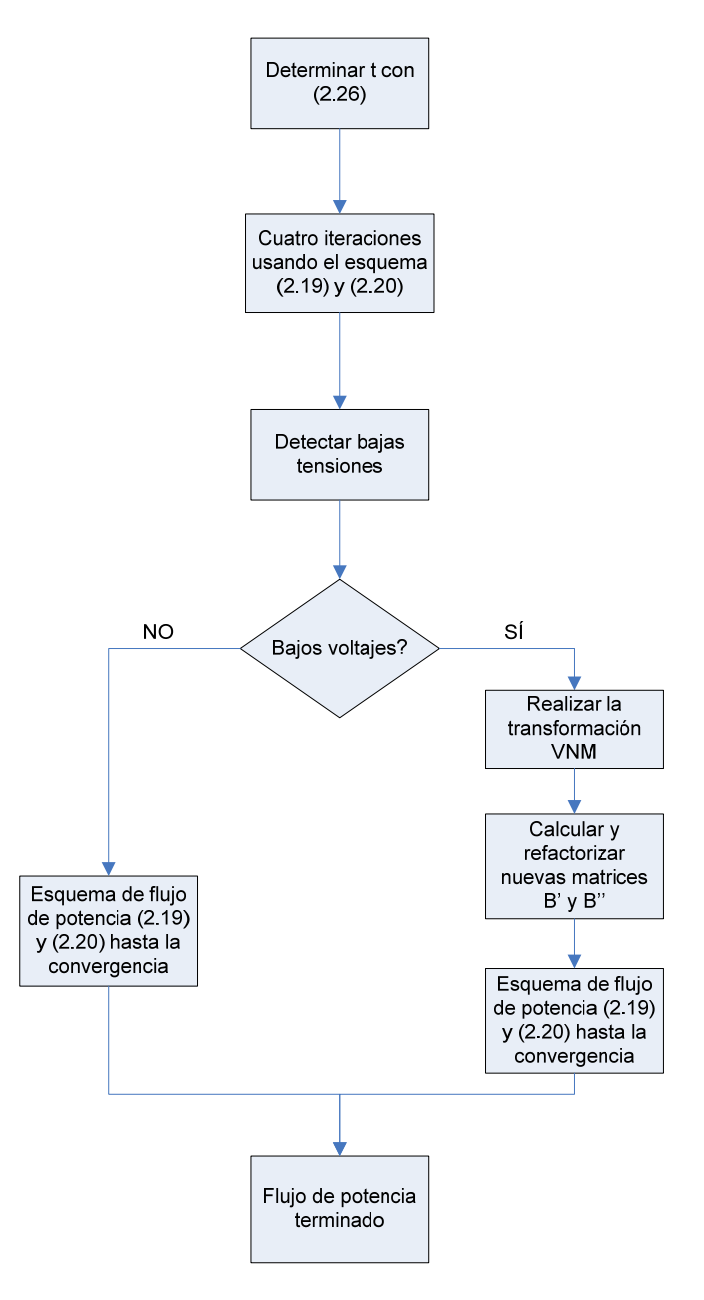

Figura 5.3: Diagrama de flujo del método desacoplado rápido robusto RFDPFM.

El esquema de iteraciones utilizado para el sistema dado por (2.19) y (2.20) es el sucesivo, al igual que en los métodos XB y BX.

 La detección de las bajas (o altas) tensiones se realizó, de modo arbitrario, después de la cuarta iteración (consideradas bajas o altas si se encontraban por bajo 0,9 p.u. o por sobre 1.1 p.u. respectivamente). Hay que notar que se podrían fijar criterios para realizar la detección de bajos voltajes en un momento óptimo.

Es importante notar que si se llega a realizar la transformación del sistema *VNM*, el único cambio algebraico que habrá será que las matrices *B'* y *B''* cambiarán sólo algunos pocos elementos de la diagonal (aquellos que estén relacionados con las barras de bajo voltaje). Para no factorizar nuevamente las matrices de modo completo se utiliza la técnica de parcial refactorización de matrices [16, 17, 18] la cual actualiza la factorización LU sólo en aquellos elementos que son afectados por este leve cambio de las matrices.

# **6 RESULTADOS**

# **6.1 INTRODUCCIÓN**

Se llevó a cabo la evaluación de los métodos de flujo de potencia propuestos para distintos sistemas estándares internacionales [13, 22] y nacionales [20, 21]. Las bases de datos de los sistemas se pueden apreciar de las referencias, en particular los sistemas *IEEE* de [22], y los sistemas *SIC* y *SING* de [20] y [21], respectivamente.

La evaluación consistió en determinar la confiabilidad de la solución entregada por el método, además de medir su eficiencia en el tiempo de proceso.

Para verificar la confiabilidad del resultado del flujo de potencia del método evaluado se compararon sus resultados con los de un flujo AC, que es el que se consideró el flujo exacto. La diferencia entre el cálculo del método evaluado y el flujo AC es considerada el error. Entonces se calcularon los errores absolutos (MW y MVAR) y relativos (porcentuales) del flujo de potencia por cada uno de los componentes del sistema. Para sintetizar la información de este conjunto de errores se calcularon valores máximos y promedios.

Los errores absolutos y relativos, máximos y promedios, se calcularon a partir de las siguientes fórmulas:

 $\sqrt{2}$ 

*Error absolutei> 
$$
ij = \Delta MW_{ij} = |P_{ij\_AC} - P_{ij}|, \forall i, j \text{ barras directamente}
$$
 (6.1)  
conectadas*

$$
Error\text{ relative } ij = \Delta_{ij} = \left\{ \begin{array}{c} 100\% \times \left| \frac{P_{ij\_AC} - P_{ij}}{P_{ij\_AC}} \right|, \quad si \quad \left| P_{ij\_AC} \right| > \frac{prom \left\{ P_{ij\_AC} \right\}}{100} \\ 0, \quad s, \quad si \quad \left| P_{ij\_AC} \right| < \frac{prom \left\{ P_{ij\_AC} \right\}}{100} \end{array} \right\} \tag{6.2}
$$

Donde  $P_{ij}$ <sub>AC</sub> es el flujo de potencia activa calculada a través de un flujo AC,  $P_{ii}$  es el flujo de potencia activa calculada a través de método en evaluación, y *prom*  $\langle P_{ij} \rangle$  es el promedio de los valores absolutos de las potencias activas calculadas por el flujo AC. A partir de esto se calculan los errores máximos y promedios:

*Error absolute*<sub>MÁXIMO</sub> = 
$$
\underset{Ramas i a j}{Max} \left\{ \Delta MW_{ij} \right\}
$$
 (6.3)

*Error absolute*<sub>PROMEDIO</sub> = *promedio* 
$$
\left\{\Delta MW_{ij}\right\}
$$
 (6.4)

*Error relative*<sub>MÁXIMO</sub> = 
$$
\underset{Ramas i a j}{Max} \left\{ \Delta_{ij} \right\}
$$
 (6.5)

*Error relative*<sub>PROMEDIO</sub> = *promedio* 
$$
\{\Delta_{ij}\}
$$
 (6.6)

El cálculo para la potencia reactiva es idéntico.

Se ve que el error relativo se hace cero cuando el flujo de potencia activa de la rama es menor que un 1% del flujo promedio por las ramas. A través de esto se filtran los casos en que el flujo de potencia activa es muy pequeño (usualmente alimentando solo las pérdidas ante cargas desconectadas) ya que esto hace crecer el error relativo a valores muy altos y poco representativos.

La eficiencia en los tiempos de proceso se verificó calculando precisamente los segundos que demora cada método en cada una de las pruebas realizadas. Para entregar resultados más prácticos se simularon 5000 flujos de potencia. Las pruebas se realizaron en un computador AMD64 de 1790 MHz y 512 MB de RAM. Como criterio de convergencia la tolerancia se fijo en  $10^{-5}$  p.u.

Además para medir la robustez del método evaluado se realizó un mal condicionamiento intencional a cada uno de los sistemas de prueba. Para esto se realizaron dos tipos de modificaciones a los sistemas. La primera consistió en aumentar el valor de la resistencia de cada una de las ramas del sistema multiplicándolas por un factor constante mayor que uno, esto para aumentar la razón R/X del sistema. La segunda consistió en aumentar la cargabilidad del sistema multiplicando la demanda de potencia activa y reactiva de cada una de las barras *PQ* también por un factor constante mayor que uno, de tal modo de sobrecargar al sistema para así perjudicar los niveles de tensión y aumentar las pérdidas. Se le llama caso base al caso en que los sistemas no han sufrido ningún mal condicionamiento intencional.

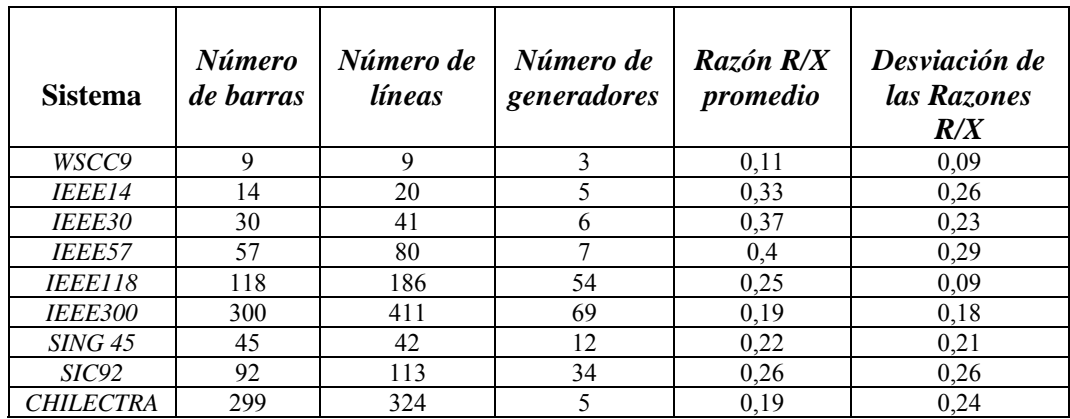

Las características principales de los sistemas de prueba utilizados, en cuanto a su topología y condición de operación, se aprecian en las Tablas 6.1 y 6.2.

Tabla 6.1: Características topológicas de los sistemas en el caso base.

| <b>Sistema</b>   | <b>Demanda</b><br><b>T</b> otal<br>[MW] | <b>Flujo</b><br>promedio<br>por las<br>líneas [MW] | <b>Desviación</b><br>del flujo por<br>las líneas<br>IMWI | <i>Voltajes</i><br>promedio<br>[pu] | Desviación de<br>los Voltajes<br>[pu] | Pérdidas<br><b>Totales</b><br>MWI |
|------------------|-----------------------------------------|----------------------------------------------------|----------------------------------------------------------|-------------------------------------|---------------------------------------|-----------------------------------|
| WSCC9            | 315                                     | 70,83                                              | 40,2                                                     | 0.99                                | 0.02                                  | 4,96                              |
| IEEE14           | 259                                     | 32,84                                              | 36,87                                                    | 1,05                                | 0.02                                  | 13,39                             |
| IEEE30           | 283,4                                   | 23,43                                              | 33,67                                                    | 1,03                                | 0.02                                  | 17.56                             |
| IEEE57           | 1250.8                                  | 24,61                                              | 32,27                                                    | 0.99                                | 0.03                                  | 27,86                             |
| <b>IEEE118</b>   | 4242                                    | 51,59                                              | 65,57                                                    | 0.99                                | 0.02                                  | 132,86                            |
| <b>IEEE300</b>   | 23848                                   | 134,79                                             | 184,77                                                   |                                     | 0.03                                  | 408,32                            |
| <b>SING 45</b>   | 1088.3                                  | 58,01                                              | 55,83                                                    | 0.96                                | 0.05                                  | 59,02                             |
| <i>SIC92</i>     | 3994,4                                  | 97,13                                              | 140,22                                                   | 0.99                                | 0,01                                  | 116,73                            |
| <b>CHILECTRA</b> | 2150                                    | 47,17                                              | 51,22                                                    | 0.95                                | 0.02                                  | 42,13                             |

Tabla 6.2: Características operacionales de los sistemas en el caso base.

Finalmente se realizaron pruebas para evaluar los métodos propuestos para la estimación de las tensiones del sistema. Las pruebas se realizaron en un modelo de 9 barras del *WSCC* (*Western Systems Coordinating Council)* el cual es un sistema en donde el flujo DC es bastante confiable, lo que es un requisito básico para estas metodologías si es que se utiliza un flujo DC para estimar los ángulos de las barras y la potencia activa.

# **6.2 EVALUACIÓN DE LOS MÉTODOS**

# *6.2.1 Tiempos de proceso*

Para evaluar los métodos en cuanto a su eficiencia de cálculo se simularon 5000 flujos de potencia, para una misma condición de operación (la del caso base), y se midieron los tiempos de cómputo. Los resultados se muestran en las Figuras 6.1 y 6.2.

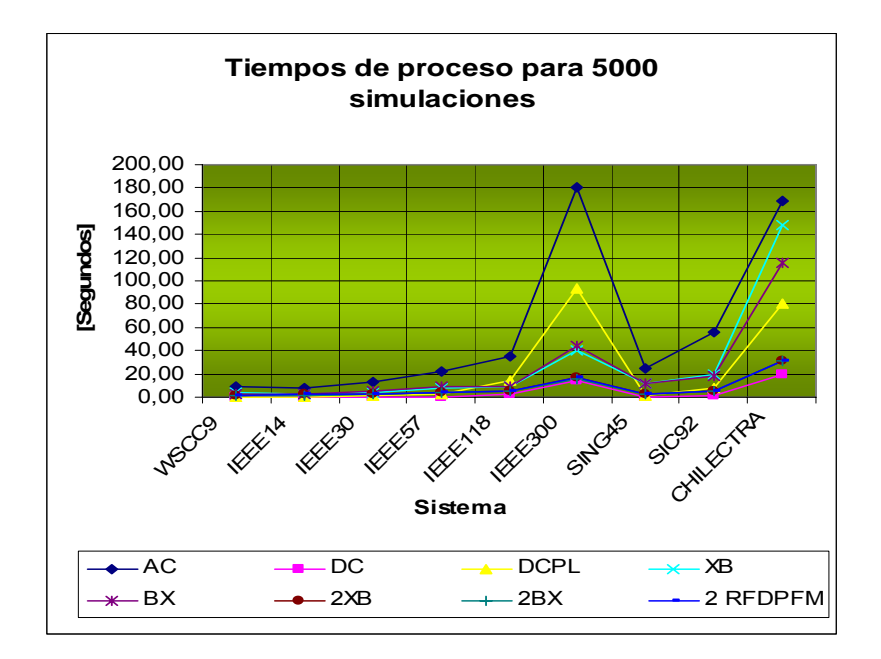

Figura 6.1: Tiempos de cálculo en segundos para 5000 flujos de potencia.

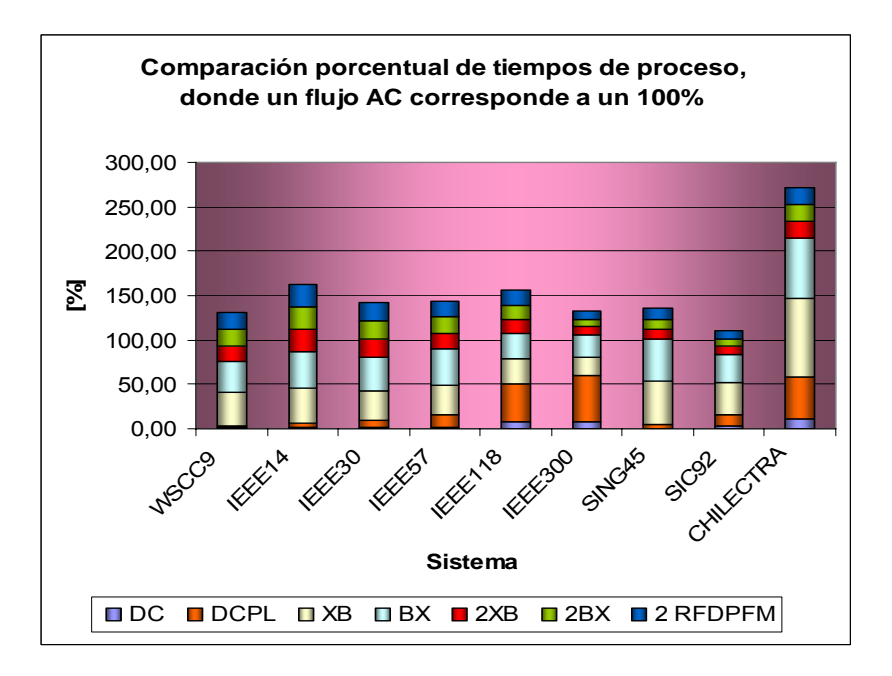

Figura 6.2: Tiempos de cálculo de los métodos en relación a un flujo AC.

De las Figuras 6.1 y 6.2 se aprecia claramente lo que se esperaba. El flujo AC es el que tarda más en calcular los flujos de potencia, esto claramente es debido a su ineficiencia dada por su necesidad de actualizar y factorizar la matriz Jacobiana en cada iteración. Es importante recordar que el flujo DC es el más eficiente, en lo que a tiempo de procesamiento se refiere, dado que es sólo la resolución de un sistema lineal. El flujo DC con pérdidas también se muestra eficiente, sin embargo cuando aumenta mucho el tamaño del sistema su eficiencia decae ya que debe realizar una búsqueda cada vez más grande para poder asignar las pérdidas estimadas a las barras del sistema. Por supuesto existen técnicas de búsqueda que pueden hacer que este método sea más eficiente, sin embargo no se consideraron en esta implementación. Los métodos desacoplados XB y BX tienen tiempos de proceso inferiores a los del flujo AC, en todos los casos, y en general no se ven grandes diferencias entre estas dos versiones dado que los sistemas en general no tienen altas razones R/X. Además, al fijar el número de iteraciones de los desacoplados a dos, los tiempos se reducen notablemente siendo más eficiente que un flujo DC con pérdidas para el caso de los sistemas de mayor tamaño. Al comparar estos tiempos de proceso, para dos iteraciones, entre los métodos desacoplados se ven bastante similares, incluso para el método RFDPFM, a pesar de que este trae consigo un leve aumento en la cantidad de cálculos (claramente para dos iteraciones no se alcanza a realizar la transformación VNM). Por supuesto los tiempos, para todos los métodos, aumentan con el tamaño de los sistemas, dado que aumentan el número de cálculos debido al más grande tamaño de las matrices.

Es importante destacar que a través de las Figuras 6.1 y 6.2 se pueden apreciar las tendencias más importantes en cuanto a la eficiencia de cálculo de los métodos estudiados, sin embargo no hay una representatividad absoluta ya que, por cierto que los métodos pueden mejorar sus algoritmos desde el punto de vista de la programación al utilizar otros lenguajes de programación (no tan limitados ni lentos como *MATLAB*) como *C++* o *FORTRAN*.

# *6.2.2 Confiabilidad de los métodos*

#### *6.2.2.1 Resultados para el Caso Base*

En esta sección se mostrará a través de gráficos las diferencias entre la solución entregada por cada uno de los métodos estudiados y la de un flujo AC, tanto errores máximos absolutos y errores promedio porcentuales.

Por supuesto el error absoluto permitirá comparar que método es más confiable para cada sistema de prueba, sin embargo sólo al observar el error porcentual se podrá analizar que sistema está peor condicionado, esto dado que por lo general los errores máximos y promedios absolutos más altos se encontrarán en los sistemas de mayor nivel de carga.

En definitiva, en esta parte de los resultados, se evaluaron los siguientes métodos: flujo DC (*DC*), flujo DC versión BX (*DCBX*), flujo DC con modelamiento de las pérdidas (*DCPL*), dos iteraciones de los métodos desacoplados versiones XB (*2XB*), BX (*2BX*) y

RFDPFM (*2 RFDPFM*). Es importante notar que se escogieron sólo dos iteraciones de los métodos desacoplados ya que los resultados entregados por sólo una iteración eran demasiado lejanos a la solución AC, sin embargo al realizar otra iteración los éstos mejoraban notablemente, por lo que se consideró una buena referencia dos iteraciones.

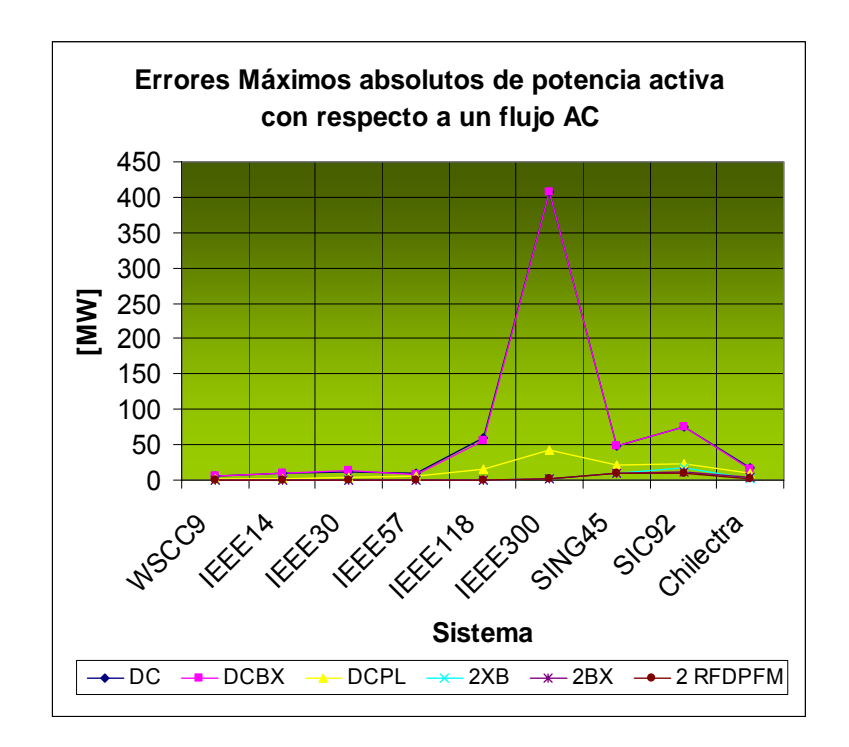

• **Errores de potencia activa** 

Figura 6.3: Errores máximos absolutos de potencia activa con respecto a un flujo AC

Lo primero que se aprecia de la Figura 6.3 es que incorporar la información de las resistencias en la matriz *B* de un flujo DC no provoca grandes cambios en sus resultados para los sistemas estudiados, los cuales se caracterizan, de acuerdo a la Tabla 6.1, por bajas razones R/X. Modelar las pérdidas mejora notablemente los resultados, en particular para los sistemas de mayor nivel de carga, y se observa que siempre su curva se mantiene por debajo de las otras versiones de flujo DC. En particular para el sistema IEEE300 el error máximo disminuye de 408,23 MW a 42,77 MW al considerar la información de las pérdidas. Para el sistema SIC92 se tiene un error máximo de 74,83 MW (línea Antu220 – Cha220) para una línea cuyo flujo es de 876 MW (y cuya pérdida es lejos la más alta con 22 MW) por lo que el error representa sólo un 8% a pesar que se ve bastante potencia para el sistema SIC. Por supuesto del gráfico se observa que los sistemas de mayor potencia son los que presentan los mayores errores máximos.

Es importante notar que considerar las pérdidas en el flujo DC mejora bastante los resultados en especial para las líneas por donde circula mayor potencia ya que es en éstas precisamente donde se producen las mayores pérdidas, lo que se ve claro de la expresión aproximada para las pérdidas (6.7):

$$
P_{Lij} \approx r_{ij} \cdot P_{ij}^2 \tag{6.7}
$$

, por lo que considerarlas es valioso al momento de dimensionar correctamente los componentes del sistema, y en particular aquellas con mayor nivel de carga.

Para todos los casos, dos iteraciones de los métodos desacoplados muestran claramente los resultados más confiables.

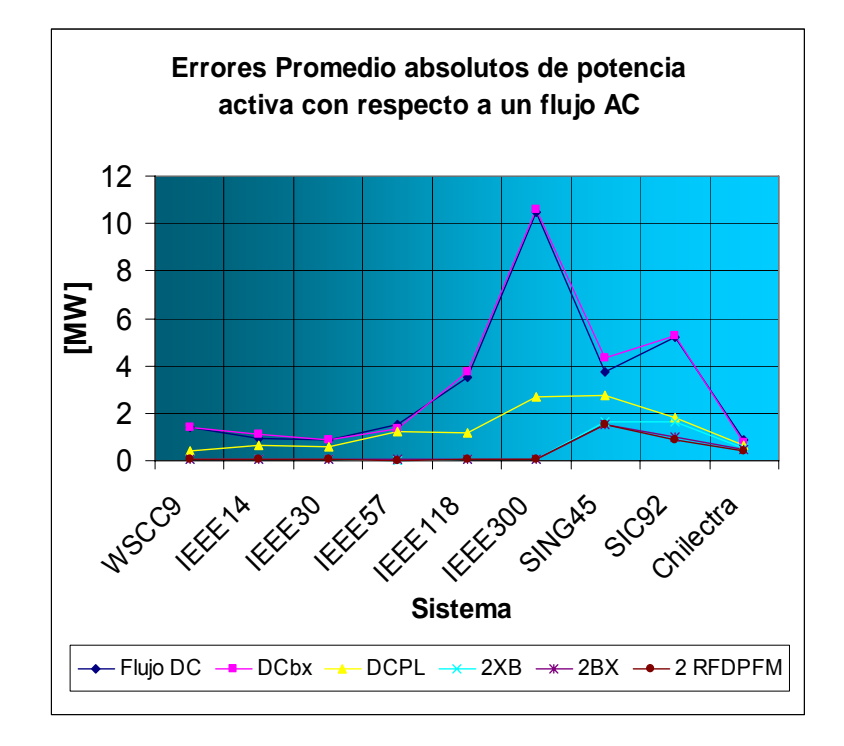

Figura 6.4: Errores promedio absolutos de potencia activa con respecto a un flujo AC

En general se aprecia de la Figura 6.4 que se conservan las tendencias vistas anteriormente para los errores máximos, mostrándose similares el flujo DC al flujo DC versión BX, siendo mucho mejor (menores errores) que los anteriores el flujo DC con pérdidas, y mucho mejor que este último los métodos desacoplados truncados a dos iteraciones.

Es importante notar que los sistemas chilenos (a excepción del anillo de subtransmisión de *CHILECTRA* que fue cargado usando un modelo completo del software *Digsilent Power Factory*) son sistemas simplificados cuya modelación no es completa. Por ejemplo, en los modelos del SING y SIC no se modelan intercambiadores de taps, bancos de condensadores, etc. Por otro lado se consideró una demanda tal que se mantuvieran, lo más posible, los niveles de tensión exigidos según la Norma Técnica de Seguridad y Calidad de Servicio, por lo que de estos sistemas sólo se pueden rescatar las tendencias más importantes de los métodos.

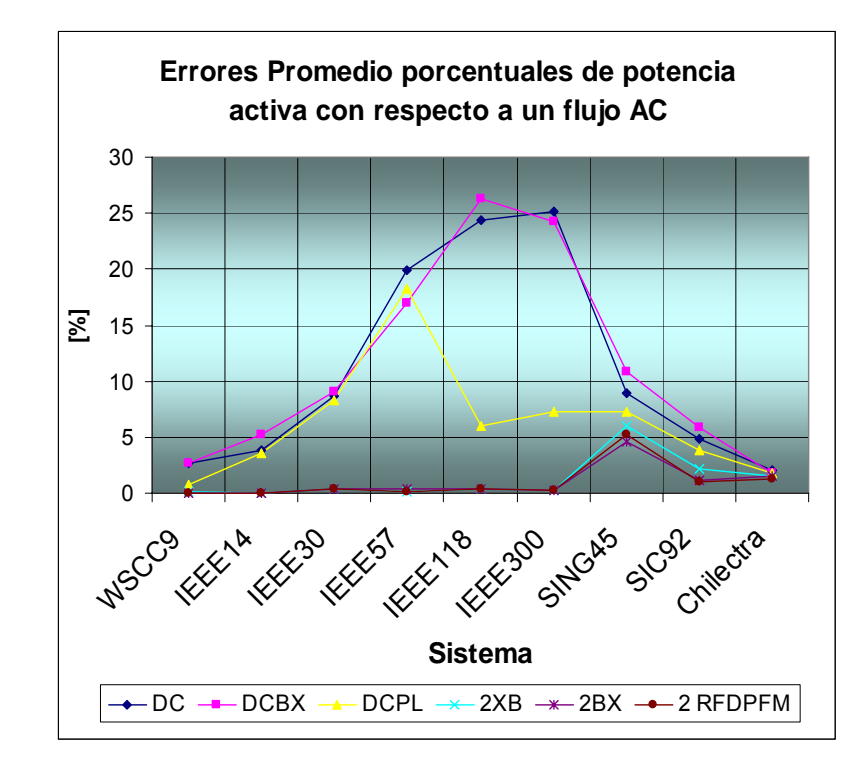

Figura 6.5: Errores promedio porcentuales de potencia activa con respecto a un flujo AC

Se observa de las Figuras 6.3, 6.4 y 6.5 que, para todos los tipos de errores, dos iteraciones de los métodos desacoplados son los más confiables en la estimación de la potencia activa, teniéndose que sus curvas de error siempre van por debajo de las demás. En general se ve que no hay grandes diferencias entre los método XB, BX y RFDPFM para dos iteraciones, precisamente porque se está trabajando en un caso base con sistemas en condiciones normales. Levemente *2 RFDPFM* es mejor que *2BX*, y a la vez este último es levemente mejor que *2XB*. Esto tiene que ver con las características de convergencia de cada uno, ya que 2 RFDPFM en general se acerca más rápido a la solución del flujo de potencia y por ello para un número fijo de iteraciones su solución es más cercana a la correcta que las demás.

Se ha observado que todos los métodos muestran errores similares en el sistema de subtransmisión de *CHILECTRA*. Los métodos en general se comportan bien dado el bajo nivel de pérdidas en comparación con los otros sistema (representan un 2% de la demanda total en la condición de operación estudiada). Además, para este caso se cuenta con un enmallamiento con líneas de doble circuito que reducen a la mitad la resistencia serie de las líneas y esto, agregado al hecho de que ya se tienen bajos rangos de resistencia (líneas relativamente cortas que hacen que el flujo DC no dependa tanto de la razón R/X) hace que un flujo DC estime bien la potencia activa. Se ve además que en éste sistema (y en los sistemas *IEEE14*, *IEEE30* y *IEEE57* que tienen un bajo nivel de carga en relación a los demás sistemas), al haber bajos niveles de pérdidas, el considerarlas en el flujo DC no mejora los resultados, en cambio, sí mejora los resultados para los sistemas con mayor flujo promedio por las líneas ya que en esos casos es más crítico despreciar las pérdidas.

Por supuesto se vio que realizar dos iteraciones de flujo desacoplado es más costoso en tiempo de proceso que realizar un flujo DC dado que se trabaja además con la matriz *B''* para la potencia reactiva la cual se debe factorizar una vez y multiplicar dos veces por el vector *∆Q*. Sin embargo, gracias a esto, se dispone de una estimación para la potencia reactiva, y por cierto que además es un factor muy importante en la ayuda de la estimación de la potencia activa ya que dado que se trabaja con un esquema de iteraciones alternado, la primera iteración para la potencia reactiva lleva información de la magnitud de los voltajes a la segunda iteración para la potencia activa mejorando notablemente su estimación. Se realizó la prueba se iterar dos veces P – θ y Q –V de manera independiente y se verificó que la estimación empeoraba mucho en relación al caso de iteración alternada.

Es importante notar también que se aprecia una tendencia al empeoramiento de la confiabilidad de la solución a medida que se va aumentando el tamaño del sistema, en especial para los estándares de la IEEE, y esto se explica dado que se sabe que en general el número de condicionamiento empeora al aumentar el tamaño del sistema.

Según la Figura 6.5, dos iteraciones de los flujos desacoplados para el sistema *SING45* alcanzan un error porcentual promedio de aproximadamente un 5%, lo que es un valor muy superior a los vistos para los otros sistemas. Esto ocurre ya que existen barras con muy bajas tensiones. En particular, la barra en 110 kV de Chuquicamata presenta un voltaje de 0.82 p.u., sin embargo en la realidad los niveles de tensión de esta barra son más altos (sobre los 0,9 p.u.) dado que en existen filtros de armónicos que inyectan reactivos que hacen que mejore el nivel de tensión de la barra. Por supuesto el modelo *SING45* no cuenta con esta componente.

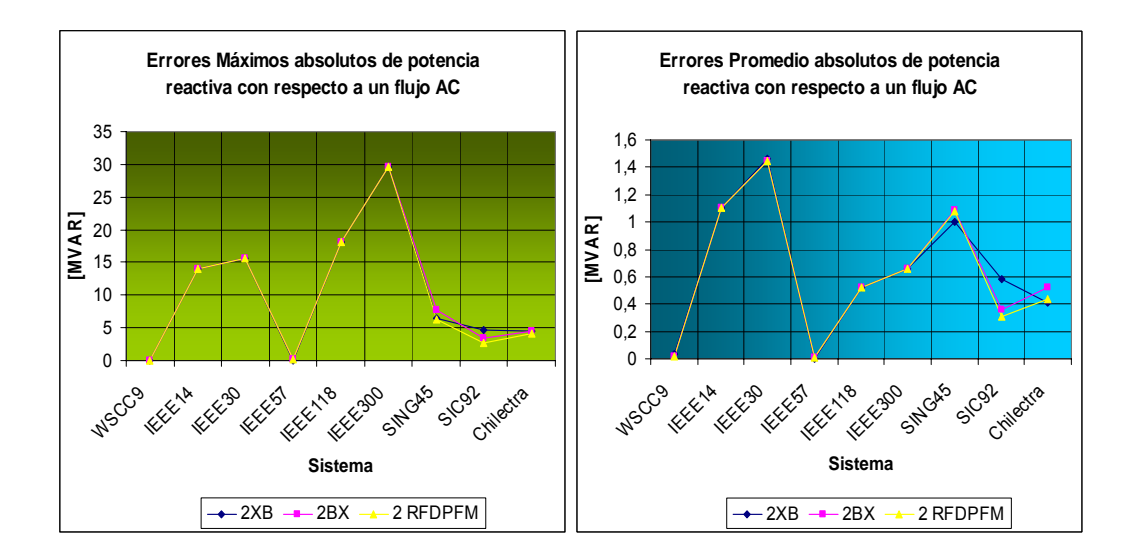

#### • **Errores de potencia reactiva**

Figura 6.6: Errores máximos y promedios absolutos de potencia reactiva con respecto a un flujo AC

Se observa de la Figura 6.6 que, para la potencia reactiva, los tres métodos desacoplados se comportan similar, y sólo levemente *2 RFDPFM* es mejor a los demás para el caso de los sistemas chilenos.

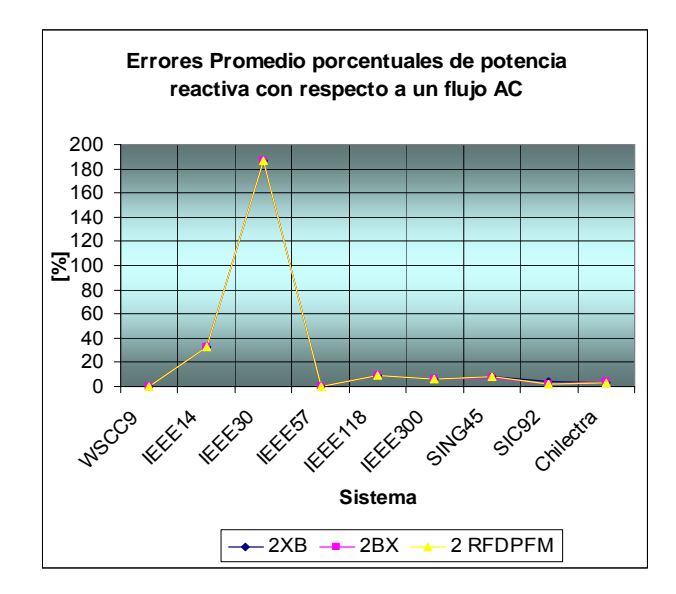

Figura 6.7: Errores promedio porcentuales de potencia activa con respecto a un flujo AC

Se ve de la Figura 6.7 que los errores porcentuales de potencia reactiva son bastante altos para los sistemas *IEEE14* e *IEEE30* lo que se explica por su alto nivel de tensión promedio lo que provoca que el flujo de reactivos por las líneas sea pequeño. Con esto el error porcentual se dispara a valores muy altos debido a que se realizan divisiones por valores pequeños.

Para los sistemas *IEEE118, IEEE300* y *SING45* dos iteraciones desacopladas aseguran no sobrepasar un error promedio del 10%. Para los sistemas *WSCC9*, *IEEE57*, *SIC92* y *CHILECTRA* aseguran no sobrepasar un 5% de error.

# *6.2.2.2 Pruebas de Robustez*

A continuación se realizarán pruebas de robustez a los métodos estudiados. Es importante realizar estas pruebas ya que se desea evaluar la confiabilidad de los métodos para sistemas que efectivamente presenten problemas y, aunque para las aplicaciones específicas se trabaje con otros sistemas mal condicionados distintos de los de prueba, de todos modos se mantendrán las mismas malas características.

Primero en cada sistema se aumentó la resistencia de cada una de sus ramas por un factor constante mayor que uno. Los factores fueron 1,5; 2 y 3.

 En estudios de planificación se suelen aumentar los niveles de demanda de manera porcentual a lo largo de los años. Con esto los sistemas suelen sobrecargarse y en estos casos se requiere conocer el estado del sistema. De ahí que se aumentó la demanda de cada barra en un 20%, 50% y 100%, tanto de potencia activa como reactiva. De este modo, aumentaron las pérdidas en los sistemas y se deterioraron los niveles de tensión.

Los sistemas intencionalmente mal condicionados se nombrarán por su nombre original concatenado al valor del factor que lo está mal condicionando en cada caso. Por ejemplo, si se triplicaron la resistencia de las líneas del sistema *CHILECTRA* el sistema se nombrará "*CHILECTRA X 3"*. Asimismo, si se aumentó la demanda del sistema *SIC92* en un 20%, entonces ese sistema se nombrará "*SIC92 X 1,2".* Aquellos sistemas que no aparecen en los gráficos es debido a que el flujo AC no logró converger.

#### • **Aumento de la resistencia de las ramas del sistema**

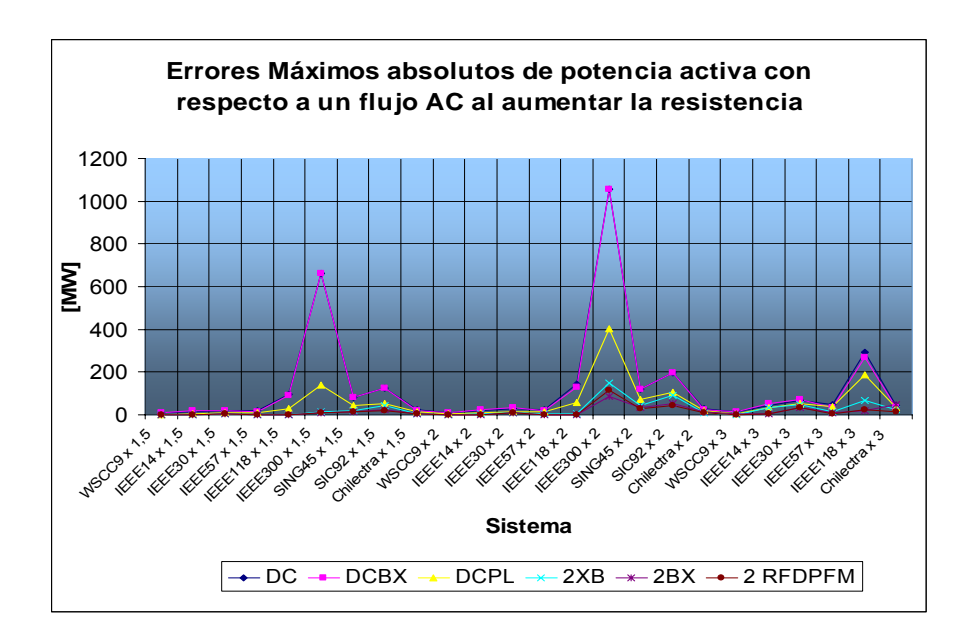

- **Errores de potencia activa** 

Figura 6.8: Errores máximos absolutos de potencia activa con respecto a un flujo AC al aumentar la resistencia

Claramente se aprecia de la Figura 6.8 que los errores aumentan considerablemente ante este mal condicionamiento intencional. Se observa que en general se mantienen las tendencias anteriores vistas en el caso base en cuanto a la confiabilidad de la solución de los distintos métodos.

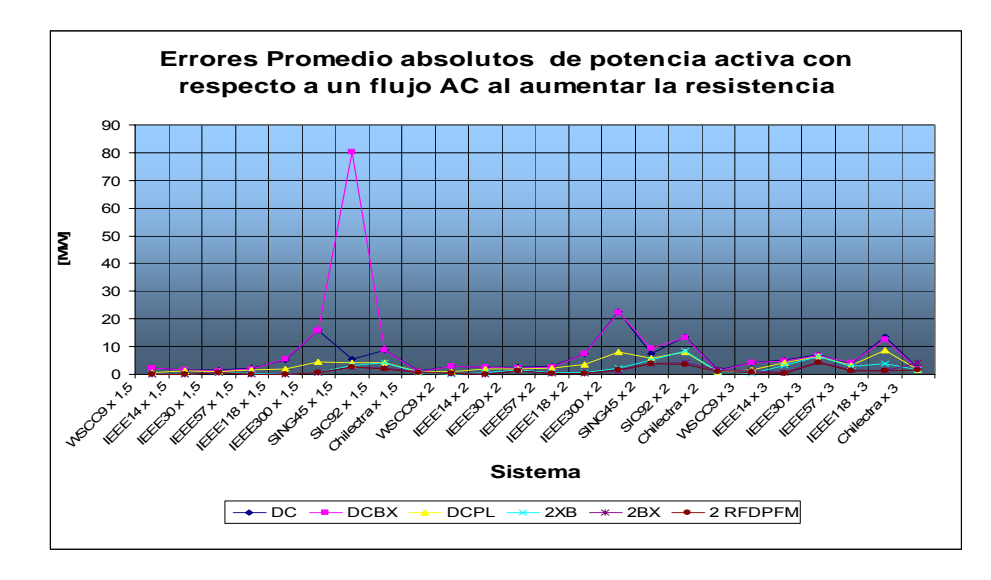

Figura 6.9: Errores promedio absolutos de potencia activa con respecto a un flujo AC al aumentar la resistencia

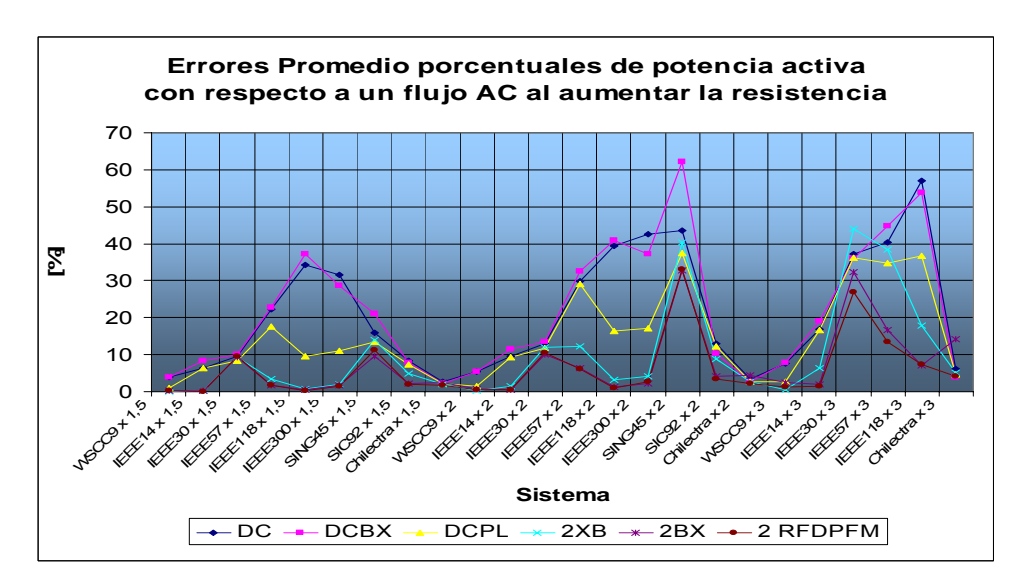

Figura 6.10: Errores promedio porcentuales de potencia activa con respecto a un flujo AC al aumentar la resistencia

De las Figuras 6.9 y 6.10 se aprecia que el flujo DC versión BX no es una buena opción ni siquiera para los casos de altos valores de resistencia. Esto se puede deber a que el hecho de incorporar la información de las resistencias en un flujo DC podría ser una inconsistencia en la linealización de las ecuaciones debido a que no en todos los términos se desprecian.

Es importante notar que el flujo DC con pérdidas se basa en los resultados obtenidos de un flujo DC para estimar las pérdidas, por lo que en los casos en que el flujo DC sea muy poco confiable, la estimación de las pérdidas en general también será muy mala. Por ello existe un punto óptimo de uso del método DCPL, el cual no se cumple para los sistemas de la Figura 6.10 que muestran muy grandes errores.

Por supuesto en el sistema *SING45*, que presenta bajas tensiones, los métodos desacoplados tardan aún más en converger al aumentar las resistencias, y por ello se ve de la Figura 6.10 que dos iteraciones no estiman tan bien la potencia activa como en los otros casos.

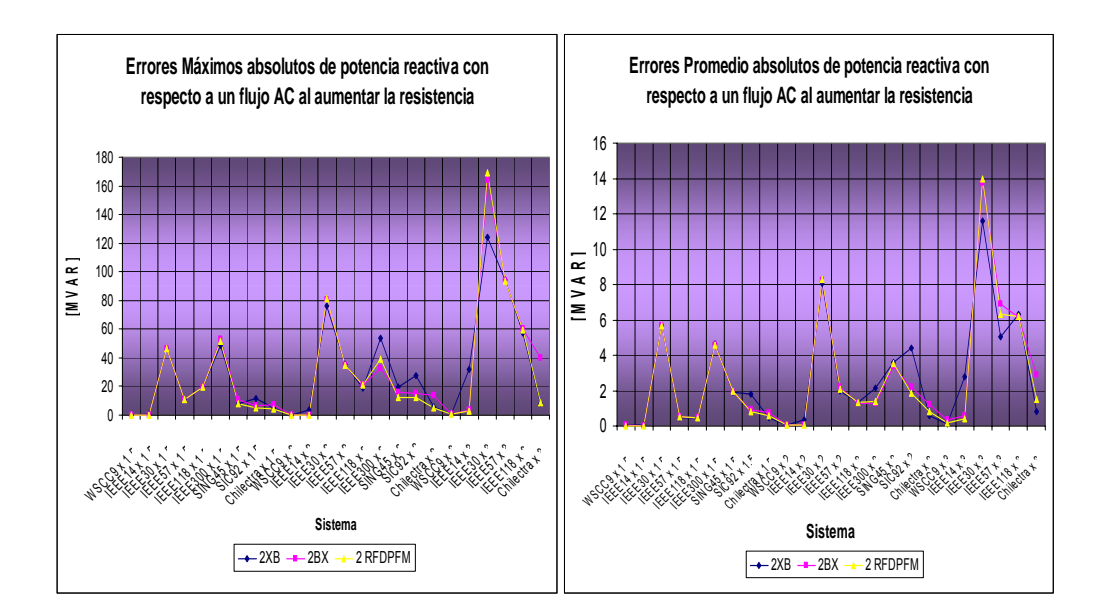

# - **Errores de potencia reactiva**

Figura 6.11: Errores máximos y promedio absolutos de potencia reactiva con respecto a un flujo AC al aumentar la resistencia

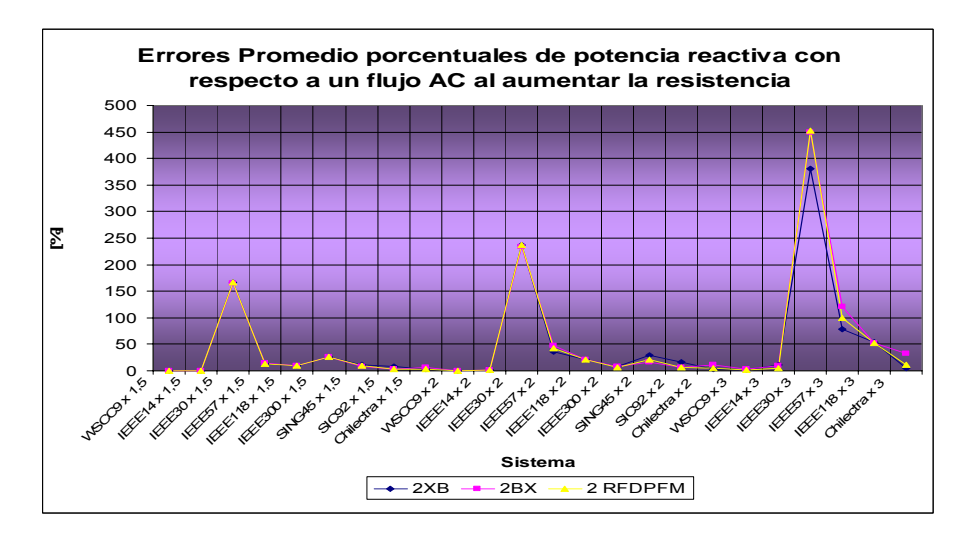

Figura 6.12: Errores promedio porcentuales de potencia activa con respecto a un flujo AC al aumentar la resistencia

Se ve de Figura 6.11 que el gráfico de los errores promedio sigue la misma tendencia del gráfico de los errores máximos. Además, al comparar la confiabilidad de los métodos, se ve que, en general, sigue mostrándose sutilmente mejor *2 RFDPFM*. De la Figura 6.12 se ve que los sistemas con mayores errores relativos siguen siendo aquellos con bajo nivel de reactivos (lo que hace que el error absoluto sea relativamente pequeño), lo que se explica por la mayor volatilidad de las variables, sin embargo en esos casos la potencia activa es la que más influye en la sobrecarga de los sistemas.

### • **Aumento de demanda en el sistema**

### - **Errores de potencia activa**

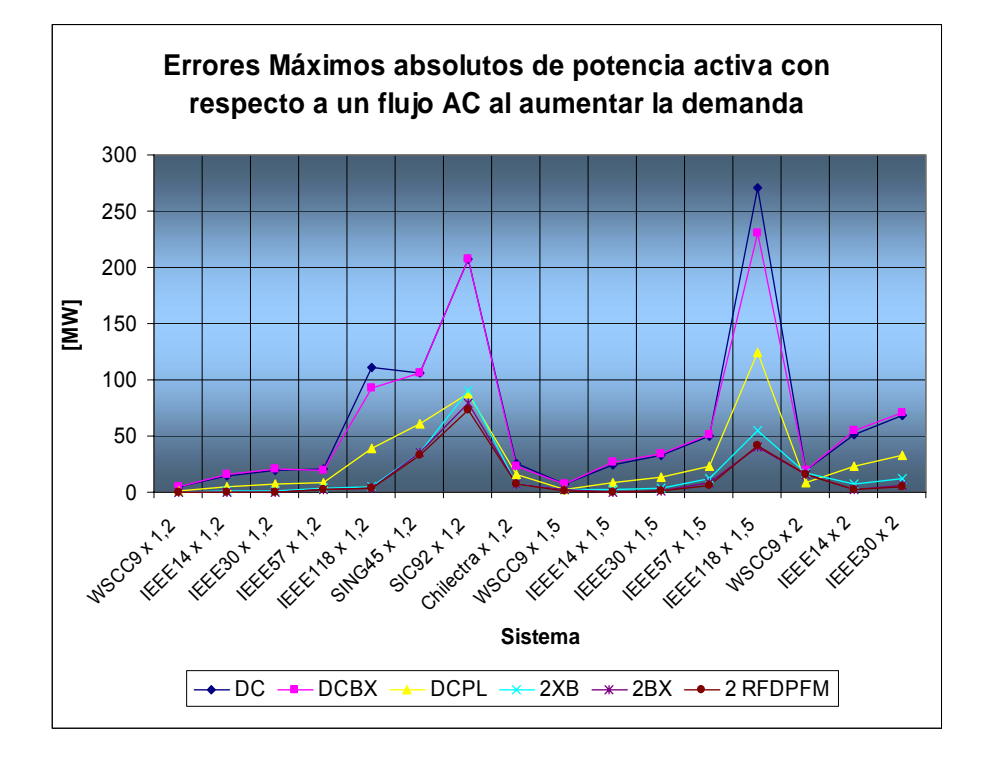

Figura 6.13: Errores máximos absolutos de potencia activa con respecto a un flujo AC al aumentar la demanda

De la Figura 6.13 se aprecia que aumentar las pérdidas y perjudicar los niveles de tensión es una condición muy crítica que hace que incluso el flujo AC no converga en la mayoría de los casos (lo que es una limitante directa del método). Además, los errores bajo este empeoramiento de los sistemas se ven muy superiores a los vistos en los casos base.

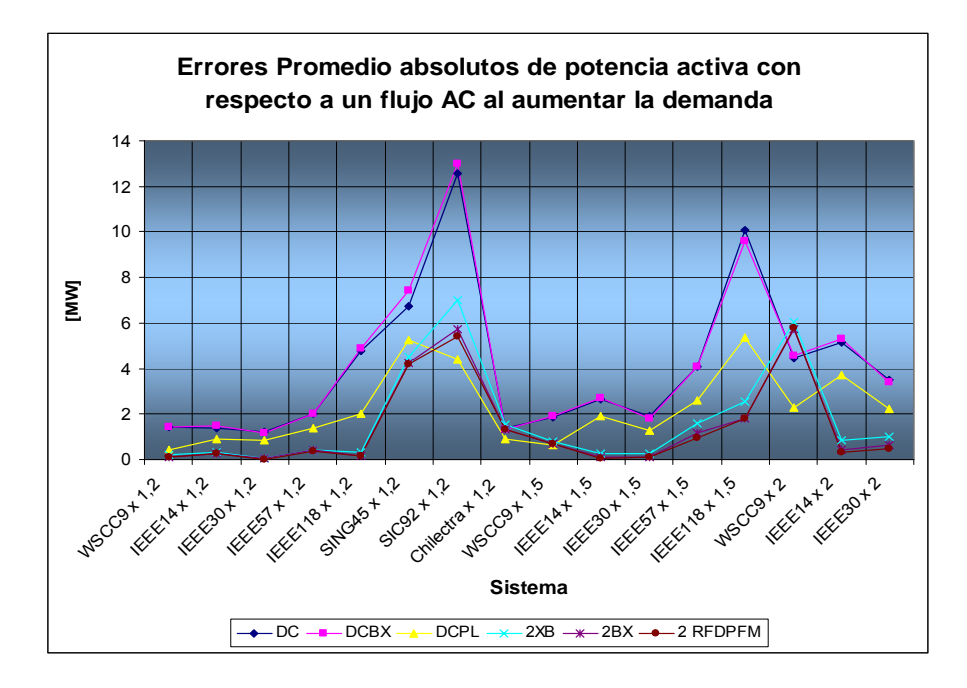

Figura 6.14: Errores promedio absolutos de potencia activa con respecto a un flujo AC al aumentar la demanda

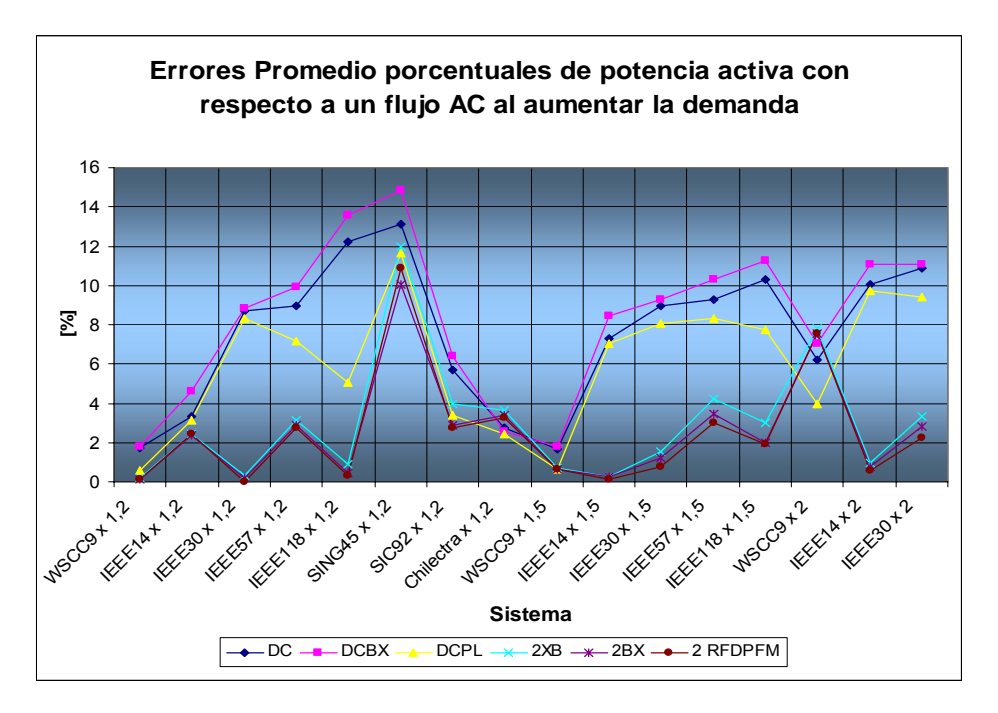

Figura 6.15: Errores promedio porcentuales de potencia activa con respecto a un flujo AC al aumentar la demanda

 En general sigue aumentando el error al mal condicionar el sistema, y dos iteraciones de las versiones desacopladas siguen siendo las mejor evaluadas en cuanto a la confiabilidad de la solución, casi en todos los casos. Sin embargo, las diferencias entre los métodos vistas en estos sistemas ya no son tan grandes como las apreciadas en el caso base.

# - **Errores de potencia reactiva**

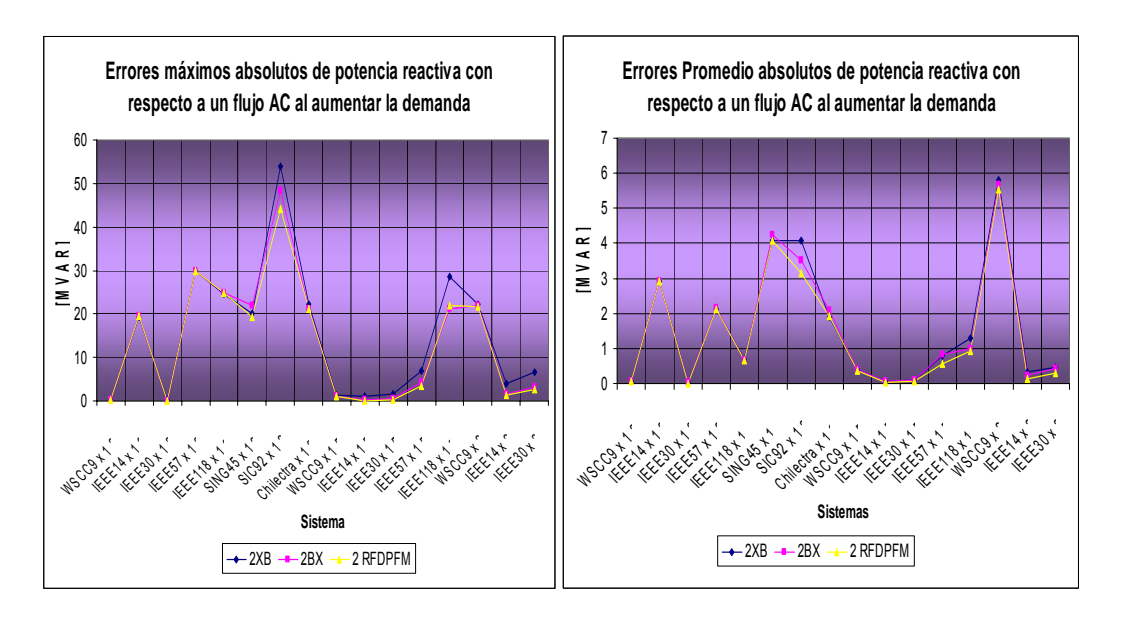

Figura 6.16: Errores máximos y promedio absolutos de potencia reactiva con respecto a un flujo AC al aumentar la demanda

 De la Figura 6.16 siguen no habiendo grandes diferencias entre dos iteraciones de los métodos desacoplados para la estimación de la potencia reactiva.

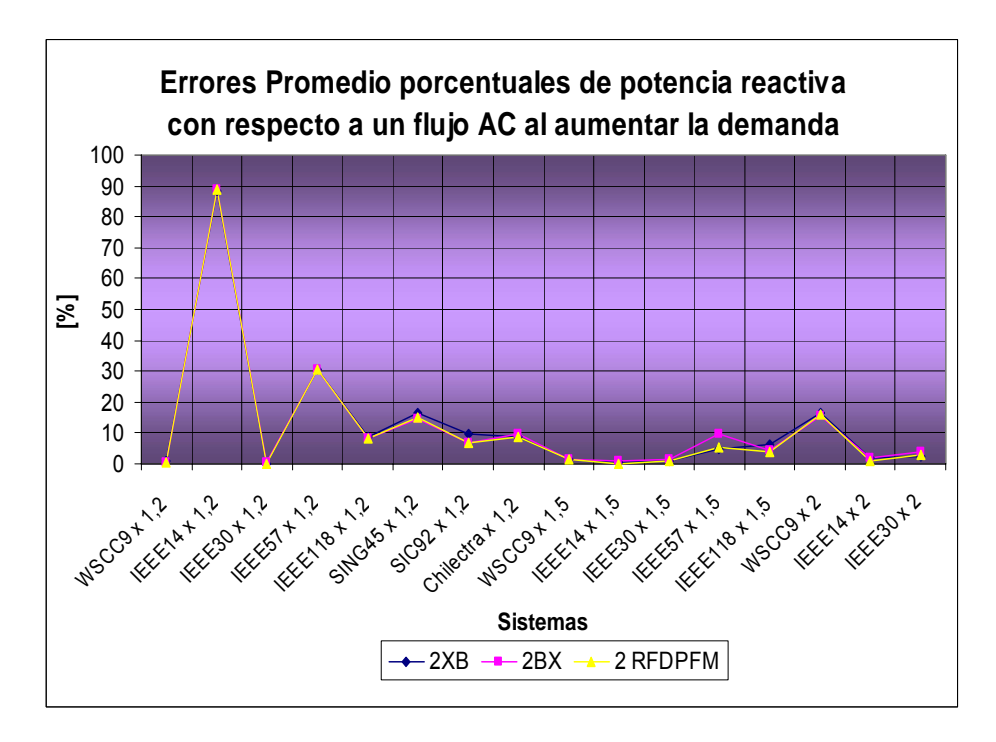

Figura 6.17: Errores promedio porcentuales de potencia reactiva con respecto a un flujo AC al aumentar la demanda

De la Figura 6.17 se ve que en muchos sistemas los errores porcentuales que se cometen al estimar la potencia reactiva son bastante altos, por lo que usar dos iteraciones de los métodos desacoplados en sistemas muy sobrecargados no es una buena alternativa para estimar esta potencia. Por supuesto al aumentar el costo de las iteraciones los errores disminuirán.

En síntesis se vio que al mal condicionar los sistemas, tanto aumentando la resistencia de las ramas o sobrecargándolos, las tendencias en la precisión de la solución vistas para el caso base se mantienen, aunque ya no mostrando tan marcadas diferencias.

Es importante notar que al realizar dos iteraciones de los métodos desacoplados se tiene que no se supera un error promedio porcentual del 5% para la potencia activa. De los anexos (sección C) se ve que los errores máximos porcentuales pueden ser hasta diez veces mayores a los promedios, sin embargo los errores absolutos correspondientes a esos máximos son por lo general despreciables, por lo que a pesar de que porcentualmente se tienen errores máximos altos, estos se pueden, sin problemas no considerar en la evaluación de confiabilidad de la solución.

Además de acá se ve que si se quisiera disponer de un cálculo en que se pudiera sacrificar precisión para tener más eficiencia en el tiempo de proceso, es una muy buena alternativa utilizar un flujo desacoplado completo cuyo criterio de convergencia esté dado por una condición porcentual además de una absoluta. Es decir, tener la convergencia cuando cada una de las barras tenga un vector de tolerancias menor a cierto porcentaje de la potencia activa especificada de la barra o cuando sea menor a cierto valor pequeño constante y fijo. Así la condición sería:

$$
\forall \text{barra } i, \Delta P_i \le p\% \text{ de } P_i \text{ }_{\text{especifieda}} \vee \Delta P_i \le TOL \tag{6.8}
$$

donde *p* es el porcentaje de error que se define con respecto a la potencia especificada de la barra  $P_i$  <sub>especificada</sub>, y TOL es el valor límite en MW (o MVAR para la potencia reactiva), y donde ambas dependerán del criterio utilizado en la aplicación para minimizar el número de iteraciones. De este modo, al realizar las iteraciones y chequear el vector de tolerancias, los casos de barras que aún presenten errores porcentuales altos no afectarán a la convergencia debido a que sus errores absolutos serán bajos. En particular para las pruebas realizadas en el caso base, si por ejemplo alguna aplicación impusiera un criterio de error de hasta un 5%, para el sistema *CHILECTRA* se tienen que 14 de 324 líneas superan el 5% de error, y el error máximo en *MW* de entre las 14 líneas es de 3,45 *MW*, por lo que fijando *TOL* igual a 3,45 *MW* se cumplirían los criterios de error para sólo dos iteraciones (también de cumplen en *MVAR)*.

# *6.2.3 Estimación de los módulos de los voltajes*

## *6.2.1.1 Usando la Fórmula del gradiente del voltaje*

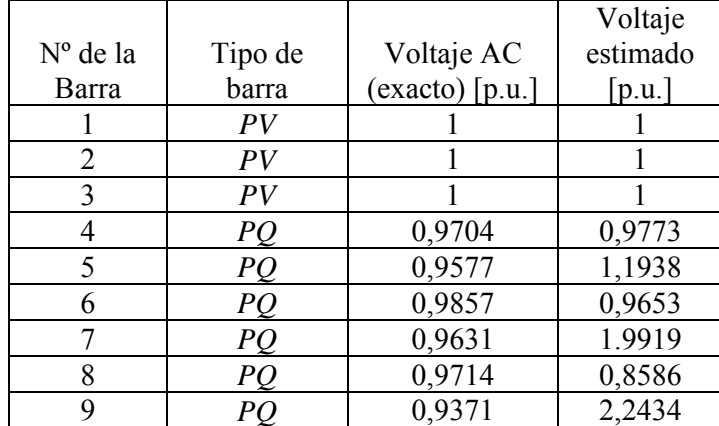

Aplicando el procedimiento descrito en 4.3.1 al sistema WSCC9 los resultados para las estimaciones de la magnitud de los voltajes se muestran en la Tabla 6.3.

Tabla 6.3: Estimaciones de voltajes usando la fórmula del gradiente de voltaje.

De la Tabla 6.3 se puede apreciar claramente la infactibilidad de esta alternativa ya que sólo para las barras directamente conectadas a las barras *PV* se tienen estimaciones con valores aceptables de voltaje para los sistemas de potencia. Debido a lo absurdo de los valores de voltaje obtenidos es imposible estimar la potencia reactiva a través de este procedimiento ya que, dada la volatilidad de esta última, pequeñas variaciones en los voltajes (de hasta el tercer decimal) provoca grandes desviaciones en su evaluación final. Incluso se puede ver que ni siquiera para la barra 8 se tiene una buena estimación del voltaje a pesar de que está directamente conectada a una barra *PV* (lo que minimiza las aproximaciones)*.* Todo esto nos dice que, a pesar de que se probó que el gradiente de voltaje se estima bien en el sistema *WSCC9*, es una muy mala alternativa tratar de encontrar la magnitud de los voltajes a partir de una ecuación aproximada que se base en la estimación del gradiente de voltaje.
### *6.2.1.2 Usando las ecuaciones de inyección de reactivos*

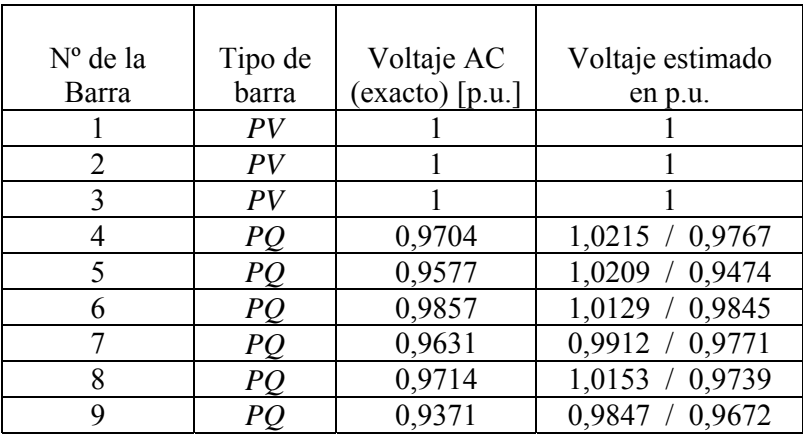

Aplicando el procedimiento descrito en 4.3.1 nuevamente al sistema *WSCC9* los resultados para las estimaciones de la magnitud de los voltajes se muestran en la Tabla 6.4.

Tabla 6.4: Estimaciones de voltaje usando las ecuaciones de inyección de reactivos.

En este caso se ve la gran desventaja de que al resolver ecuaciones cuadráticas se tienen dos soluciones que para este caso no son fácilmente discriminables. Además para algunos casos se podrían tener soluciones complejas. Sin embargo, se debe notar que de las soluciones obtenidas siempre una de las dos es una aceptable estimación para la tensión si se compara con el voltaje AC, por lo que resolviendo el problema de la discriminación de una de las soluciones se podría tener un acercamiento a las tensiones del sistema. Por supuesto bajo estas condiciones no tiene sentido calcular la potencia reactiva del sistema.

## **7 CONCLUSIONES**

 En este trabajo se ha presentado una serie de propuestas para mejorar la precisión del flujo DC sin perjudicar los tiempos de proceso. Así se encontró una compatibilidad entre los flujos AC y DC mediante el estudio y desarrollo de métodos de cálculo de flujos de potencia que cumplan con ser más confiables que un flujo DC y más eficientes en cuanto a tiempos de proceso que un flujo AC.

 De las pruebas realizadas se ha observado que para algunos sistemas estimar la potencia activa a través de un flujo DC es muy poco confiable debido al mal condicionamiento que éstos presentan, ya sea por sus características topológicas o por su condición de operación.

 Incorporar la información de las resistencias en la matriz *B* de un flujo DC no es una buena opción, ni siquiera para los sistemas con altas resistencias en sus líneas. Esto se explica ya que debe haber una inconsistencia en la linealización de las ecuaciones, la que está dada por despreciar las resistencias sólo en algunos términos de éstas, por lo que seguir con las demás aproximaciones realizadas en un flujo DC da como resultado trabajar con un sistema linealizado distinto al original.

 Incluir las pérdidas mejora los resultados del flujo DC en todas las pruebas realizadas. En particular los sistemas con mayor nivel de carga fueron los más beneficiados, ya que el flujo de potencia activa por las líneas es alto y las pérdidas en estos casos son importantes. Esto tiene una ventaja directa en aplicaciones que requieran dimensionar componentes de la red ya que los de mayor nivel de carga serán mejor dimensionados. Por supuesto la mejora es a costa de un mayor número de operaciones, primero para estimar las pérdidas, luego para incorporarlas a las barras, y finalmente para volver a resolver el flujo DC. Sin embargo, el aumento en cantidad de cálculos es razonable debido a que la matriz *B* sólo se requiere factorizar una vez. De todos modos para algunos sistemas los errores aún siguen siendo considerables, en especial en aquellos con mal condicionamiento intencional.

 Partiendo de la base de que se quieren tener tiempos de proceso comparables a los de un flujo DC, se evaluaron los principales métodos desacoplados para un número fijo de dos iteraciones. Éstos, en cuanto a tiempo de proceso, se muestran muy eficientes (reduce el tiempo a aproximadamente un 12% del tiempo AC) a pesar de que además de que deba trabajar con la matriz *B'* de potencia activa deban factorizar y trabajar la matriz *B''* relacionada a la potencia reactiva. Por supuesto este costo en cálculos permite tener una estimación para la potencia reactiva, y mejorar notablemente la estimación para la potencia activa. Dos iteraciones tanto del método XB, el BX o el RFDPFM muestran la mayor confiabilidad de la solución en casi todos los casos de prueba. Esto nos da la señal para concluir que, para las aplicaciones en que no se necesite estrictamente de un modelo lineal y además el flujo DC sea muy poco confiable, basta con utilizar alguna de estas versiones desacopladas completas ya que el error (*tolerancia*) que se podría sacrificar para poder disponer de un cálculo rápido será por lo general mucho menor al error cometido por un flujo DC manteniendo la eficiencias de cálculo relativamente comparables. En otras palabras, para estos casos se propone utilizar un flujo desacoplado rápido imponiendo un vector de tolerancias acorde con las necesidades de tiempo de proceso de la aplicación. En particular se

analizó que es una buena posibilidad el uso de una condición relativa junto a una absoluta como criterio de convergencia (condición 6.8). Por supuesto, se ha demostrado que el método desacoplado rápido robusto es el que tiene las mejores características de convergencia por lo que siempre se acercará más rápido al límite de error máximo permisible.

 Se ha demostrado que, si se mantienen los perfiles de demanda, la estimación de la potencia activa a través de su expresión en función de los factores *GGDF* es equivalente a los resultados entregados por un flujo DC. Por lo que, para los sistemas en que el flujo DC sea confiable, y se desee simular flujos con perfiles de demanda constantes (*planificación*), es una eficiente alternativa utilizar los factores *GGDF* para su estimación si es que éstos se encuentran disponibles, ya que se mantendrán constantes en todas las condiciones de operación.

 Estimar la magnitud de los voltajes, para luego calcular los reactivos, utilizando ecuaciones aproximadas no es una buena alternativa dada la volatilidad de las variables involucradas. A pesar de que la fórmula aproximada de gradiente de voltaje es muy utilizada en diversos estudios no es suficiente para poder estimar correctamente las tensiones en las barras. Asimismo, para la expresión de inyección de reactivos de las líneas de transmisión las aproximaciones realizadas son muy críticas al momento de estimar la magnitud de los voltajes, y además se tiene la dificultad de obtener dos soluciones no claramente discriminables. Por esta razón nuevamente la alternativa de los flujos desacoplados es recomendable ya que éstos también calculan la potencia reactiva, la que indudablemente influye en la cargabilidad de los componentes del sistema.

 Finalmente una gama de métodos de flujo de potencia han sido evaluados en cuanto a eficiencia de cálculo y confiabilidad de su solución, llegándose a la conclusión general de que, para los casos en que el flujo DC sea poco confiable y no se requieran de modelos lineales, la mejor alternativa es la utilización del flujo desacoplado robusto. Además también es una posibilidad usar la mejora de flujo DC con incorporación de las pérdidas, la cual puede ver su utilización en distintos casos dependiendo de los criterios utilizados en la aplicación misma.

Como trabajo futuro se proponen los siguientes estudios:

- Estudiar criterios para determinar el momento óptimo para realizar la transformación VNM en el método RFDPFM.
- Estudiar criterios óptimos para determinar límites de confiabilidad de la solución versus eficiencia en los tiempos de proceso para las distintas aplicaciones existentes en los estudios de sistemas de potencia.
- Estudiar y evaluar la utilización de redes neuronales artificiales para la estimación de flujos de potencia, teniendo en cuenta la eficiencia que se pudiera alcanzar en cuanto a los tiempos de proceso. En particular sería valioso desarrollar y entrenar una red neuronal que fuera capaz de generalizar los cambios de topología del sistema eléctrico.

• Estudiar las aplicaciones y mejoras de las técnicas de refactorización parcial de matrices en los problemas de flujo de potencia, en particular para los casos de múltiples simulaciones con cambios de topología de la red.

# **8 BIBLIOGRAFÍA**

- [1] Purchala, K. Meeus, L. Van Dommelen, D. Belmans, R., "Usefulness of DC power flow for active power flow analysis", IEEE, Power Engineering Society General Meeting, Vol. 1, pp. 454-459, 12-16 June 2005.
- [2] N. Müller and V.H. Quintana, "Performance Evaluation of Load Flow Techniques in Polar and Rectangular Coordinates", Technical Report No. UWEE 89-01. February 1989.
- [3] Lu. Wang and X Rong Li, "Robust Fast decoupled power flow", IEEE Trans. on Power Systems, Vol. 15, no. 1, pp. 208-215, February 2000.
- [4] B. Stott and Of. Alsaç, "Fast Decoupled Power Flow", IEEE Trans. on Power Apparatus and Systems, pp.859-869, May/June 1974.
- [5] Robert A. M. Van Amerongen, "General Purpose Version of the Fast Decoupled Load Flow", 88 SM 735-3, 1988.
- [6] D. Rajicic and A. Bose, "A modification to the Fast Decoupled Power Flow for Networks with High R/X Ratios", Proc. Of the 1987 PICA Conference, Montereal, Quebec, May 18-22, 1987.
- [7] Lu Wang, "Heuristic analysis and development in decoupled power flow", in Proc. of International Conference on Power System Technology, Beijing, 1991, pp. 375-380.
- [8] Lu Wang and X. R. Li, "A voltage-normalized network model for decoupled power system calculation", in Industrial and Commercial Power System Technical Conference. Edmonton, Alberta, Canada, May 3-8, 1998, ICPS – 98 – 27.
- [9] S. Iwamoto and Y. Tamura, "A Fast Load Flow Method Retaining Nonlinearity", IEEE Trans. On PAS, vol. PAS- 97, no. 5, Sept/Oct 1978.
- [10] B. S. Babic, "Decoupled Load flow with Variables in Rectangular Form", IEEE Proc., vol.130, Pt.C, no. 3, May 1983.
- [11] Cortés Marcelo 2005, "Expansión de redes de transporte de energía eléctrica a través de un algoritmo híbrido de Simulated Annealing", Tesis para optar al grado de magíster en ciencias de la ingeniería mención electricista. Santiago, Universidad de Chile, Facultad de Ciencias Físicas y Matemáticas.
- [12] Wai. Y. Ng, "Generalized generation distribution factors for power system. security evaluation", IEEE Transactions on Power Apparatus and Systems, Volume PAS-100, Issue 3, Page(s):1001 – 1005, March 1981.
- [13] R. D. Zimmerman, D. Gan, MatPower Matlab Power System Simulation Package, School of Electrical Engineering, Cornell University, http//www.psesrc.cornell.edu/matpower/matpower.html
- [14] Saavedra Marcelo 2004, "Método de flujo de potencia aplicado a sistemas con mal condicionamiento numérico", Memoria de Ingeniero Civil Electricista. Santiago, Universidad de Chile, Facultad de Ciencias Físicas y Matemáticas. Cód. Sa12. c.2.
- [15] A. Monticelli, "Fast decoupled load flow: Hypothesis, derivations, and testing", IEEE Trans. on PWRS, vol.5, no. 4, pp. 1425-1431, 1990.
- [16] Zhang Y. and Tinney W. F., "Partial refactorization with unrestricted topology changes", IEEE Transactions on Power Systems, Vol. 10, No.3, August 1995.
- [17] Sherman M. Chan, Vladimir Brandwajn, "Partial matrix refactorization", IEEE Transactions on Power Systems, Vol. PWRS-1, No.1, pp. 193 – 200, February 1986.
- [18] Sherman M. Chan, W.F. Tinney and Brandwajn V., "Sparse vector methods", IEEE Transactions on Power Apparatus and Systems, Vol. PAS-104, No. 2, February 1985.
- [19] A. Monticelli, B. Stott, O. Alsaç, "Numerical Testing of power system load flow equivalents", IEEE Transactions on Power Apparatus and Systems, Vol. PAS-99, No. 6, Nov/ Dec 1980.
- [20] Cuadros, R 2003. Modelo integrado de tarificación y expansión de las redes de transmisión de energía, Memoria de Ingeniero Civil Electricista. Santiago, Universidad de Chile, Facultad de Ciencias Físicas y Matemáticas. 98p.
- [21] CDEC SING C0004/2004. 2004. Informe anual de peajes. Proyección Enero 2004 – Diciembre 2008. [en línea] http://www.cdec-sing.cl [consulta: 30 de julio 2004].
- [22] http://www.ee.washington.edu/research/pstca

# **9 ANEXOS**

### **A. MÉTODO DE NEWTON PARA LA POTENCIA REACTIVA**

 Continuando con el planteamiento de la sección 4.3.2 para la estimación de los módulos de los voltajes, se tenía que para las barras directamente conectadas a barras de voltaje controlado se resolvía la ecuación cuadrática dada por (4.27). Para el caso de las ramas ubicadas entre barras *PQ* se puede utilizar el método de Newton, es decir para la ecuación (4.26) se podrá definir la función *F* a la cual se le aplicará la aproximación de Taylor hasta el primer orden:

$$
F(V_i, V_j) = -b_{ij} \cdot (V_i^2 + V_j^2) + 2 \cdot V_i \cdot V_j \cdot b_{ij} \cdot \cos(\theta_{ij_{\perp}DC}) - x_{ij} \cdot P_{ij_{\perp}DC}^2
$$
\n(9.1)

$$
F(V_i, V_j) = F(V_i^0, V_j^0) + \frac{\partial F}{\partial V_i} (V_i^0, V_j^0) \cdot \Delta V_i + \frac{\partial F}{\partial V_j} (V_i^0, V_j^0) \cdot \Delta V_j = 0, \forall i, j \,bar{b} \, \text{arras} \, PQ \tag{9.2}
$$

$$
\vec{F}(V_i^0, V_j^0) = -\mathfrak{I}(V_i^0, V_j^0) \cdot \Delta \vec{V}
$$
\n(9.3)

Así, se tendrá un Jacobiano muy ralo sólo con dos elementos por fila (independientemente del tamaño del sistema), y donde sus elementos serán:

$$
\frac{\partial F_{ij}}{\partial V_i} = -2 \cdot b_{ij} \cdot V_i + 2 \cdot V_j \cdot \cos(\theta_{ij\_DC})
$$
\n(9.4)

A partir de esto se puede realizar el método de Newton como ya se conoce.

## **B. EQUIVALENCIA ENTRE UN FLUJO DC Y EL CÁLCULO USANDO FACTORES GGDF**

En esta sección se demostrará que calcular la potencia activa en un sistema eléctrico a través de un flujo DC es equivalente a calcularla a través de su expresión en función de los factores GGDF cuando se desea calcular para una condición de operación que mantiene el perfil de demanda al que se usó para calcular esos factores *GGDF*.

La expresión de la potencia activa circulando a través de una rama que une las barras i y j está dada por:

$$
P_{ij} = \sum_{g} D_{ij,g} \cdot G_g \tag{9.5}
$$

donde *g* considera todos los generados del sistema, *Dij*,*g* es el factor *GGDF* asociado a la rama *ij* y al generador  $g$ , y  $G_g$  es potencia activa generada por el generador  $g$ .

La expresión para los factores *GGDF* es:

$$
D_{ij,g} = A_{ij,g} + D_{ij,ref} \tag{9.6}
$$

donde *Aij*,*g* es el factor *GSDF* asociado a la rama *ij* y al generador *g* (excepto para la barra de referencia) y *Dij*,*ref* es el factor *GGDF* correspondiente a la barra de referencia.

Los factores *GSDF* se deducen a partir de un modelo lineal de la red, es decir considerando un flujo DC, y su expresión está dada por:

$$
A_{ij,g} = \frac{X_{ig} - X_{jg}}{x_{ij}} \tag{9.7}
$$

donde  $X_{i_g}$  es el elemento en la posición *ig* de la matriz inversa de *B* y  $x_{ij}$  es la reactancia serie de la rama *ij* .

Para el factor *GGDF* de la barra de referencia se tiene la expresión (9.8), que a diferencia de las anteriores depende de la condición de operación denominada "*condición base".*

$$
D_{ij,ref} = \frac{P_{ij\_base} - \sum_{g \neq ref} A_{ij,g} \cdot G_{g\_base}}{\sum_{g} \cdot G_{g\_base}}
$$
(9.8)

Considerando que el flujo *base* se calculó a partir de un flujo DC, se puede llegar a la siguiente expresión para el factor *GGDF* de la barra de referencia:

$$
D_{ij,ref} = \frac{\sum_{k \neq ref} (X_{ik} - X_{jk}) \cdot (-\operatorname{Re} t_{k\_base})}{x_{ij} \sum_{g} \cdot G_{g\_base}}
$$
(9.9)

donde Re  $t_{k \text{base}}$  es el retiro de potencia activa de la barra k,  $G_{e \text{base}}$  es la generación de potencia activa del generador *g*. De esta manera lo primero que se puede ver es que los factores GGDF no dependen del despacho de las unidades de generación y además al hacer variaciones parejas en la demanda los factores GGDF no varían, tal como se aprecia en la expresión (9.10), donde el parámetro *a* es el factor de crecimiento.

$$
D'_{ij,ref} = \frac{\sum_{k \neq ref} (X_{ik} - X_{jk}) \cdot a \cdot - \text{Re} t_{k\_base}}{x_{ij} \cdot a \cdot \sum_{g} \cdot G_{g\_base}} = D_{ij,ref}
$$
(9.10)

Entonces se quiere demostrar que calcular el flujo de potencia activa para una condición con un perfil de demanda igual al de la condición *base* con la que se calcularon los factores GGDF es equivalente tanto utilizando la expresión (9.5) o a través de un flujo DC, es decir la usando expresión (9.11).

$$
P_{ij} = \frac{\theta_i - \theta_j}{x_{ij}} \tag{9.11}
$$

La formulación de flujo DC para la *condición base* se aprecia en (9.12):

$$
P_{BASE} = B \cdot \theta_{BASE} \Rightarrow \theta_{BASE} = B^{-1} \cdot P_{BASE} = X \cdot P_{BASE}
$$
  
=  $X \cdot (G_{BASE} - \text{Re } t_{BASE}) = X \cdot G_{BASE} - X \cdot \text{Re } t_{BASE}$  (9.12)

donde  $G_{BASE}$  y  $Ref_{BASE}$  son los vectores de inyección y retiro de potencia de las barras, respectivamente.  $P_{\text{BASE}}$  y  $\theta_{\text{BASE}}$  son los vectores de potencia neta inyectada y ángulos de las barras respectivamente.

Entonces si se varía la demanda de modo parejo por un factor *a* se tendrá, en la nueva condición:

$$
\theta = X \cdot G - X \cdot \text{Re} t = X \cdot G - a \cdot X \cdot \text{Re} t_{\text{BASE}}
$$
(9.13)

donde θ, G y Ret son los vectores ya nombrados pero en la condición actual a calcular el flujo de potencia.

Si se define el vector  $\Delta G = G - G_{BASE}$  se puede escribir las siguientes ecuaciones:

$$
\theta = X \cdot (\Delta G + G_{BASE}) - X \cdot a \cdot \text{Re } t_{BASE}
$$
\n
$$
= X \cdot (\Delta G + G_{BASE}) - X \cdot ((a-1) \cdot \text{Re } t_{BASE} + \text{Re } t_{BASE})
$$
\n
$$
= (X \cdot G_{BASE} - X \cdot \text{Re } t_{BASE}) + X \cdot \Delta G - X \cdot (a-1) \cdot \text{Re } t_{BASE}
$$
\n
$$
= \theta_{BASE} + X \cdot \Delta G - X \cdot (a-1) \cdot \text{Re } t_{BASE}
$$
\n(9.14)

Luego para un  $\theta_i$  específico se tendrá:

$$
\theta_i = \theta_{i\_BASE} - (a-1) \cdot \sum_{k \neq ref} X_{ik} \cdot \text{Re} t_{k\_base} + \sum_{k \neq ref} X_{ik} \cdot \Delta G_k \tag{9.15}
$$

Entonces ahora calculando  $P_{ij}$  con un flujo DC para la condición actual se tendrá el desarrollo (9.16):

$$
P_{ij} = \frac{\theta_i - \theta_j}{x_{ij}} =
$$
\n
$$
\frac{\theta_{i_BASE} - (a-1) \cdot \sum_{k \neq ref} X_{ik} \cdot \text{Re}t_{k_BASE} + \sum_{k \neq ref} X_{ik} \cdot \Delta G_k - \theta_{j_BASE} + (a-1) \cdot \sum_{k \neq ref} X_{jk} \cdot \text{Re}t_{k_BASE} - \sum_{k \neq ref} X_{jk} \cdot \Delta G_k}{x_{ij}} =
$$

$$
\frac{\theta_{i_BASE} - \theta_{j_BASE}}{x_{ij}} + \frac{-(a-1) \cdot \sum_{k \neq ref} (X_{ik} - X_{jk}) \cdot \text{Ret}_{k_Bbase} + \sum_{k \neq ref} (X_{ik} - X_{jk}) \cdot \Delta G_k}{x_{ij}}
$$
(9.16)

Considerando que la potencia neta inyectada a la barra  $k$  es  $P_k = G_k - \text{Re} t_k$ , se tendrá el siguiente desarrollo:

$$
-(a-1)\cdot \sum_{k\neq ref} (X_{ik} - X_{jk}) \cdot (G_{k\_base} - P_{k\_base}) + \sum_{k\neq ref} (X_{ik} - X_{jk}) \cdot \Delta G_k
$$
\n
$$
P_{ij} = P_{ij\_BASE} + \frac{\sum_{k\neq ref} (X_{ik} - X_{jk}) \cdot (G_{k\_base} - P_{k\_base}) + \sum_{k\neq ref} (X_{ik} - X_{jk}) \cdot \Delta G_k}{x_{ij}}
$$
\n
$$
= P_{ij\_BASE} - (a-1) \cdot \sum_{k\neq ref} \left(\frac{X_{ik} - X_{jk}}{x_{ij}}\right) \cdot G_{k\_base} + (a-1) \cdot \sum_{k\neq ref} \left(\frac{X_{ik} - X_{jk}}{x_{ij}}\right) \cdot P_{k\_base} + \sum_{k\neq ref} \left(\frac{X_{ik} - X_{jk}}{x_{ij}}\right) \cdot \Delta G_k
$$
\n
$$
= a \cdot P_{ij\_BASE} - (a-1) \cdot \sum_{k\neq ref} A_{ij,k} \cdot G_{k\_base} + \sum_{k\in PV} A_{ij,k} \cdot (G_k - G_{k\_base})
$$
\n
$$
= a \cdot P_{ij\_BASE} + \sum_{k\in PV} A_{ij,k} \cdot (G_k - a \cdot G_{k\_base})
$$
\n
$$
= a \cdot P_{ij\_BASE} + \sum_{k\in PV} A_{ij,k} \cdot G_k - a \cdot \sum_{k\in PV} A_{ij,k} \cdot G_{k\_base}
$$
\n(9.17)

, donde el conjunto *PV* incluye todas las barras de tipo *PV*.

Considerando el total de generación en el sistema para la condición actual como ∑*G*<sub>g</sub> y para el caso base como∑⋅*G*<sub>g\_base</sub>, además de *G*<sub>ref</sub> la generación de la barra de referencia, se tendrá el desarrollo final (9.18).

$$
P_{ij} = P_{ij\_BASE} \times \frac{a \cdot \sum_{s} G_{s\_base}}{\sum_{s} G_{s\_base}} + \sum_{k \in PV} A_{ij,k} \cdot G_k - \left(\sum_{k \in PV} A_{ij,k} \cdot G_{k\_base}\right) \times \frac{a \cdot \sum_{s} G_{s\_base}}{\sum_{s} G_{s\_base}}
$$
\n
$$
= P_{ij\_BASE} \times \frac{\sum_{s} G_{s}}{\sum_{s} G_{s\_base}} + \sum_{k \in PV} A_{ij,k} \cdot G_k - \left(\sum_{k \in PV} A_{ij,k} \cdot G_{k\_base}\right) \times \frac{\sum_{s} G_{s\_base}}{\sum_{s} G_{s\_base}}
$$
\n
$$
= \frac{\left(P_{ij\_BASE}\right) - \left(\sum_{k \neq ref} A_{ij,k} \cdot G_{k\_base}\right)}{\sum_{s} G_{s\_base}} \cdot \sum_{s} G_{s} + \sum_{k \neq ref} A_{ij,k} \cdot G_k
$$
\n
$$
= D_{ij,ref} \cdot \sum_{s} G_{s} + \sum_{k \neq ref} A_{ij,k} \cdot G_{k}
$$
\n
$$
= D_{ij,ref} \cdot G_{ref} + \sum_{k \neq ref} D_{ij,ref} \cdot G_{k} + \sum_{k \neq ref} A_{ij,k} \cdot G_{k}
$$
\n
$$
= D_{ij,ref} \cdot G_{ref} + \sum_{k \neq ref} D_{ij,k} \cdot G_{k}
$$
\n
$$
= \sum_{s} D_{ij,s} \cdot G_{s}
$$
\n(9.18)

En conclusión se demostró que calcular  $P_{ij}$  a través de un flujo DC o de la expresión (9.5) es equivalente si es que la condición de operación a calcular mantiene el perfil de demanda de una condición base a partir de la cual se calculan los factores *GGDF*.

## **C. DETALLE DE LOS RESULTADOS DE CONFIABILIDAD DE LOS MÉTODOS**

En esta sección se muestra el detalle de los errores máximos y promedio en cada una de las pruebas realizadas. Primero se ven los errores absolutos máximos con sus respectivos errores relativos, es decir correspondientes a ese máximo, y esto se indicará como *MW / %*. Luego se muestra el error relativo máximo con su respectivo error absoluto, es decir nuevamente correspondiente a ese máximo, y se indicará como % */ MW.* Finalmente se muestran los errores promedio.

## *C.1 Casobase*

#### **Máximos MW**

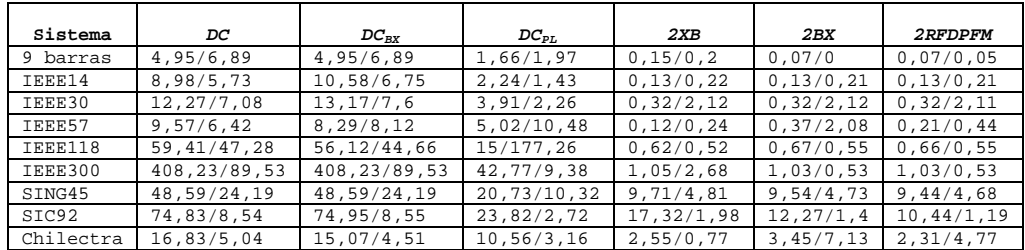

Tabla 9.1: Errores máximos en MW y su error porcentual correspondiente (MW/%).

**Máximos P %**

| Sistema   | DC.           | $DC_{BY}$     | $DC_{PL}$      | 2XB          | 2BX          | <b>2RFDPFM</b> |
|-----------|---------------|---------------|----------------|--------------|--------------|----------------|
| 9 barras  | 7.75/3.19     | 7,71/3,18     | 1,97/1,66      | 0, 25/0, 08  | $0/-$        | 0,09/0,07      |
| IEEE14    | 14,41/0,54    | 24,06/0,39    | 14,78/0,56     | 0, 27/0, 06  | 0, 24/0, 06  | 0, 25/0, 06    |
| IEEE30    | 104,02/1,29   | 99.19/1.23    | 98,83/1,22     | 2,51/0,03    | 2.71/0.05    | 2,43/0,03      |
| IEEE57    | 1211,93/5,89  | 895,63/4,35   | 1022, 35/4, 97 | 8,47/0,04    | 20,88/0,1    | 11,09/0,05     |
| IEEE118   | 473, 7/14, 62 | 471,69/14,56  | 177, 26/15     | 20,87/0,07   | 20,95/0,14   | 21, 31/0, 14   |
| IEEE300   | 1670,03/28,8  | 1605,02/27,68 | 553, 23/9, 34  | 14,46/0,34   | 14, 16/0, 34 | 14,3/0,34      |
| SING45    | 132, 33/8, 82 | 162,95/10,86  | 113, 14/7, 54  | 53, 42/3, 56 | 60, 65/4, 04 | 54, 58/3, 64   |
| SIC92     | 95, 32/16, 53 | 135,96/2,14   | 86, 28/1, 38   | 31,69/0,5    | 33,47/0,53   | 23,98/0,38     |
| Chilectra | 85,04/1,69    | 76,67/1,52    | 111, 31/2, 2   | 14,77/0,49   | 15,04/0,5    | 14, 16/0, 47   |

Tabla 9.2: Errores máximos en % y su error absoluto correspondiente (%/MW).

| Sistema   | 2XB          | 2B <sub>X</sub> | <b>2RFDPFM</b> |
|-----------|--------------|-----------------|----------------|
| 9 barras  | 0,06/0,26    | 0,05/0,13       | 0,04/0,18      |
| TEEE14    | 14,04/103,03 | 14,05/103,04    | 14,05/103,04   |
| TEEE30    | 15,54/82,06  | 15,53/82        | 15,53/82,01    |
| TEEE57    | 0,02/0,06    | 0, 25/1, 99     | 0, 1/0, 4      |
| TEEE118   | 18,05/287,08 | 18,07/287,33    | 18,07/287,31   |
| TEEE300   | 29,68/206,51 | 29,68/206,48    | 29,68/206,53   |
| SING45    | 6,42/4,58    | 7,64/5,45       | 6, 21/4, 43    |
| STC92     | 4,6/6,55     | 3,38/4,82       | 2,75/3,92      |
| Chilectra | 4, 5/2, 71   | 4, 43/27, 17    | 4,09/2,47      |

**Máximos MVAR** 

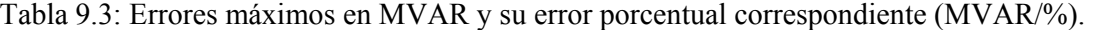

#### **Máximos Q %**

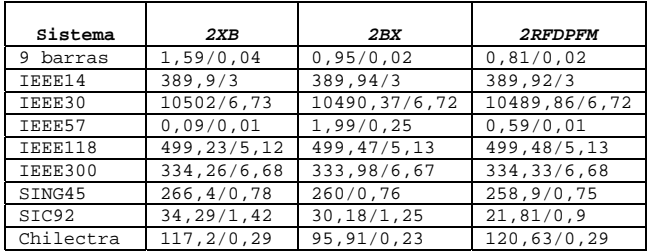

Tabla 9.4: Errores máximos en % y su error absoluto correspondiente (%/MVAR).

#### **Promedios MW**

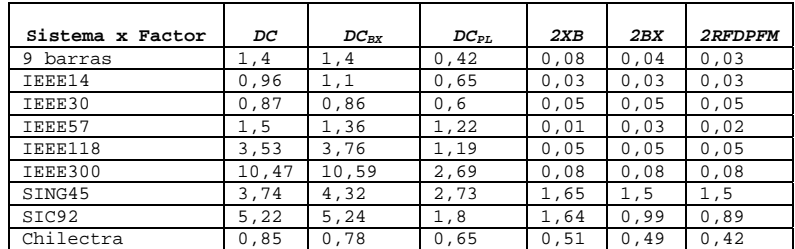

Tabla 9.5: Errores promedio absolutos en MW

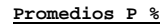

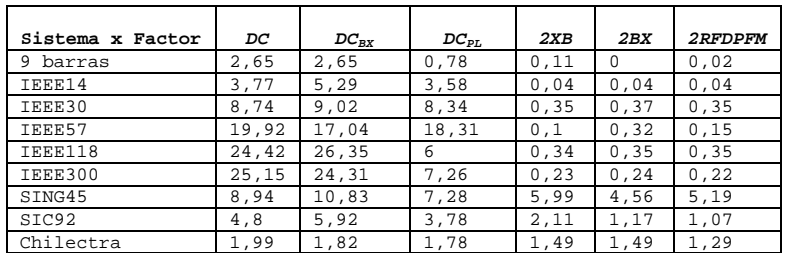

Tabla 9.6: Errores promedio porcentuales de potencia activa

| Sistema x Factor | 2XB  | 2BX  | 2RFDPFM |  |  |  |
|------------------|------|------|---------|--|--|--|
| 9 barras         | 0,03 | 0,02 | 0,02    |  |  |  |
| TEEE14           | 1,1  | 1,1  | 1,1     |  |  |  |
| TEEE30           | 1,46 | 1,45 | 1,45    |  |  |  |
| TEEE57           | Ω    | 0,01 | 0.01    |  |  |  |
| TEEE118          | 0,52 | 0,52 | 0,52    |  |  |  |
| IEEE300          | 0,66 | 0,66 | 0,66    |  |  |  |
| STNG45           | 1    | 1,09 | 1,08    |  |  |  |
| SIC92            | 0.58 | 0.36 | 0.31    |  |  |  |
| Chilectra        | 0.41 | 0,52 | 0.44    |  |  |  |

**Promedios MVAR** 

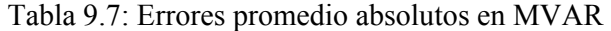

| Sistema x Factor | 2XB    | 2BX    | 2RFDPFM |
|------------------|--------|--------|---------|
| 9 barras         | 0, 34  | 0,11   | 0,15    |
| TEEE14           | 32,97  | 32,96  | 32,96   |
| IEEE30           | 186,74 | 186,54 | 186,53  |
| TEEE57           |        | 0,1    | 0,05    |
| TEEE118          | 8,88   | 8,89   | 8,88    |
| IEEE300          | 6,12   | 6,15   | 6,14    |
| SING45           | 8,53   | 7.45   | 8,01    |
| SIC92            | 4,06   | 1,87   | 1,96    |
| Chilectra        | 2,61   | 3,64   | 2,91    |

**Promedios Q %**

Tabla 9.8: Errores promedio porcentuales de potencia reactiva

## *C.2 Aumentando la resistencia*

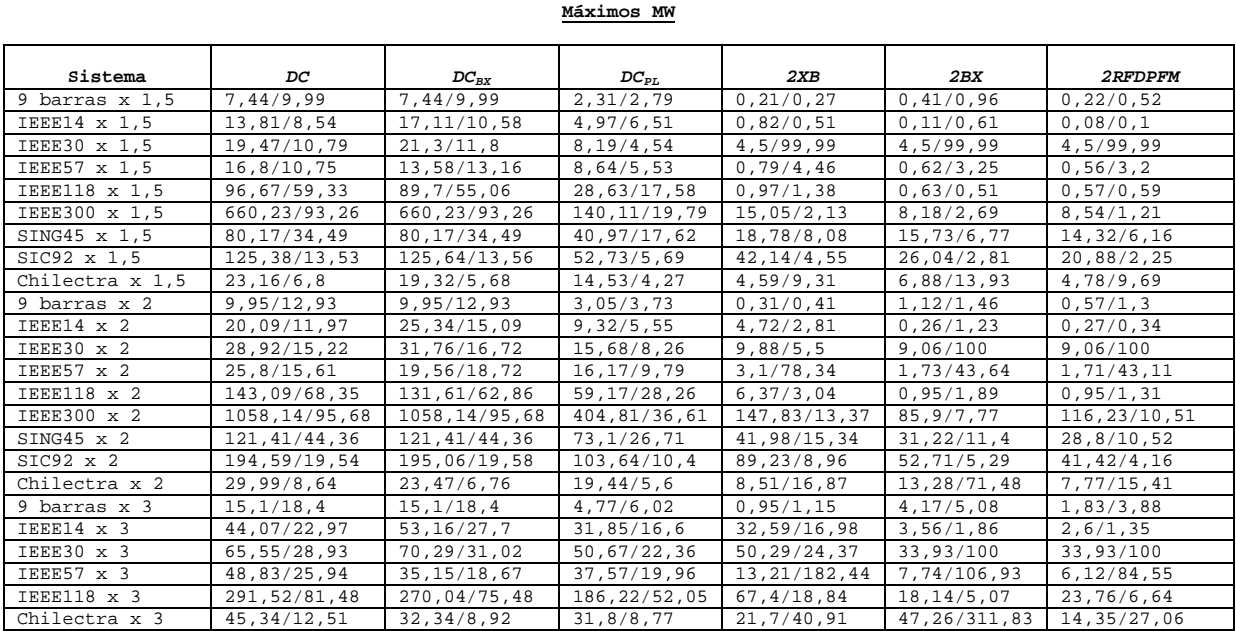

Tabla 9.9: Errores máximos en MW, y su correspondiente porcentual (MW/%),

al aumentar las resistencias.

| Sistema             | DC               | $DC_{BX}$                  | $DC_{PL}$       | 2XB            | 2BX           | 2RFDPFM       |
|---------------------|------------------|----------------------------|-----------------|----------------|---------------|---------------|
| 9 barras $x$ 1,5    | 10,77/4,59       | $\overline{10}$ , 69/4, 56 | 2,79/2,31       | 0, 37/0, 12    | 0,96/0,41     | 0,52/0,22     |
| IEEE14 x 1,5        | 22,92/0,96       | 33,55/0,54                 | 23, 22/0, 97    | 1,510,34       | 1,05/0,08     | 0,59/0,05     |
| IEEE30 x 1,5        | 100/4, 5         | 100/4, 5                   | 100/4, 5        | 99, 99/4, 5    | 99, 99/4, 5   | 99,99/4,5     |
| IEEE57 x 1,5        | 823, 53/7, 26    | 560, 32/1, 52              | 693, 14/6, 11   | 87, 34/0, 24   | 14,02/0,04    | 19,02/0,05    |
| IEEE118 x 1,5       | 941,99/8,37      | 1059, 29/9, 41             | 181,79/5,85     | 22,95/0,26     | 23, 37/0, 27  | 23,65/0,27    |
| IEEE300 x 1,5       | 1885, 2/35, 11   | 1635, 43/46, 29            | 620, 15/11, 55  | 136,7/2,55     | 139, 22/2, 59 | 135, 52/2, 52 |
| SING45 $\times$ 1,5 | 314,86/11,75     | 430, 10/16, 05             | 268, 83/10, 03  | 175,74/6,56    | 197, 14/7, 36 | 170, 37/6, 36 |
| SIC92 x 1,5         | 97,18/28,05      | 107,5/31                   | 109, 19/3, 49   | 38, 16/3, 24   | 36,82/1,18    | 22,85/0,73    |
| Chilectra $x$ 1,5   | 117, 31/3, 17    | 77, 11/2, 08               | 116,92/2,42     | 22,68/3,99     | 31,02/5,63    | 19,76/0,78    |
| 9 barras x 2        | 13,66/6,02       | 13,53/5,96                 | 3,73/3,05       | 0,49/0,12      | 2,52/0,83     | 1, 3/0, 57    |
| IEEE14 x 2          | 31, 26/1, 37     | 39,95/0,64                 | 31,73/1,4       | 7,09/1,48      | 2,56/0,2      | 1,26/0,26     |
| IEEE30 x 2          | 100/9,06         | 100/9,06                   | 100/9,06        | 100/9,06       | 100/9,06      | 100/9,06      |
| IEEE57 x 2          | 401, 17/1, 19    | 573, 28/1, 7               | 876, 38/2, 6    | 194,57/1,09    | 56,95/0,32    | 70,64/0,39    |
| IEEE118 x 2         | 871,68/23,9      | 1012, 5/27, 76             | 340, 15/3, 69   | 71,02/1,57     | 31,95/0,35    | 23,65/0,42    |
| IEEE300 x 2         | 1583, 03/373, 05 | 1613, 18/380, 16           | 623, 49/18, 75  | 431, 45/12, 98 | 134, 26/4, 04 | 227, 27/6, 84 |
| SING45 x 2          | 1374,76/14,43    | 2043, 48/21, 45            | 1183,69/12,43   | 1019,45/10,7   | 1117,53/11,73 | 934,78/9,81   |
| $SIC92 \times 2$    | 176,17/7,07      | 109,01/49,71               | 250, 73/10, 07  | 64,73/8,09     | 44,53/2,31    | 33,89/3,42    |
| Chilectra x 2       | 180, 44/3, 77    | 90,82/1,9                  | 126,77/2,65     | 38,79/6,25     | 78,99/12,73   | 25,69/4,13    |
| 9 barras x 3        | 19,14/9          | 18,9/8,89                  | 6, 67/3, 13     | 1,15/0,95      | 8,76/3,07     | 3,88/1,83     |
| IEEE14 x 3          | 69, 91/2, 37     | 76, 41/2, 6                | 70, 3/2, 39     | 37, 21/7, 09   | 9,34/1,78     | 7, 26/1, 38   |
| IEEE30 x 3          | 396, 6/4, 66     | 390, 14/4, 58              | 393, 91/4, 63   | 624,82/1,98    | 313, 1/0, 99  | 200, 89/2, 36 |
| IEEE57 x 3          | 820, 38/4, 2     | 936, 82/4, 79              | 622, 45/3, 14   | 769, 92/3, 94  | 118,53/1,72   | 93,19/0,66    |
| IEEE118 x 3         | 2431, 27/ 27, 03 | 2619, 3/29, 12             | 1532, 31/17, 03 | 997, 75/11, 09 | 222,78/2,48   | 323, 13/3, 59 |
| Chilectra x 3       | 645, 48/5, 08    | 154,85/1,22                | 499, 31/3, 93   | 132,64/1,04    | 647,86/5,1    | 66,28/0,52    |

**Máximos P %**

Tabla 9.10: Errores máximos en %, y su correspondiente en MW (%/MW), al aumentar las resistencias.

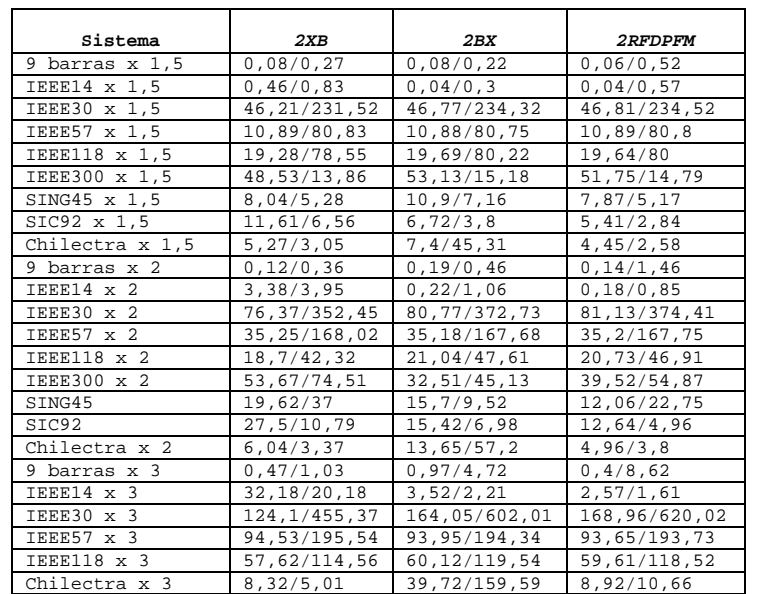

**Máximos MVAR** 

Tabla 9.11: Errores máximos en MVAR, y su correspondiente porcentual (MVAR/%), al aumentar las resistencias.

| Sistema             | 2XB             | 2BX             | <i><b>2RFDPFM</b></i> |
|---------------------|-----------------|-----------------|-----------------------|
| 9 barras $x$ 1,5    | 1,04/0,05       | 1,41/0,02       | 0,52/0,06             |
| IEEE14 x 1,5        | 9,38/0,02       | 5, 1/0, 03      | 5,13/0,01             |
| IEEE30 x 1,5        | 1577, 36/18, 78 | 1573, 25/18, 73 | 1574,45/18,74         |
| IEEE57 x 1,5        | 373,58/10,82    | 372,84/10,8     | 373, 21/10, 81        |
| IEEE118 x 1,5       | 806, 94/5, 39   | 811,08/5,42     | 810,58/5,41           |
| IEEE300 x 1,5       | 854,62/5,22     | 852, 41/5, 21   | 858, 41/5, 24         |
| $SING45 \times 1.5$ | 62, 29/3, 33    | 63,61/1,99      | 61,03/1,91            |
| SIC92 x 1,5         | 62,18/1,41      | 26, 75/2, 33    | 25,06/0,8             |
| Chilectra x 1,5     | 72,38/0,38      | 242,58/1,27     | 124,87/0,65           |
| 9 barras x 2        | 4,64/0,03       | 3,08/0,11       | 1,46/0,14             |
| IEEE14 x 2          | 14,67/0,21      | 16, 27/0, 1     | 3,36/0,05             |
| IEEE30 x 2          | 5271,66/3,95    | 5269,79/3,95    | 5386, 51/4, 04        |
| IEEE57 x 2          | 764, 92/9, 72   | 821, 48/10, 44  | 809,9/10,29           |
| $TERR118 \times 2$  | 1265,86/6,56    | 1297.96/6.73    | 1292, 1/6, 7          |
| IEEE300 x 2         | 736,54/15,24    | 527,92/10,92    | 530,93/10,98          |
| STNG45              | 242.93/3.5      | 165,67/2,39     | 162,81/4,66           |
| SIC92               | 197,05/17,67    | 133,69/11,99    | 98, 93/8, 87          |
| Chilectra x 2       | 61,07/0,47      | 559, 47/3, 79   | 179, 31/1, 37         |
| 9 barras x 3        | 6,84/0,09       | 10,59/0,36      | 8,62/0,4              |
| IEEE14 x 3          | 73.75/1.98      | 60,97/0,34      | 20.99/0.56            |
| IEEE30 x 3          | 6380,9/8,02     | 7027,78/8,84    | 7565,08/9,51          |
| IEEE57 x 3          | 1732, 29/4, 12  | 1246,89/2,96    | 1405, 33/3, 34        |
| IEEE118 x 3         | 619,06/21,59    | 675, 36/11, 8   | 674,8/11,79           |
| Chilectra x 3       | 78,43/0,56      | 2466, 22/17, 76 | 467, 56/3, 37         |

**Máximos Q %**

Tabla 9.12: Errores máximos en %, y su correspondiente en MVAR (%/MVAR), al aumentar las resistencias.

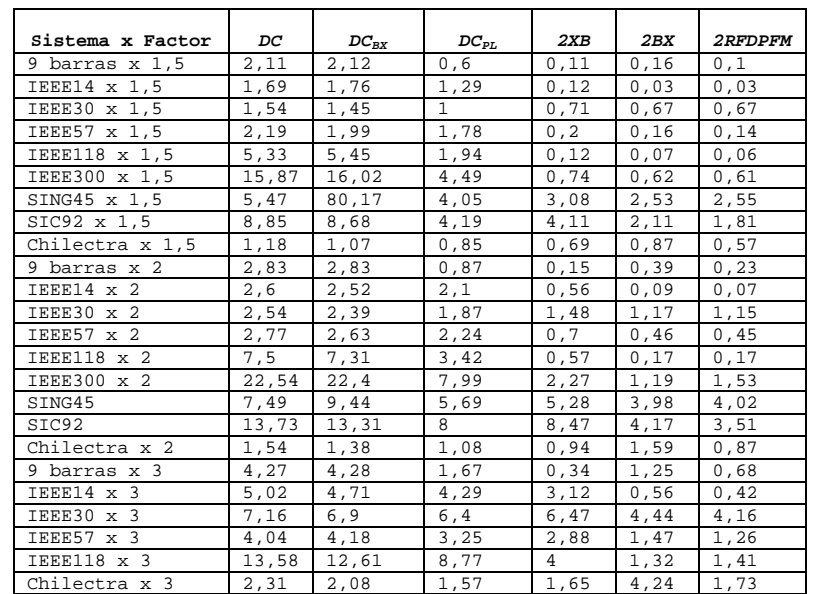

**Promedios MW** 

Tabla 9.13: Errores promedio en MW al aumentar la resistencia.

**Promedios de P %**

| Sistema x Factor    | DC             | $DC_{BX}$ | $DC_{PL}$ | 2XB   | 2BX   | <b>2RFDPFM</b> |
|---------------------|----------------|-----------|-----------|-------|-------|----------------|
| 9 barras $x$ 1,5    | $\overline{4}$ | 4,02      | 1,01      | 0, 12 | 0, 31 | 0,15           |
| $IEEE14 \times 1,5$ | 6,43           | 8,43      | 6,27      | 0, 32 | 0,14  | 0,08           |
| IEEE30 x 1,5        | 9,47           | 10,03     | 8, 3      | 9,18  | 9,35  | 9,43           |
| IEEE57 x 1,5        | 22,31          | 22,8      | 17,7      | 3,42  | 1,79  | 1,8            |
| IEEE118 x 1,5       | 34,34          | 37,23     | 9,65      | 0,69  | 0, 37 | 0, 33          |
| IEEE300 x 1,5       | 31,46          | 28,62     | 10,9      | 1,93  | 1,72  | 1,58           |
| SING45 $\times$ 1,5 | 16,02          | 21        | 13,38     | 13,98 | 9,6   | 11,24          |
| SIC92 x 1,5         | 8,35           | 7,74      | 7,28      | 4,78  | 2,29  | $\mathfrak{D}$ |
| Chilectra $x$ 1,5   | 2,59           | 2,26      | 2,17      | 2,05  | 2,45  | 1,67           |
| 9 barras x 2        | 5,28           | 5, 31     | 1,42      | 0, 23 | 0,78  | 0, 39          |
| IEEE14 x 2          | 9,48           | 11,57     | 9,33      | 1,56  | 0,47  | 0,4            |
| IEEE30 x 2          | 12,95          | 13,43     | 11,64     | 12,03 | 9,98  | 10,5           |
| $TERE57 \times 2$   | 29,78          | 32,52     | 29,02     | 12,21 | 6,44  | 6,09           |
| IEEE118 x 2         | 39,45          | 40,88     | 16,45     | 3,11  | 1,11  | 1,03           |
| IEEE300 x 2         | 42,52          | 37,18     | 17,15     | 4,24  | 2,27  | 2,71           |
| SING45              | 43,48          | 62,11     | 37,33     | 40, 4 | 32,81 | 33,12          |
| SIC92               | 13             | 10,21     | 12,16     | 8,83  | 4,16  | 3,47           |
| Chilectra x 2       | 3,35           | 2,73      | 2,69      | 2,79  | 4,44  | 2,25           |
| 9 barras x 3        | 7,67           | 7,73      | 2,74      | 0,52  | 2,44  | 1,25           |
| TEEE14 $\times$ 3   | 16,92          | 19,04     | 16,73     | 6,48  | 1,88  | 1, 5           |
| IEEE30 x 3          | 37,13          | 36,05     | 36,14     | 44,05 | 32,25 | 26,86          |
| IEEE57 x 3          | 40,43          | 44,91     | 34,64     | 38,42 | 16,53 | 13,34          |
| IEEE118 x 3         | 57,15          | 53,9      | 36,83     | 17,97 | 7,22  | 7,29           |
| Chilectra x 3       | 6,08           | 3,91      | 4,68      | 5,14  | 14,1  | 4,12           |

Tabla 9.14: Errores promedio porcentuales de potencia activa al aumentar la resistencia.

| Sistema x Factor | 2XB   | 2BX   | 2RFDPFM |
|------------------|-------|-------|---------|
| 9 barras x 1,5   | 0,04  | 0,03  | 0,02    |
| IEEE14 x 1,5     | 0,05  | 0,01  | 0,01    |
|                  |       |       | 5,71    |
| IEEE30 x 1,5     | 5,69  | 5,7   |         |
| IEEE57 x 1,5     | 0,47  | 0,54  | 0,5     |
| IEEE118 x 1,5    | 0,48  | 0,46  | 0,47    |
| IEEE300 x 1,5    | 4,63  | 4,59  | 4,6     |
| SING45 x 1,5     | 1,9   | 1,91  | 1,97    |
| SIC92 x 1,5      | 1,81  | 0,93  | 0,79    |
| Chilectra x 1,5  | 0,49  | 0,78  | 0,58    |
| 9 barras x 2     | 0,05  | 0,07  | 0,04    |
| IEEE14 x 2       | 0, 33 | 0,07  | 0,04    |
| IEEE30 x 2       | 8,06  | 8,25  | 8,28    |
| IEEE57 x 2       | 1,96  | 2, 2  | 2,09    |
| IEEE118 x 2      | 1,36  | 1,3   | 1,31    |
| IEEE300 x 2      | 2,14  | 1,25  | 1,38    |
| STNG45           | 3,62  | 3,34  | 3,51    |
| SIC92            | 4,43  | 2,21  | 1,83    |
| Chilectra x 2    | 0,58  | 1,22  | 0, 8    |
| 9 barras x 3     | 0,14  | 0, 33 | 0,15    |
| IEEE14 x 3       | 2,81  | 0,6   | 0, 38   |
| IEEE30 x 3       | 11,59 | 13,72 | 14      |
| IEEE57 x 3       | 5,03  | 6,89  | 6,33    |
| IEEE118 x 3      | 6,33  | 6, 16 | 6,19    |
| Chilectra x 3    | 0,81  | 2,91  | 1,51    |

**Promedios MVAR** 

Tabla 9.15: Errores promedio en MVAR al aumentar la resistencia.

| Sistema x Factor    | 2XB    | 2BX    | 2RFDPFM |
|---------------------|--------|--------|---------|
| 9 barras $x$ 1,5    | 0, 32  | 0,25   | 0,11    |
| IEEE14 x 1,5        | 0,65   | 0,65   | 0, 35   |
| IEEE30 x 1,5        | 166,77 | 165,67 | 165,98  |
| IEEE57 x 1,5        | 12,32  | 14,96  | 13,09   |
| IEEE118 x 1,5       | 9,32   | 9,31   | 9,29    |
| IEEE300 x 1,5       | 26,51  | 26,65  | 26,35   |
| $SING45 \times 1,5$ | 11,73  | 7,59   | 10,03   |
| SIC92 x 1,5         | 8,73   | 3, 2   | 3,7     |
| Chilectra x 1,5     | 2,99   | 6,56   | 3,96    |
| 9 barras x 2        | 0,66   | 0,61   | 0, 33   |
| IEEE14 x 2          | 2,26   | 2,05   | 0,97    |
| IEEE30 x 2          | 236,7  | 233,57 | 237,19  |
| IEEE57 x 2          | 36     | 46,6   | 42,55   |
| IEEE118 x 2         | 21,6   | 20, 9  | 21,07   |
| IEEE300 x 2         | 8,83   | 7,39   | 6,11    |
| SING45              | 29,42  | 15,55  | 21,11   |
| SIC92               | 16,7   | 6,73   | 7,12    |
| Chilectra x 2       | 3, 35  | 11,86  | 5,66    |
| 9 barras x 3        | 1,45   | 2,92   | 1,44    |
| IEEE14 x 3          | 12,13  | 10,05  | 4,75    |
| IEEE30 x 3          | 380,54 | 449,07 | 453,33  |
| IEEE57 x 3          | 77,99  | 121,35 | 99,04   |
| IEEE118 x 3         | 54,22  | 51,79  | 52,72   |
| Chilectra x 3       | 4,52   | 33,13  | 11,21   |

**Promedios Q %**

Tabla 9.16: Errores promedio porcentuales de potencia reactiva al aumentar la resistencia.

### *C.3 Aumentando la demanda*

#### **Sistema** *DC DCBX DCPL 2XB 2BX 2RFDPFM*  9 barras x 1,2 5,31/3,92 5,31/3,92 1,42/1,91 0,39/0,51 0,21/0,28 0,23/0,31<br>IEEE14 x 1,2 14,29/7,2 16,24/8,19 4,42/2,23 1,06/0,55 0,57/0,3 0,54/0,28 IEEE14 x 1,2  $14,29/7,2$  16,24/8,19 4,42/2,23 IEEE30 x 1,2 19,08/8,71 20,18/9,22 6,85/3,13 0,82/0,38 0,15/0,07 0,08/0,04<br>IEEE57 x 1,2 20,82/8,5 19,29/11,01 8,97/3,66 3,43/2,03 2,46/1,41 2,23/1,27 IEEE57 x 1,2 20,82/8,5 19,29/11,01 8,97/3,66 3,43/2,03 2,46/1,41 2,23/1,27<br>IEEE118 x 1,2 110,77/19,6 92,79/16,42 38,82/6,87 5,13/0,91 3,3/0,58 3,38/0,6 IEEE118 x 1,2 110,77/19,6 92,79/16,42 38,82/6,87 5,13/0,91 3,3/0,58 3,38/0,6  $105,54/23,45$ SIC92 206,84/13,6 207,04/13,62 88,02/5,79 89,84/5,91 79,51/5,23 73,62/4,84<br>Chilectra x 1,2 25,32/6,24 23,21/5,72 16,29/4,01 7,89/1,96 6,82/1,69 7,09/1,76 Chilectra x 1,2 25,32/6,24 23,21/5,72 16,29/4,01 7,89/1,96 6,82/1,69 7,09/1,76<br>9 barras x 1,5 7,7/3,31 7,7/3,31 1,88/1,45 2,14/1,65 1,83/1,41 1,81/1,39 9 barras x 1,5 7,7/3,31 7,7/3,31 1,88/1,45 2,14/1,65 1,83/1,41 1,81/1,39<br>IEEE14 x 1,5 24,69/9,38 27,18/10,32 9/3,42 2,09/0,,8 0,38/0,14 0,25/0,09 IEEE14 x 1,5 24,69/9,38 27,18/10,32 9/3,42 2,09/0,,8 0,38/0,14 IEEE30 x 1,5 32,93/11,31 34,34/11,8 13,54/4,65 3,26/1,12 0,99/0,34 0,67/0,23 IEEE57 x 1,5 49,83/12,43 51,03/17,01 22,96/5,72 12,23/3,05 8,57/2,85 6,66/2,22<br>IEEE118 x 1,5 271,02/20,73 230,99/17,67 124,79/9,54 54,54/4,17 39,92/3,05 41,54/3,18 IEEE118 x 1,5 9 barras x 2 20,11/5 20,11/5 8,5/2,11 16,9/7,6 16,06/7,22 16,01/7,2<br>IEEE14 x 2 51/13,42 54,38/14,3 22,61/5,95 7,89/2,07 3/0,79 2,54/0,67 IEEE14 x 2 51/13,42 54,38/14,3 22,61/5,95 7,89/2,07 3/0,79<br>IEEE30 x 2 68,23/16,11 70,15/16,56 33,21/7,84 12,5/2,95 5,96/1,41  $68,23/16,11$  70,15/16,56 33,21/7,84 12,5/2,95 5,96/1,41 4,8/1,13

Tabla 9.17: Errores máximos en MW, y su correspondiente porcentual (MW/%), al aumentar la demanda.

**Máximos P %**

| Sistema             | DC             | $DC_{BX}$     | $DC_{PL}$     | 2XB          | 2BX           | 2RFDPFM      |
|---------------------|----------------|---------------|---------------|--------------|---------------|--------------|
| 9 barras $x$ 1,2    | 4,34/3,31      | 4, 18/3, 19   | 1, 91/1, 42   | 0, 56/0, 33  | 0, 28/0, 21   | 0, 34/0, 2   |
| $IEEE14 \times 1.2$ | 10, 48/0, 46   | 23, 45/0, 45  | 10,94/0,48    | 11,44/0,5    | 11,29/0,49    | 11, 39/0, 5  |
| IEEE30 x 1.2        | 99,66/1,51     | 94, 96/1, 44  | 93, 58/1, 42  | 10,73/0,06   | 5,74/0,03     | 0,81/0,03    |
| IEEE57 x 1.2        | 95, 53/1, 69   | 93, 55/1, 32  | 52, 57/0, 93  | 35,06/0,6    | 19,69/0,17    | 19,56/0,17   |
| IEEE118 x 1.2       | 167, 7/3, 12   | 283, 95/5, 29 | 85, 33/0, 66  | 23, 33/0, 18 | 10, 12/0, 08  | 8,92/0,61    |
| SING45              | 106, 14/16, 02 | 121,89/18,4   | 95, 77/14, 55 | 65, 23/9, 85 | 69, 97/10, 56 | 65, 3/9, 86  |
| SIC92               | 41, 9/2, 32    | 73, 17/6, 96  | 40,61/2,25    | 27, 45/2, 56 | 32, 49/3, 03  | 25,03/2,33   |
| Chilectra x 1,2     | 223, 24/4, 86  | 196, 17/4, 27 | 165, 71/3, 61 | 55.84/1.22   | 34,52/0.75    | 47,07/1,02   |
| 9 barras $x$ 1,5    | 4,07/1,41      | 4,91/1,7      | 1,93/1,15     | 1,7/1,74     | 1,41/1,83     | 1,39/1,81    |
| IEEE14 x 1.5        | 23.96/1.54     | 30,74/0,82    | 24.45/1.58    | 1,41/0,5     | 1,32/0.16     | 1,06/0,07    |
| IEEE30 x 1.5        | 96, 47/1, 85   | 91,87/1,76    | 88, 97/1, 71  | 42, 29/0, 22 | 26,7/0,14     | 16,79/0,09   |
| IEEE57 x 1.5        | 69, 93/2, 24   | 108, 11/1, 4  | 53,6/1,72     | 38, 14/1, 07 | 26, 9/0, 76   | 26, 43/0, 74 |
| IEEE118 x 1,5       | 77,8/4,61      | 100,78/5,99   | 147, 29/2, 26 | 31, 17/0, 9  | 26/0, 75      | 23,85/0,69   |
| 9 barras x 2        | 48,88/3,57     | 56,62/4,14    | 35, 55/2, 6   | 46,84/3,42   | 46, 37/3, 39  | 46, 15/3, 37 |
| IEEE14 x 2          | 29, 57/2, 76   | 35, 3/1, 34   | 30, 45/2, 69  | 3,49/0,13    | 2,86/0,11     | 2,75/0,1     |
| IEEE30 x 2          | 111,04/2,64    | 106, 13/2, 52 | 100.31/2.38   | 145,5/0,74   | 108, 9/0, 55  | 85,71/0,44   |

Tabla 9.18: Errores máximos en %, y su correspondiente en MW (%/MW), al aumentar la demanda.

### **Máximos MW**

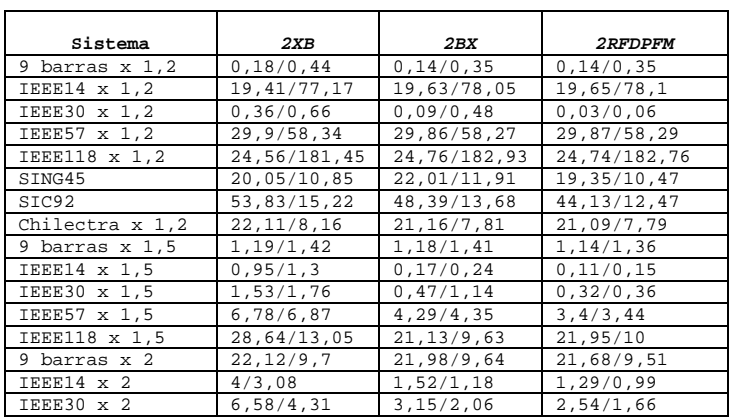

#### **Máximos MVAR**

Tabla 9.19: Errores máximos en MVAR, y su correspondiente porcentual (MVAR/%), al aumentar la demanda.

| Sistema             | 2XB            | 2BX            | 2RFDPFM        |
|---------------------|----------------|----------------|----------------|
| 9 barras $x$ 1,2    | 3,94/0,09      | 2,72/0,09      | 2,35/0,05      |
| $IEEE14 \times 1,2$ | 1257, 49/7, 09 | 1268, 49/7, 15 | 1265, 98/7, 14 |
| IEEE30 x 1.2        | 1,47/0,01      | 4,54/0,04      | 0,94/0,01      |
| $IEEE57 \times 1.2$ | 553, 51/8, 15  | 562, 12/8, 28  | 562,08/8,28    |
| IEEE118 x 1.2       | 387, 46/24, 19 | 389, 26/ 24, 3 | 389,05/24,29   |
| SING45              | 437, 74/3, 48  | 412,04/3,28    | 402, 29/3, 2   |
| SIC92               | 150,52/1,93    | 110,67/1,42    | 105, 64/1, 36  |
| Chilectra x 1,2     | 541,49/1,96    | 610, 9/2, 21   | 582,89/2,11    |
| 9 barras $x$ 1,5    | 6,77/0,34      | 7,53/0,38      | 6.52/0.33      |
| IEEE14 x 1.5        | 2.05/0.04      | 5.51/0.09      | 1.18/0.02      |
| IEEE30 x 1.5        | 42,54/0,05     | 16,01/0,02     | 32,96/0,04     |
| IEEE57 x 1,5        | 31,96/0,07     | 142,59/0,29    | 59, 24/0, 12   |
| IEEE118 x 1,5       | 87,97/5,92     | 59, 37/1, 12   | 62,76/4,22     |
| 9 barras x 2        | 163,63,93      | 143, 93/3, 45  | 162,84/3,91    |
| IEEE14 x 2          | 8, 16/0, 09    | 9, 5/0, 24     | 3, 13/0, 03    |
| IEEE30 x 2          | 19,86/0,08     | 27.65/0.12     | 51,91/0,22     |

**Máximos Q %** 

Tabla 9.20: Errores máximos en %, y su correspondiente en MVAR (%/MVAR), al aumentar la demanda.

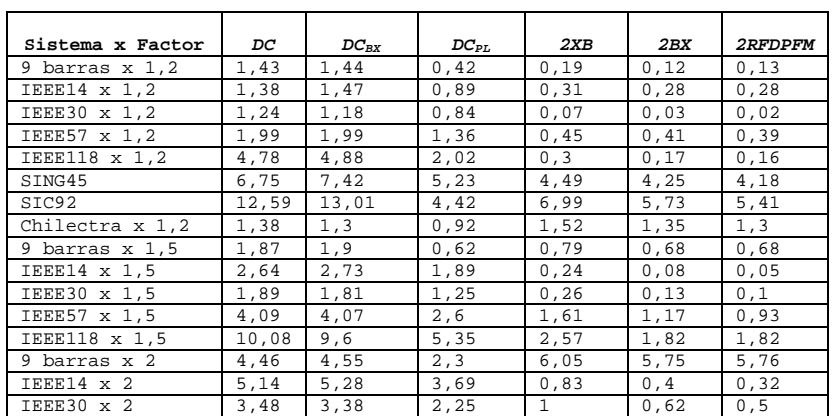

#### **Promedios MW**

Tabla 9.21: Errores promedio en MW al aumentar la demanda.

| Sistema x Factor    | DC    | $DC_{BX}$ | $DC_{PL}$ | 2XB   | 2B <sub>X</sub> | 2RFDPFM |
|---------------------|-------|-----------|-----------|-------|-----------------|---------|
| 9 barras $x$ 1,2    | 1,71  | 1,77      | 0,59      | 0, 21 | 0,13            | 0,12    |
| $IEEE14 \times 1,2$ | 3,36  | 4,64      | 3,11      | 2,46  | 2,39            | 2,43    |
| IEEE30 x 1,2        | 8,73  | 8,81      | 8,34      | 0, 34 | 0, 2            | 0,03    |
| IEEE57 x 1,2        | 8,95  | 9,89      | 7,14      | 3,15  | 2,89            | 2,73    |
| IEEE118 x 1,2       | 12,24 | 13,56     | 5,06      | 0, 9  | 0,42            | 0, 35   |
| SING45              | 13,15 | 14,88     | 11,62     | 12    | 10,02           | 10,89   |
| SIC92               | 5,7   | 6,43      | 3,37      | 3,95  | 2,87            | 2,76    |
| Chilectra x 1,2     | 2,75  | 2,53      | 2,41      | 3,65  | 3,42            | 3,26    |
| 9 barras $x$ 1,5    | 1,68  | 1,79      | 0,63      | 0,71  | 0,62            | 0,61    |
| IEEE14 x 1,5        | 7,3   | 8,44      | 7,06      | 0, 26 | 0, 23           | 0,14    |
| IEEE30 x 1,5        | 8,96  | 9,26      | 8,08      | 1,51  | 1, 2            | 0,79    |
| IEEE57 x 1,5        | 9,26  | 10,32     | 8,33      | 4,21  | 3,44            | 2,99    |
| IEEE118 x 1.5       | 10,31 | 11,27     | 7,77      | 3,01  | 1,98            | 1,94    |
| 9 barras x 2        | 6,24  | 7,01      | 3,99      | 7,81  | 7,56            | 7,58    |
| $TERE14 \times 2$   | 10,02 | 11,07     | 9,72      | 0,95  | 0,74            | 0,58    |
| IEEE30 x 2          | 10,9  | 11,06     | 9,41      | 3,34  | 2,83            | 2,27    |

**Promedios de P %**

Tabla 9.22: Errores promedio porcentuales de potencia activa al aumentar la demanda.

| Sistema x Factor | 2XB   | 2BX   | 2RFDPFM |
|------------------|-------|-------|---------|
| 9 barras $x$ 1,2 | 0,08  | 0,07  | 0.06    |
| IEEE14 x 1,2     | 2,91  | 2,92  | 2,92    |
| IEEE30 x 1,2     | 0,02  | 0,02  | 0,01    |
| IEEE57 x 1.2     | 2,12  | 2,15  | 2,13    |
| IEEE118 x 1,2    | 0,71  | 0,68  | 0,68    |
| SING45           | 4,08  | 4,23  | 4,09    |
| SIC92            | 4,08  | 3,51  | 3,16    |
| Chilectra x 1,2  | 1,9   | 2,1   | 1,94    |
| 9 barras $x$ 1,5 | 0, 4  | 0, 39 | 0, 37   |
| IEEE14 x 1,5     | 0,08  | 0,05  | 0,02    |
| IEEE30 x 1,5     | 0,1   | 0,09  | 0,05    |
| IEEE57 x 1,5     | 0, 8  | 0,84  | 0,58    |
| IEEE118 x 1,5    | 1,31  | 0,99  | 0,94    |
| 9 barras x 2     | 5,79  | 5,66  | 5,54    |
| IEEE14 x 2       | 0, 33 | 0,24  | 0,14    |
| IEEE30 x 2       | 0.47  | 0,42  | 0.31    |

**Promedios MVAR** 

Tabla 9.23: Errores promedio en MVAR al aumentar la demanda.

| Sistema x Factor    | 2XB   | 2BX   | 2RFDPFM |
|---------------------|-------|-------|---------|
| 9 barras x 1,2      | 0,75  | 0,59  | 0,56    |
| IEEE14 x 1,2        | 88,45 | 88,79 | 88,72   |
| IEEE30 x 1,2        | 0,18  | 0,49  | 0,17    |
| IEEE57 x 1.2        | 30,67 | 30,45 | 30, 4   |
| IEEE118 x 1,2       | 8,84  | 8,24  | 8,28    |
| SING45              | 16,39 | 14,51 | 15,19   |
| SIC92               | 9,59  | 7,03  | 6,7     |
| Chilectra $x$ 1,2   | 8,63  | 9,93  | 8,84    |
| 9 barras $x$ 1,5    | 1,69  | 1,67  | 1, 5    |
| $IEEE14 \times 1.5$ | 0,5   | 0,91  | 0,21    |
| IEEE30 x 1.5        | 1,02  | 1,63  | 1, 2    |
| IEEE57 x 1,5        | 4,68  | 9,77  | 5,55    |
| IEEE118 x 1,5       | 6,1   | 4,36  | 4,07    |
| 9 barras x 2        | 16,58 | 15,33 | 16,16   |
| IEEE14 x 2          | 2,04  | 2,05  | 0,87    |
| IEEE30 x 2          | 2, 2  | 3,92  | 2,88    |

**Promedios Q %**

Tabla 9.24: Errores promedio porcentuales de potencia reactiva al aumentar la demanda.

# **D. DETALLE DE LAS SIMULACIONES DE FLUJO AC PARA LOS CASOS**

## **BASE**

### **WSCC9**

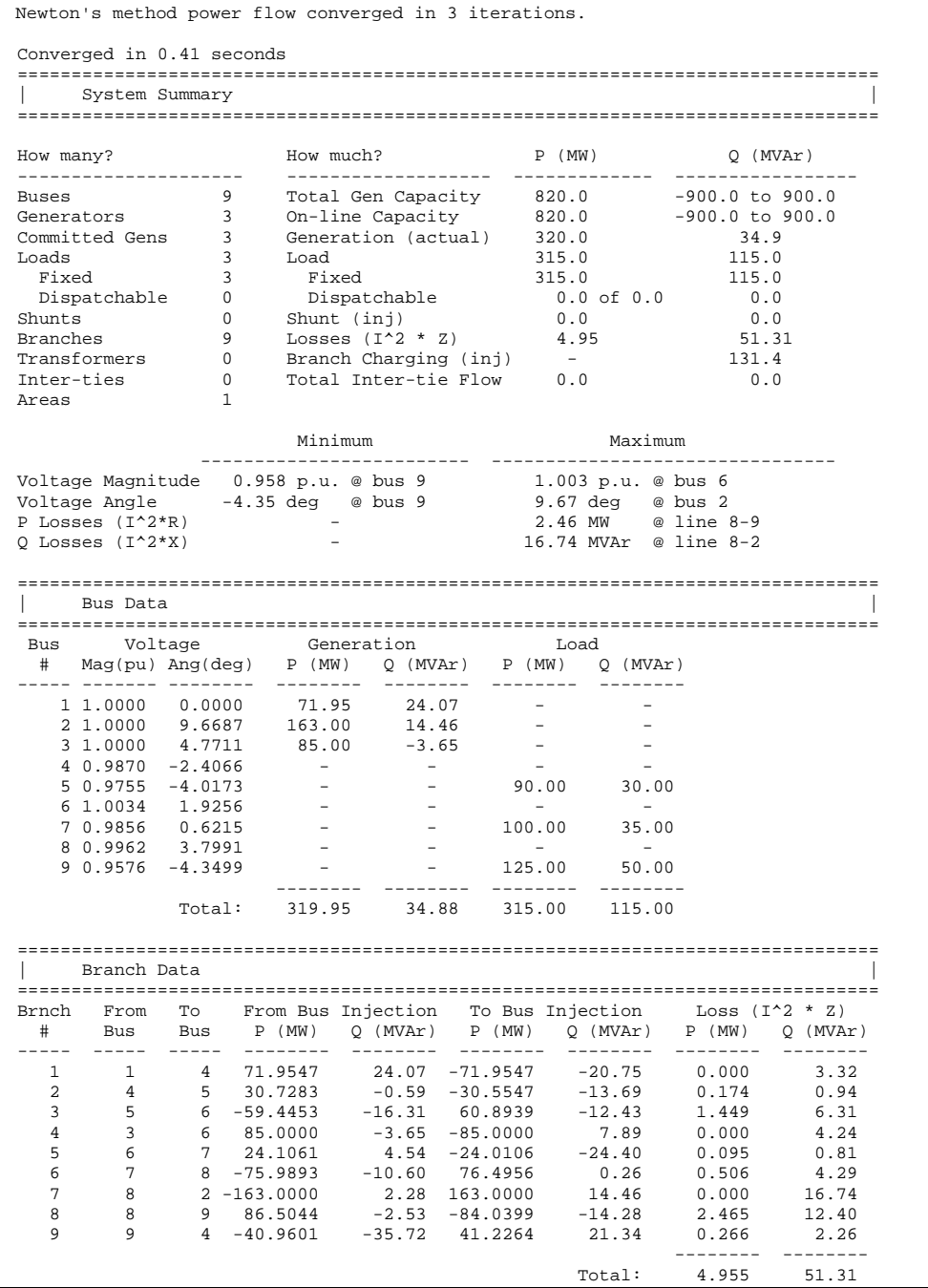

**IEEE14**  Newton's method power flow converged in 2 iterations. Gen 1 at lower Q limit, converting to PQ bus Bus 2 is new slack bus Newton's method power flow converged in 2 iterations. Converged in 0.02 seconds ================================================================================ | System Summary | ================================================================================ How many? How much? P (MW) Q (MVAr) --------------------- ------------------- ------------- ----------------- Buses 14 Total Gen Capacity 772.4 -52.0 to 148.0 Generators 5 On-line Capacity 772.4 -52.0 to 148.0 Generators 5 On-line Capacity 772.4 -52.0 to<br>Committed Gens 5 Generation (actual) 272.3 81.9 Loads 11 Load 259.0 73.5 Fixed 11 Fixed 259.0 73.5 Dispatchable 0 Dispatchable 0.0 of 0.0 0.0 Shunts 1 Shunt (inj) 0.0 21.2 Branches 20 Losses (I^2 \* Z) 13.25 54.08 Transformers 3 Branch Charging (inj) - 24.5 Inter-ties 0 Total Inter-tie Flow 0.0 0.0 Transformers 20<br>
Inter-ties 0<br>
Areas 1 Minimum Maximum ------------------------- -------------------------------- Voltage Magnitude 1.010 p.u. @ bus 3 1.090 p.u. @ bus 8 Voltage Angle -15.87 deg @ bus 14 0.00 deg @ bus 1 P Losses (I^2\*R) - 4.18 MW @ line 1-2 Q Losses  $(I^2^*X)$  - 12.77 MVAr @ line 1-2 ================================================================================ | Bus Data | Bus Data | Bus Data | Bus Data | Bus Data | Bus Data | Bus Data | Bus Data | Bus Data | Bus Data | Bus Data | Bus Data | Bus Data | Bus Data | Bus Data | Bus Data | Bus Data | Bus Data | Bus Data | Bus Data | ================================================================================ Bus Voltage Generation Load # Mag(pu) Ang(deg) P (MW) Q (MVAr) P (MW) Q (MVAr) ----- ------- -------- -------- -------- -------- -------- 1 1.0677 0.0000 232.39 0.00 - - 2 1.0450 -4.8078 39.86 28.09 21.70 12.70 3 1.0100 -12.5434 0.00 24.52 94.20 19.00 4 1.0186 -10.1479 - - 47.80 -3.90 5 1.0210 -8.6200 - - 7.60 1.60  $\begin{array}{ccccccc} - & & - & & 7.60 & & 1.60 \\ 0.00 & & 11.89 & & 11.20 & & 7.50 \\ - & & - & & - & & - \end{array}$  $\begin{array}{cccccccc} 7 & 1.0619 & -13.1936 & & - & & - & & - & & - & & - \\ 8 & 1.0900 & -13.1936 & & & 0.00 & & 17.36 & & - & & - \\ \end{array}$  $\begin{array}{cccccc} 8 & 1.0900 & -13.1936 & & 0.00 & & 17.36 & & - & & - \\ 9 & 1.0563 & -14.7728 & & - & & - & & 29.50 & & 16.60 \\ 10 & 1.0513 & -14.9312 & & - & & - & & 9.00 & & 5.80 \\ 11 & 1.0571 & -14.6239 & & - & & - & & 3.50 & & 1.80 \\ 12 & 1.0552 & -14.9075 & & - & & - & & 6.10 & & 1.60 \end{array}$  $9 \t1.0563 -14.7728$  - 29.50<br>10 1.0513 -14.9312 - - 9.00 10 1.0513 -14.9312 - - - - - 9.00<br>11 1.0571 -14.6239 - - - 3.50 11 1.0571 -14.6239 - - 3.50 1.80 12 1.0552 -14.9075 - - 6.10 1.60 12 1.0552 -14.9887<br>
13 1.0504 -14.9887 - - - 13.50 5.80<br>
14 1.0358 -15.8667 - - 14.90 5.00 14 1.0358 -15.8667 - - 14.90 -------- -------- -------- -------- Total: 272.25 81.86 ================================================================================ | Branch Data | ================================================================================ Brnch From To From Bus Injection To Bus Injection Loss (I^2 \* Z) # Bus Bus P (MW) Q (MVAr) P (MW) Q (MVAr) P (MW) Q (MVAr) ----- ----- ----- -------- -------- -------- -------- -------- -------- 1 1 2 156.8191 -6.75 -152.6360 13.63 4.183 12.77 2 1 5 75.5742 6.75 -72.8240 -0.77 2.750 11.35 3 2 3 73.1758 3.57 -70.8564 1.58 2.319 9.77 4 2 4 56.1097 -2.08 -54.4344 3.55 1.675 5.08 5 2 5 41.5076 0.27 -40.6066 -1.22 0.901 2.75 6 3 4 -23.3436 3.94 23.7155 -4.31 0.372 0.95 7 4 5 -61.2814 14.41 61.7913 -12.80 0.510 1.61 8 4 7 28.1019 -9.43 -28.1019 11.12 0.000 1.69<br>9 4 9 16.0984 -0.32 -16.0984 1.63 0.000 1.30<br>10 5 6 44.0394 13.19 -44.0394 -8.75 0.000 4.44 9 4 9 16.0984 -0.32 -16.0984 1.63 0.000 1.30 10 5 6 44.0394 -0.32 -10.394 -8.75 0.000 4.44<br>11 6 11 7.3266 3.48 -7.2720 -3.36 0.055 0.11<br>12 6 12 7.7802 2.49 -7.7085 -2.34 0.072 0.15<br>13 6 13 17.7326 7.17 -17.5211 -6.76 0.211 0.42 11 6 11 7.3266 3.48 -7.2720 -3.36 0.055 0.11 12 6 12 7.7802 2.49 -7.7085 -2.34 0.072 0.15 13 6 13 17.7326 7.17 -17.5211 -6.76 0.211 0.42 14 7 8 -0.0000 -16.91 0.0000 17.36 0.000 0.45 15 7 9 28.1019 5.79 -28.1019 -4.99 0.000 0.80 16 9 10 5.2533 4.30 -5.2402 -4.26 0.013 0.03 17 9 14 9.4469 3.66 -9.3300 -3.41 0.117 0.25 18 10 11 -3.7598 -1.54 3.7720 1.56 0.012 0.03 19 12 13 1.6085 0.74 -1.6023 -0.74 0.006 0.01 20 13 14 5.6234 1.70 -5.5700 -1.59 0.053 0.11 -------- -------- Total: 13.250 54.08

```
IEEE30 
Newton's method power flow converged in 2 iterations. 
Gen 2 at upper Q limit, converting to PQ bus 
Gen 1 at lower Q limit, converting to PQ bus 
Bus 5 is new slack bus 
Newton's method power flow converged in 2 iterations. 
Converged in 0.03 seconds 
================================================================================ 
      System Summary
================================================================================ 
How many? How much? P (MW) Q (MVAr) 
--------------------- ------------------- ------------- ----------------- 
Buses 30 Total Gen Capacity 900.2 -102.0 to 188.0 
Generators 6 On-line Capacity 900.2 -102.0 to 188.0 
Committed Gens 6 Generation (actual) 300.6 132.2 
Loads 21 Load 283.4 126.2 
 Fixed 21 Fixed 283.4 126.2 
 Dispatchable 0 Dispatchable 0.0 of 0.0 0.0 
Shunts 2 Shunt (inj) 0.0 25.4 
Branches 41 Losses (I^2 * Z) 17.20 66.50 
Branches 41 Losses (T^2 * Z) 17.20 66.5<br>Transformers 4 Branch Charging (inj) - 35.1<br>Inter-ties 0 Total Inter-tie Flow 0.0 0.0
Inter-ties 0 Total Inter-tie Flow 0.0 0.0<br>Areas 1
                     \begin{array}{c} 4 \\ 0 \\ 1 \end{array} Minimum Maximum 
 ------------------------- -------------------------------- 
Voltage Magnitude 0.995 p.u. @ bus 30 1.082 p.u. @ bus 11 
Voltage Angle -17.19 deg @ bus 30 0.00 deg @ bus 1 
P Losses (I^2*R) - 4.99 MW @ line 1-2 
Q Losses (I^2^*X) - 14.93 MVAr @ line 1-2
================================================================================ 
| Bus Data | Bus Data | Bus Data | Bus Data | Bus Data | Bus Data | Bus Data | Bus Data | Bus Data | Bus Data | Bus Data | Bus Data | Bus Data | Bus Data | Bus Data | Bus Data | Bus Data | Bus Data | Bus Data | Bus Data | 
================================================================================ 
  Bus Voltage Generation<br>
# Mag(pu) Ang(deg) P (MW) Q (MV
 # Mag(pu) Ang(deg) P (MW) Q (MVAr) P (MW) Q (MVAr) 
----- ------- -------- -------- -------- -------- -------- 
 1 1.0764 0.0000 260.96 0.00 - - 
 2 1.0533 -5.1097 40.00 50.00 21.70 12.70 
    \begin{array}{ccccccccc} 2& 1.0533 & -5.1097 & & 40.00 & & 50.00 & & 21.70 & & 12.70 \\ 3& 1.0288 & -7.2230 & & & & & & & & \\ 4& 1.0177 & -8.9094 & & & & & & & & \\ \end{array} 4 1.0177 -8.9094 - - 7.60 1.60 
 5 1.0100 -13.6994 -0.35 29.89 94.20 19.00 
6\,1.0134\, -10.6343 - - - - 7 1.0043 -12.4185 - - 22.80 10.90 
 8 1.0100 -11.3289 0.00 28.31 30.00 30.00 
 9 1.0529 -13.6665 - - - - 
   \begin{array}{cccccccc} 9 & 1.0529 & -13.6665 & & - & & - & & - & & - & & - \\ 10 & 1.0474 & -15.2523 & & - & & - & & & 5.80 & & 2.00 \\ 11 & 1.0820 & -13.6665 & & 0.00 & & 15.15 & & - & & - \\ \end{array}\begin{array}{cccccccc} 11 & 1.0820 & -13.6665 & & 0.00 & & 15.15 & & - & & - \\ 12 & 1.0594 & -14.5113 & & - & & - & & 11.20 & & 7.50 \end{array}12 1.0594 -14.5113 - - -<br>13 1.0710 -14.5113 0.00 8.87
   \begin{array}{cccccccc} 13 & 1.0710 & -14.5113 & 0.00 & 8.87 & - & -\\ 14 & 1.0446 & -15.3979 & - & - & 6.20 & 1.60\\ 15 & 1.0400 & -15.4879 & - & - & 8.20 & 2.50\\ 16 & 1.0467 & -15.0866 & - & - & - & 3.50 & 1.80\\ 17 & 1.0422 & -15.4155 & - & - & 9.00 & 5.80 \end{array}\begin{array}{cccccccc} 14 & 1.0446 & -15.3979 & & - & & - & & 6.20 & & 1.60 \\ 15 & 1.0400 & -15.4879 & & - & & - & & 8.20 & & 2.50 \\ 16 & 1.0467 & -15.0866 & & - & & & - & & 3.50 & & 1.80 \\ 17 & 1.0422 & -15.4155 & & - & & & & - & & 9.00 & & 5.80 \end{array}15 1.0400 -15.4879 - - - 8.20<br>16 1.0467 -15.0866 - - - 3.50<br>17 1.0422 -15.4155 - - 9.00
   \begin{array}{cccccccccccc} 16 & 1.0467 & -15.0866 & & & & - & & & - & & 3.50 \\ 17 & 1.0422 & -15.4155 & & & & - & & & & - & & 9.00 \end{array}\begin{array}{cccccccc} 17 & 1.0422 & -15.4155 & & - & & - & & 9.00 & & 5.80 \\ 18 & 1.0305 & -16.0963 & & - & & - & & 3.20 & & 0.90 \\ 19 & 1.0280 & -16.2674 & & - & & - & & 9.50 & & 3.40 \end{array}18 1.0305 -16.096319 1.0280 -16.2674 - - -<br>
20 1.0321 -16.0707 - - -<br>
21 1.0351 -15.6932 - - -
    20 1.0321 -16.0707 - - 2.20 0.70 
   21 1.0351 -15.6932 - - - -<br>22 1.0356 -15.6791 - - - -
    22 1.0356 -15.6791 - - - - 
   23 1.0296 -15.8736 - - 3.20<br>24 1.0240 -16.0449 - - 8.70
   24 1.0240 -16.0449 - - - 8.70 6.70<br>25 1 0199 -15 6131 - - - - - - -
   25 \t1.0199 \t-15.6131 - - - - - -<br>26 \t1.0022 \t-16.0306 - - 3.50 2.3026 1.0022 -16.0306 - - 3.50<br>
27 1.0258 -15.0875 - - - -<br>
28 1 0093 -11 2452 - - - -
   27 1.0258 -15.0875 - - - - - - -<br>28 1 0093 -11 2452 - - - - - - - - -
    28 1.0093 -11.2452 - - - - 
    29 1.0060 -16.3111 - - 2.40 0.90 
   30 0.9946 -17.1893 - - 10.60
--------- -------- -------- --------
                    Total: 300.60 132.22 283.40 126.20 
================================================================================ 
| Branch Data | 
================================================================================ 
Brnch From To From Bus Injection To Bus Injection Loss (I^2 * Z)<br>#    Bus    Bus    P (MW)   Q (MVAr)   P (MW)   Q (MVAr)   P (MW)   Q (MVAr)
----- ----- ----- -------- -------- -------- -------- -------- -------- 
   1 1 2 173.2993 -10.00 -168.3143 18.94 4.985 14.93 
                                        10.00 -84.5999
```
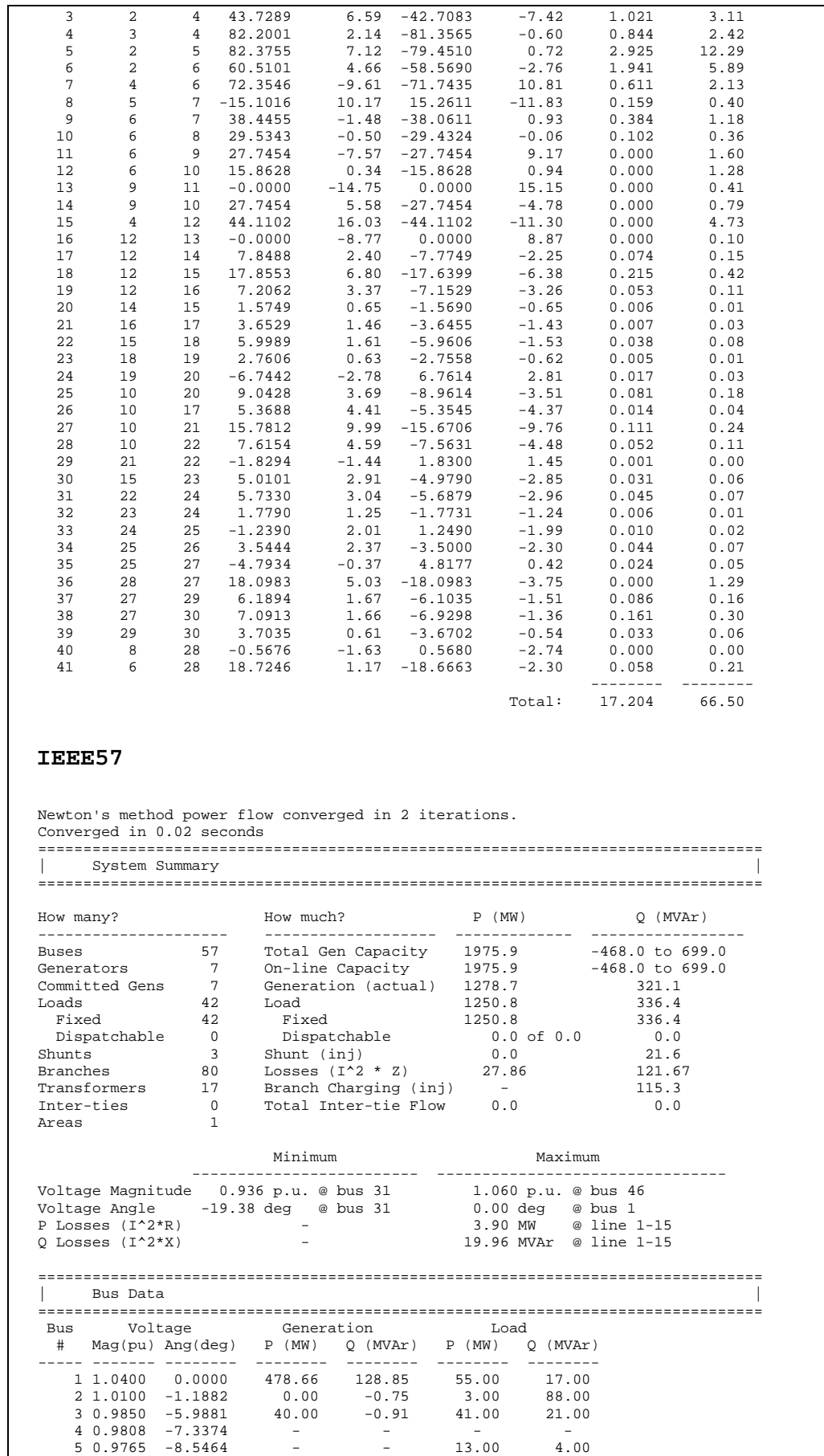

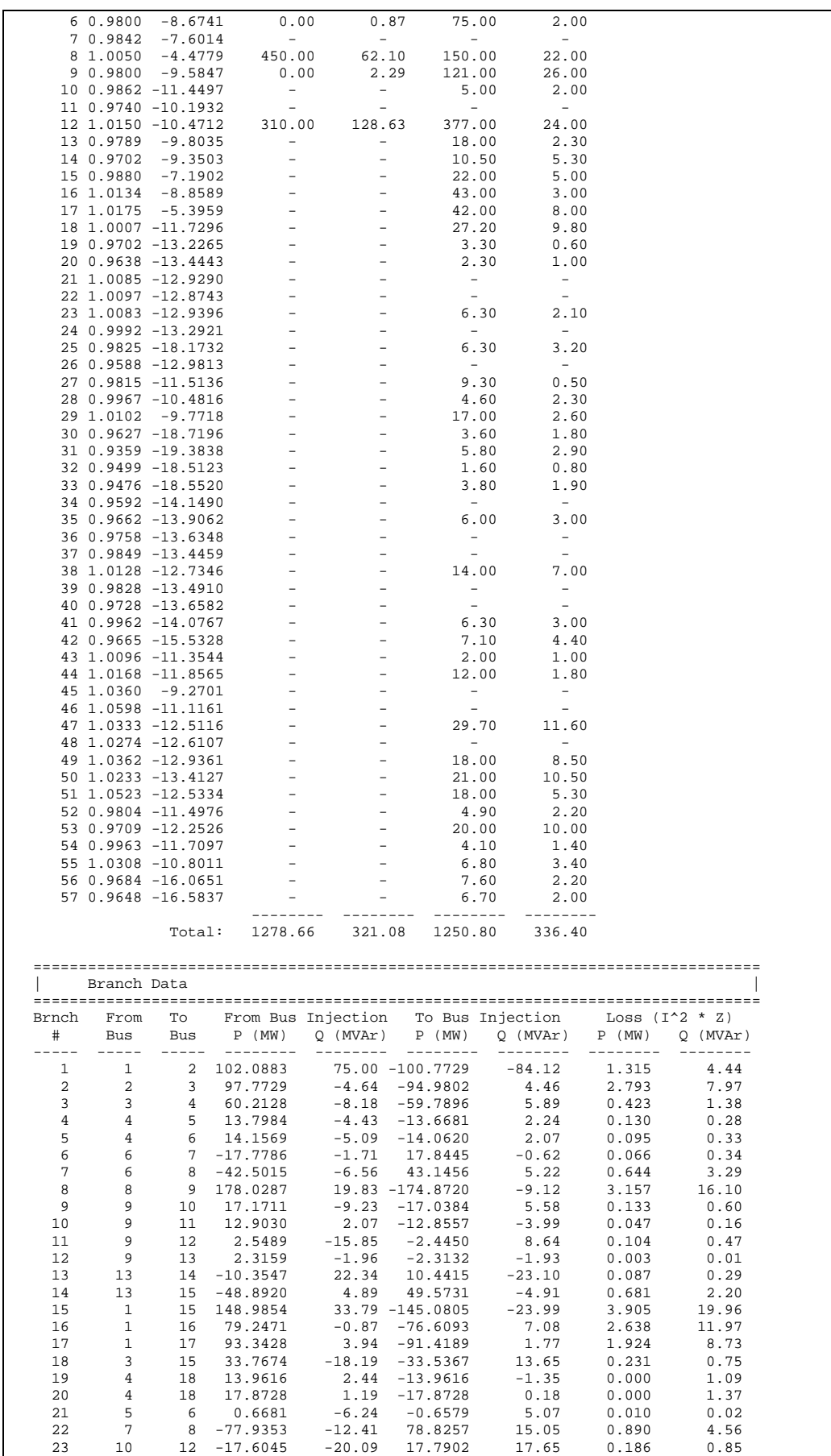

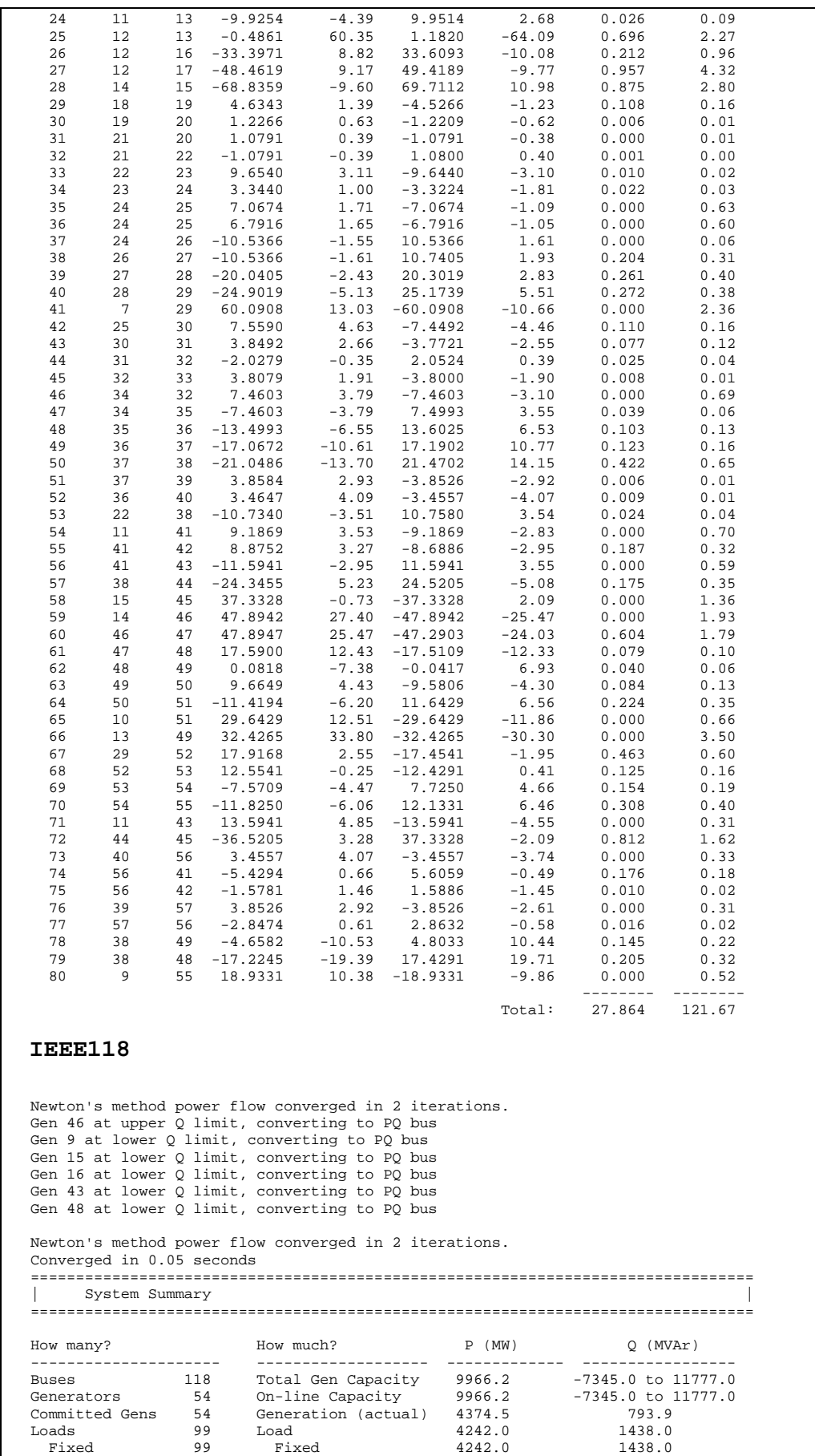

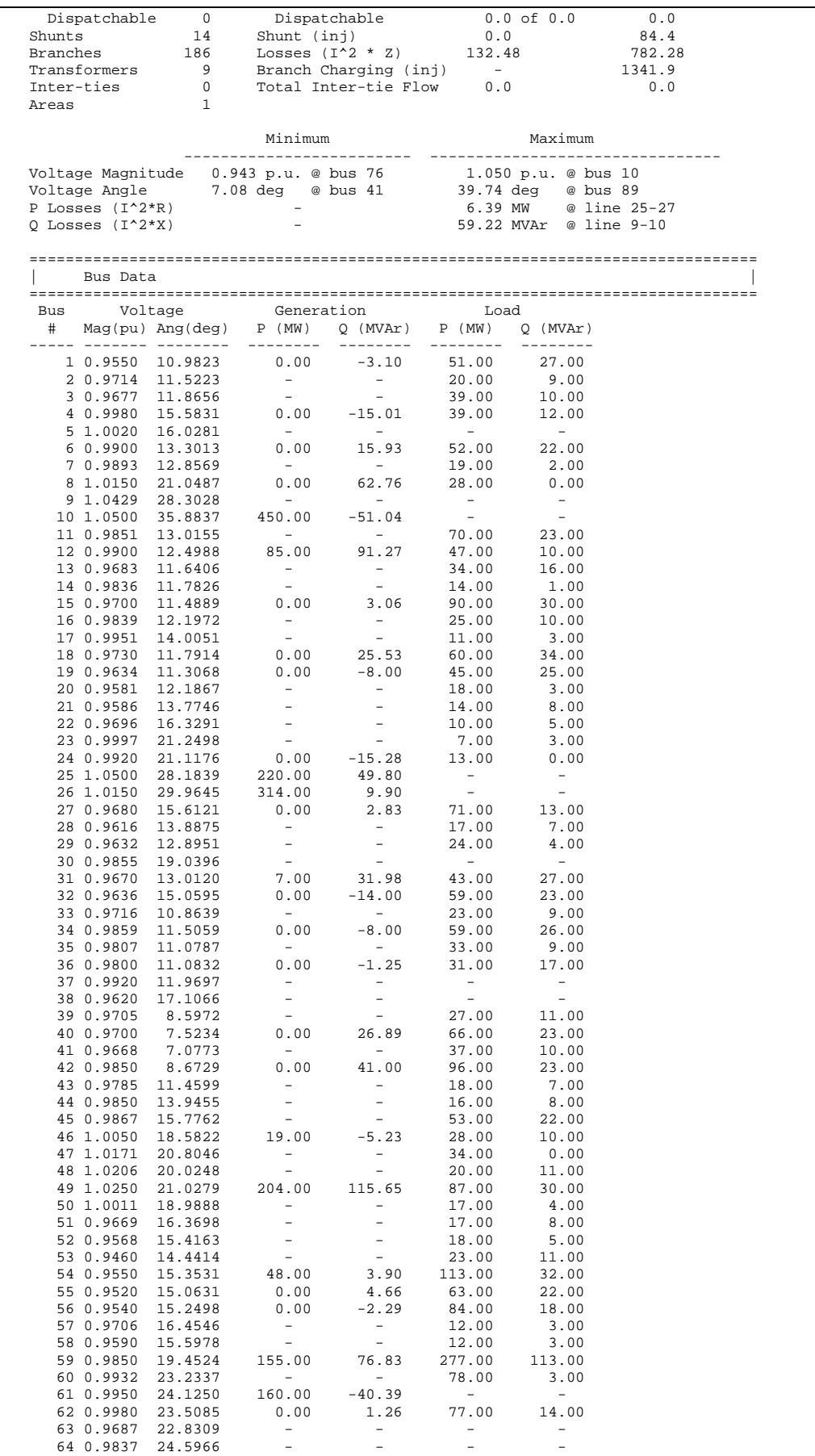

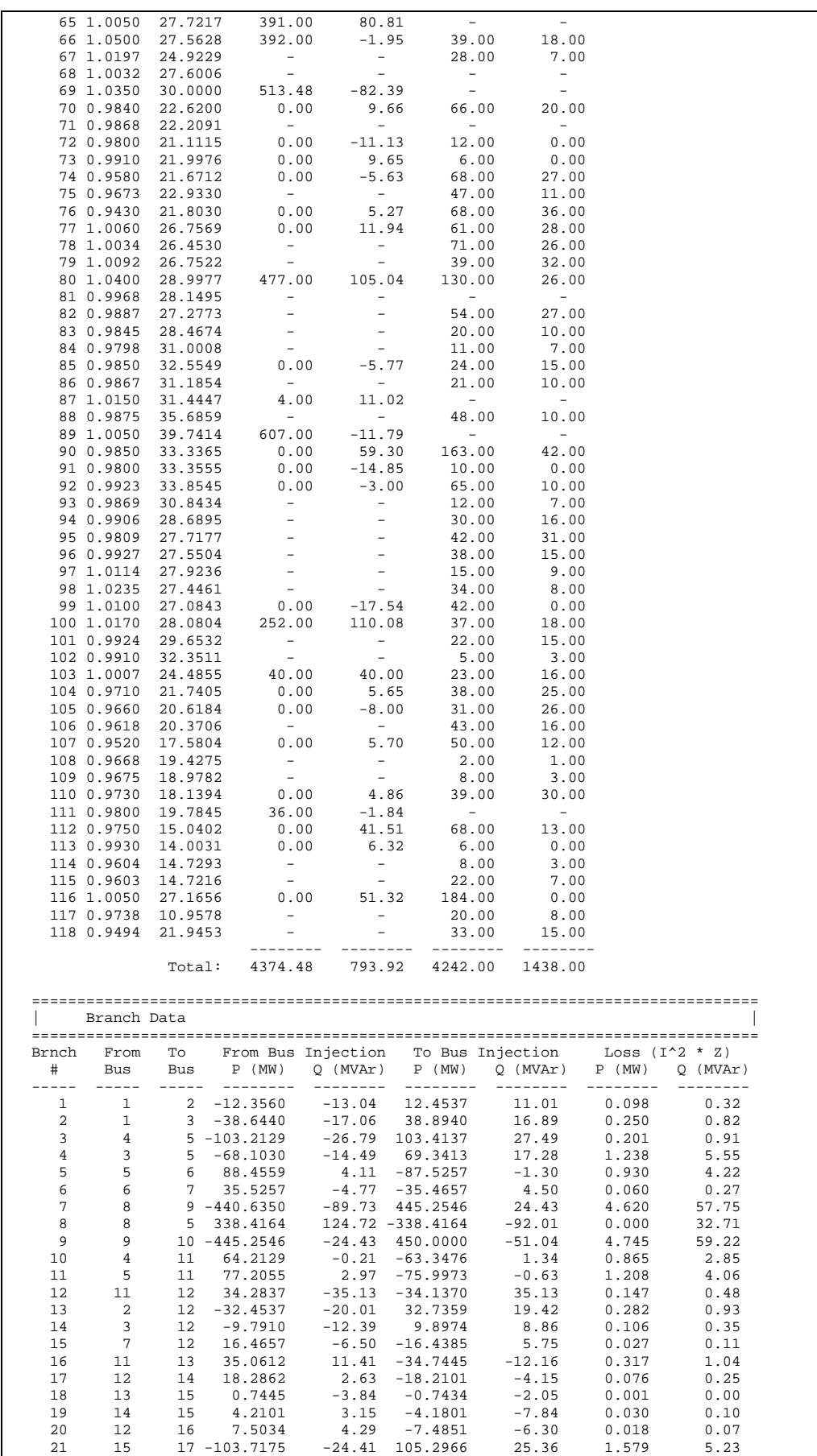

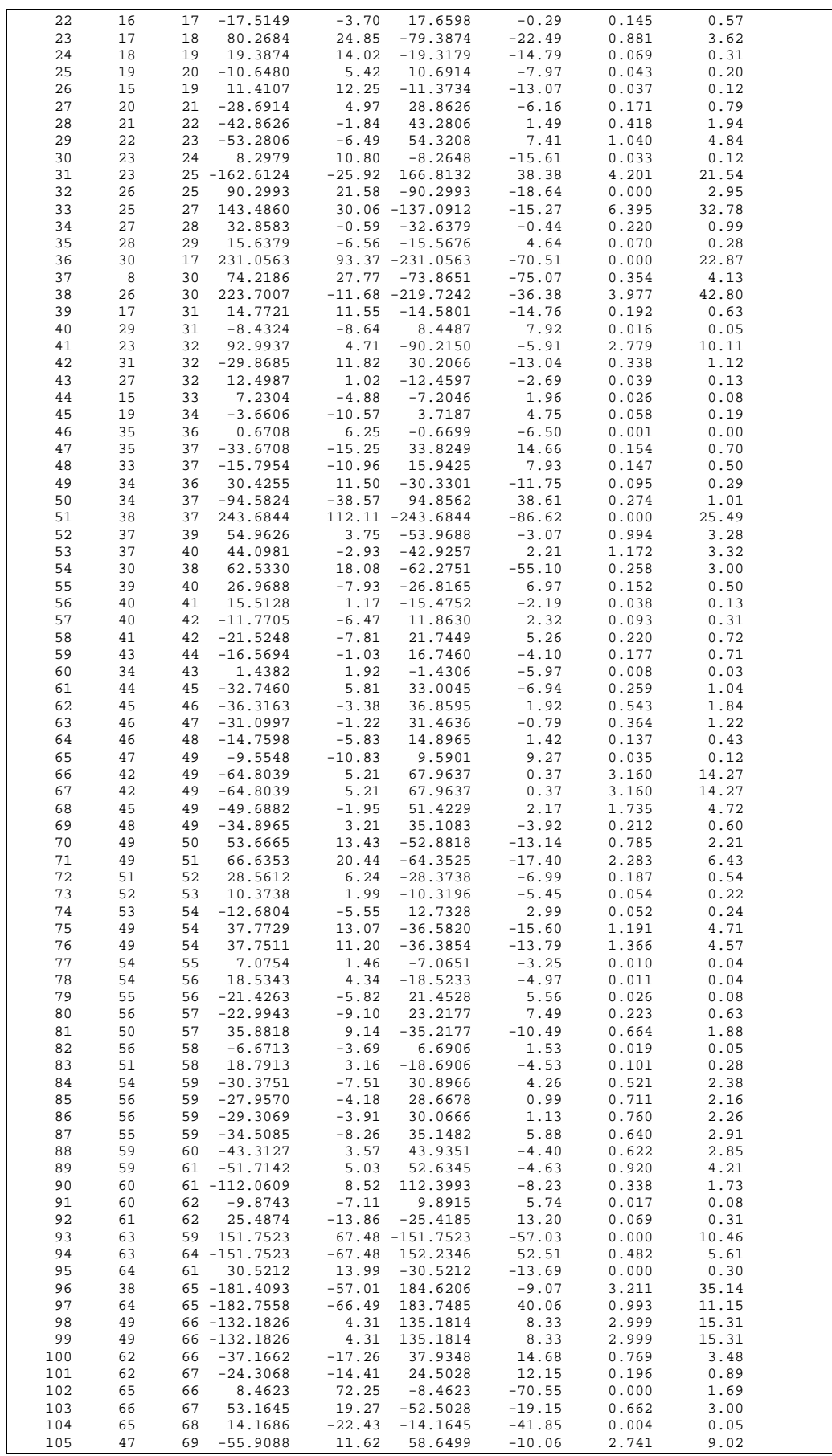

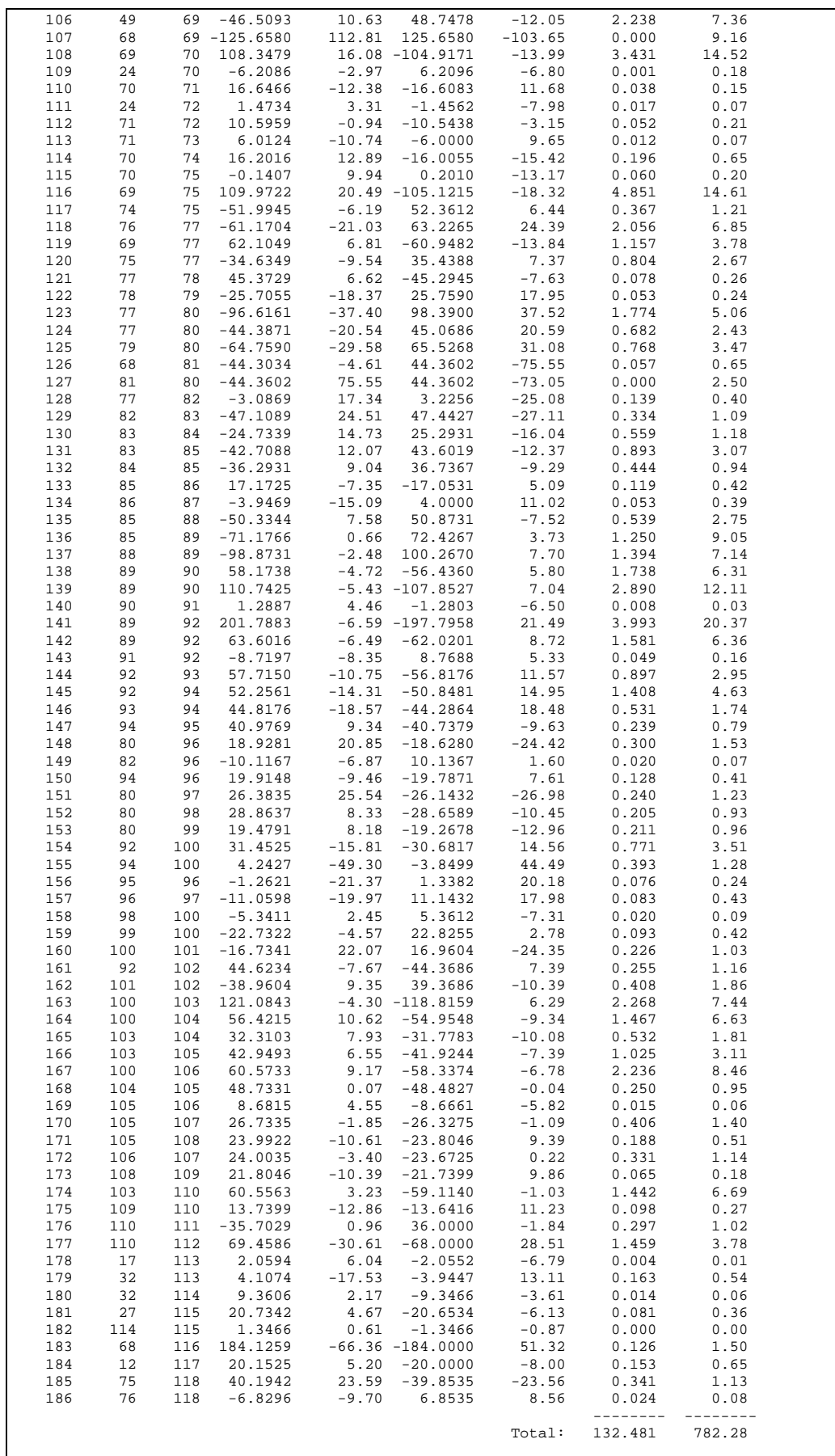

**IEEE300**  Newton's method power flow converged in 4 iterations. Gen 2 at upper Q limit, converting to PQ bus Gen 3 at upper Q limit, converting to PQ bus Gen 22 at upper Q limit, converting to PQ bus Gen 23 at upper Q limit, converting to PQ bus Gen 24 at upper Q limit, converting to PQ bus Gen 40 at upper Q limit, converting to PQ bus Gen 48 at upper Q limit, converting to PQ bus Gen 56 at upper Q limit, converting to PQ bus Gen 57 at upper Q limit, converting to PQ bus Gen 60 at upper Q limit, converting to PQ bus Gen 65 at upper Q limit, converting to PQ bus Bus 8 is new slack bus Newton's method power flow converged in 4 iterations. Gen 1 at upper Q limit, converting to PQ bus Gen 4 at upper Q limit, converting to PQ bus Gen 5 at upper Q limit, converting to PQ bus Gen 13 at upper Q limit, converting to PQ bus Gen 17 at upper Q limit, converting to PQ bus Gen 51 at upper Q limit, converting to PQ bus Gen 55 at upper Q limit, converting to PQ bus Gen 58 at upper Q limit, converting to PQ bus Gen 61 at upper Q limit, converting to PQ bus Bus 69 is new slack bus Newton's method power flow converged in 4 iterations. Gen 12 at upper Q limit, converting to PQ bus Newton's method power flow converged in 4 iterations. Converged in 0.23 seconds ================================================================================ System Summary ================================================================================ How many? How much? P (MW) Q (MVAr) --------------------- ------------------- ------------- ----------------- Buses 300 Total Gen Capacity 32678.4 -9240.1 to 14090.2 Generators 69 On-line Capacity 32678.4 -9240.1 to 14090.2 Committed Gens 69 Generation (actual) 23936.6 7998.3<br>
Loads 201 Load 23525.8 7788.0<br>
Fixed 201 Fixed 23525.8 7788.0 Loads 201 Load 23525.8 7788.0 Fixed 201 Fixed 23525.8 7788.0 Dispatchable 0 Dispatchable 0.0 of 0.0 0.0 Shunts 29 Shunt (inj) -1.2 -599.5<br>
Branches 411 Losses (I^2 \* Z) 409.57 5514.18<br>
Transformers 107 Branch Charging (inj) - 5903.3<br>
Inter-ties 0 Total Inter-tie Flow 0.0 0.0 Inter-ties 0<br>Areas 1 Minimum Maximum ------------------------- -------------------------------- Voltage Magnitude 0.921 p.u. @ bus 9033 1.073 p.u. @ bus 149<br>Voltage Angle -38.16 deg @ bus 528 34.58 deg @ bus 7166<br>P Losses (T^2\*R) - 22.38 MW @ line 191-192 Voltage Angle -38.16 deg @ bus 528 34.58 deg @ bus 7166 P Losses (I^2\*R) - 22.38 MW @ line 191-192 Q Losses (I^2\*X) - 358.09 MVAr @ line 191-192 ================================================================================ | Bus Data | ================================================================================ Bus Voltage Generation Load # Mag(pu) Ang(deg) P (MW) Q (MVAr) P (MW) Q (MVAr) ----- ------- -------- -------- -------- -------- -------- 1 1.0282 5.4807 - - 90.00 49.00 2 1.0351 7.2730 - - 56.00 15.00 3 0.9966 6.1716 - - 20.00 0.00 4 1.0300 4.2418 - - - - 5 1.0189 4.2144 - - 353.00 130.00 6 1.0309 6.5232 - - 120.00 41.00 7 0.9930 5.7193 - - - - 8 1.0149 1.9357 1.13 10.00 63.00 14.00 9 1.0032 2.3825 - - 96.00 43.00 10 1.0202 0.8723 0.00 20.00 153.00 33.00 11 1.0055 1.9923 - - 83.00 21.00 12 0.9971 4.7408 - - - - 13 0.9974 -1.0296 - - 58.00 10.00 14 0.9981 -5.2932 - - 160.00 60.00 15 1.0327 -9.0807 - - 126.70 23.00 16 1.0299 -3.1156 - - - -  $17$  1.0636  $-13.6280$  19 0.9816 0.5885 - - - -  $0.00$  20.00 605.00

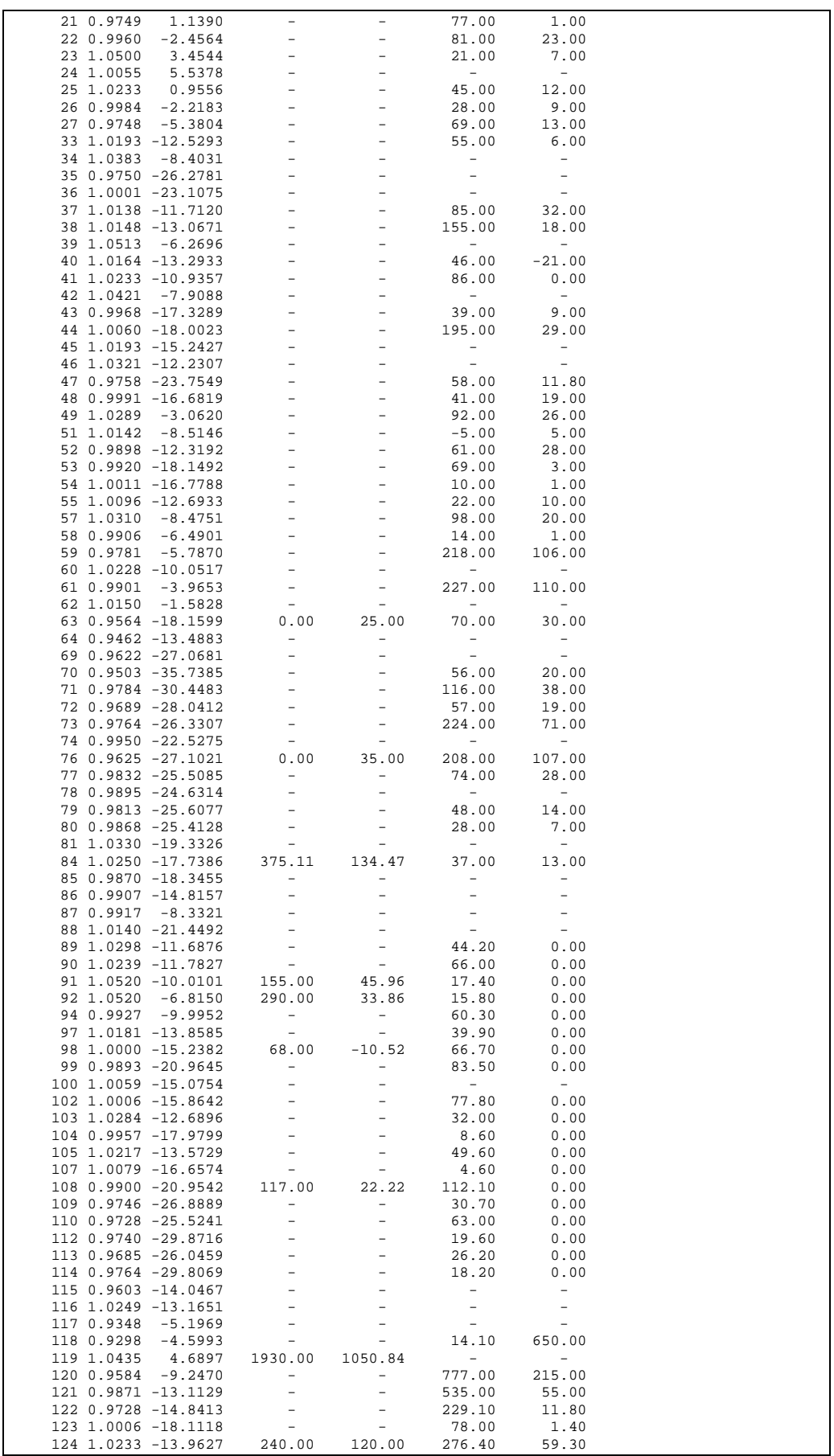

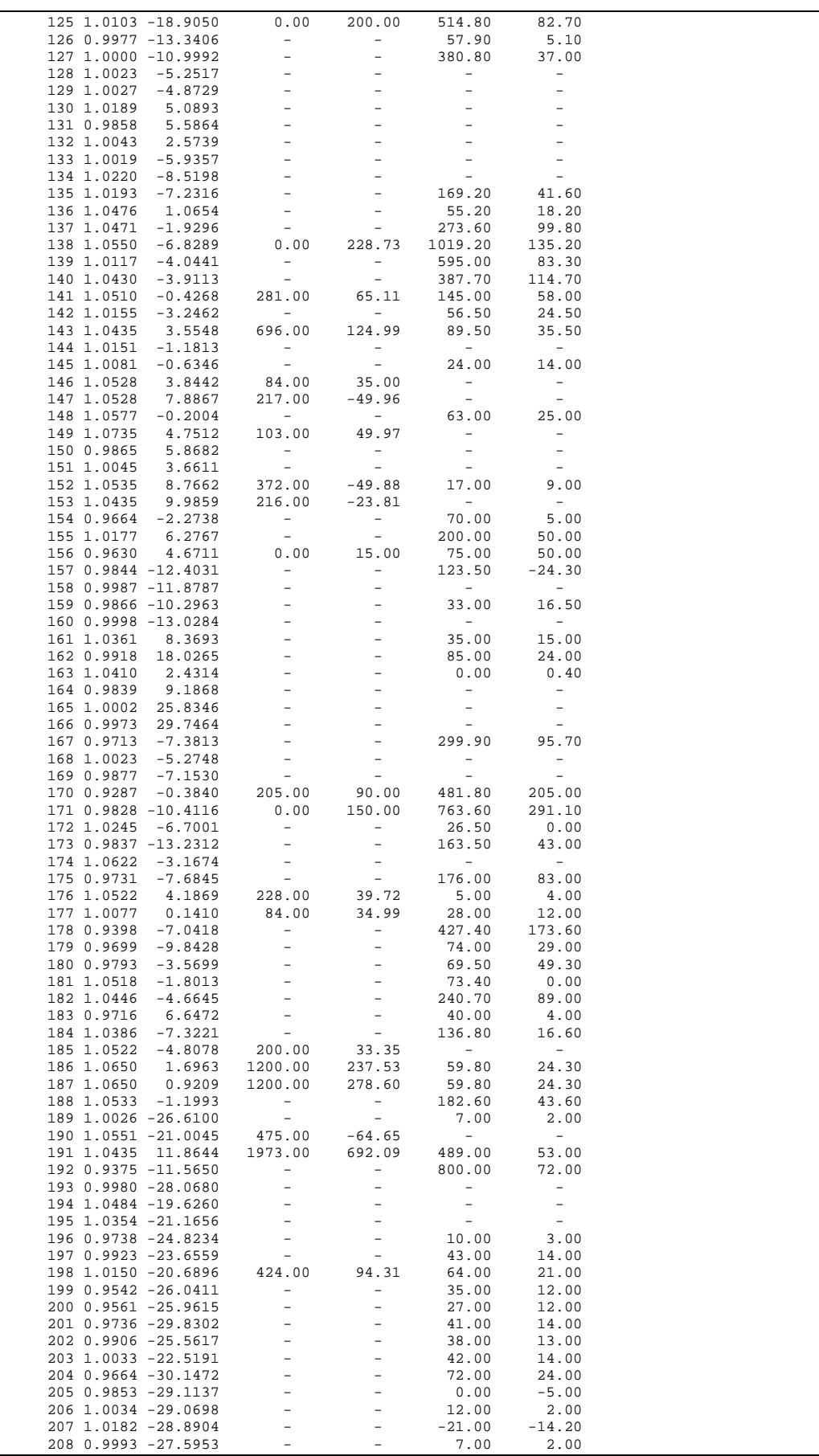

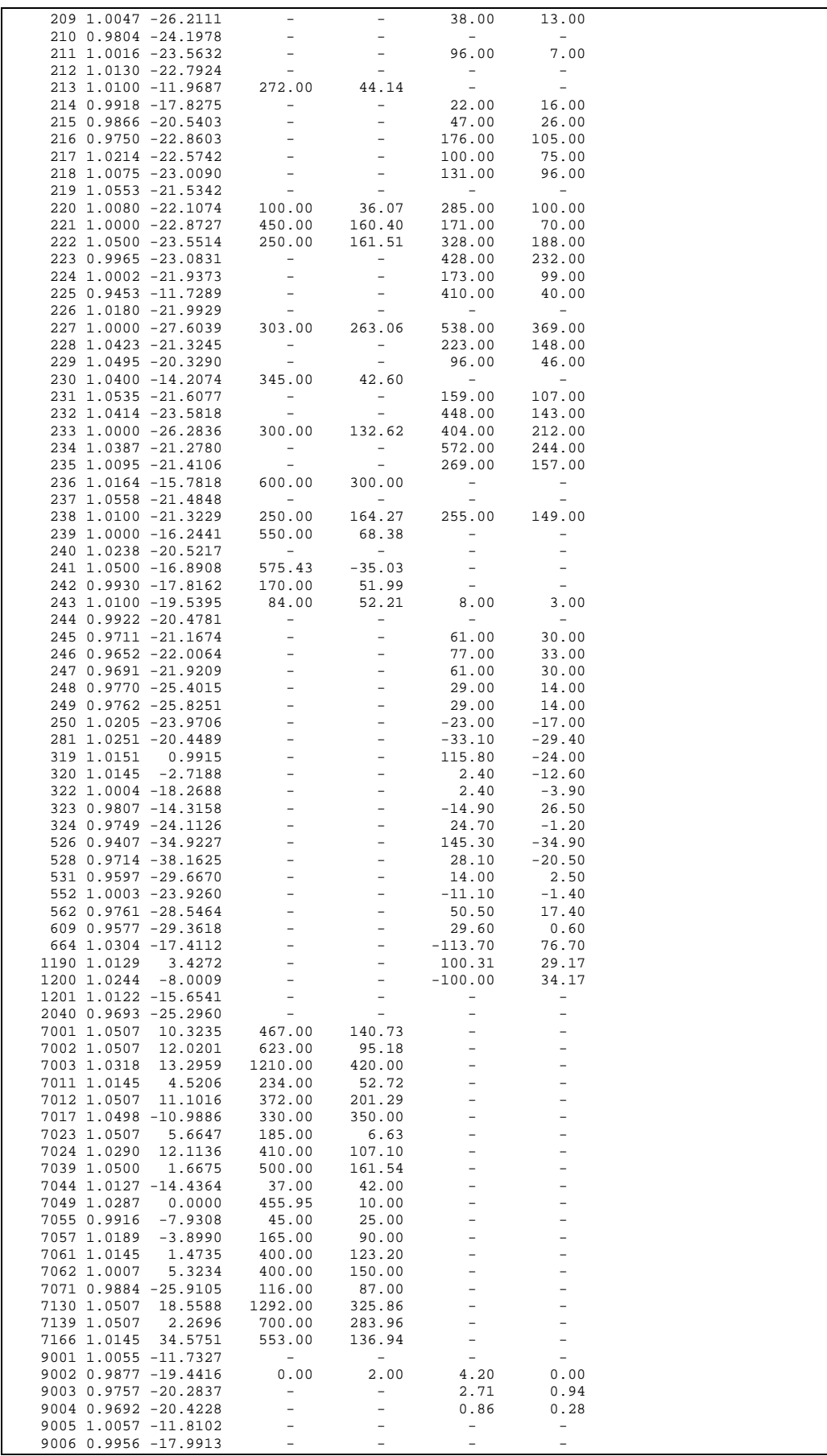
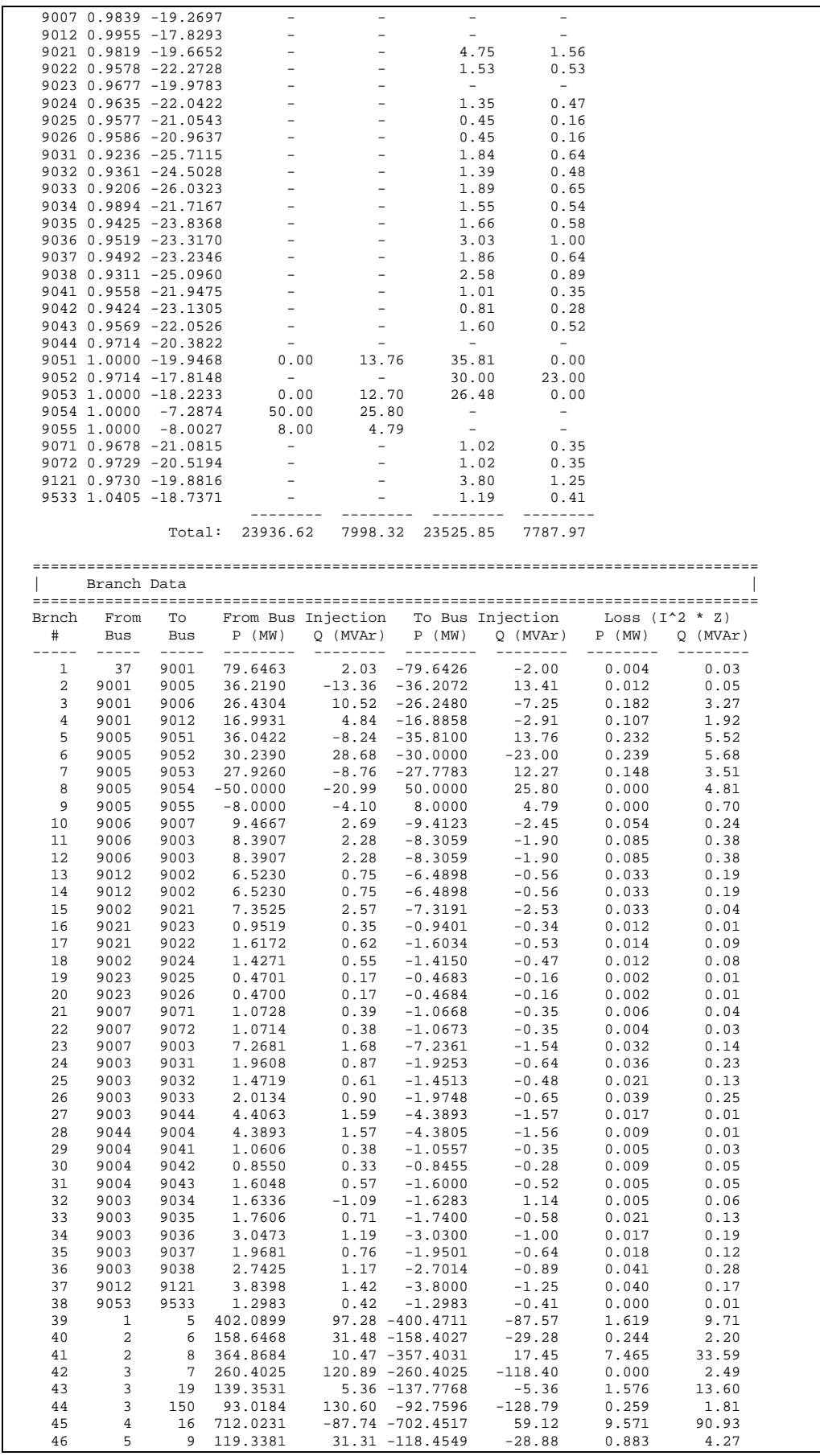

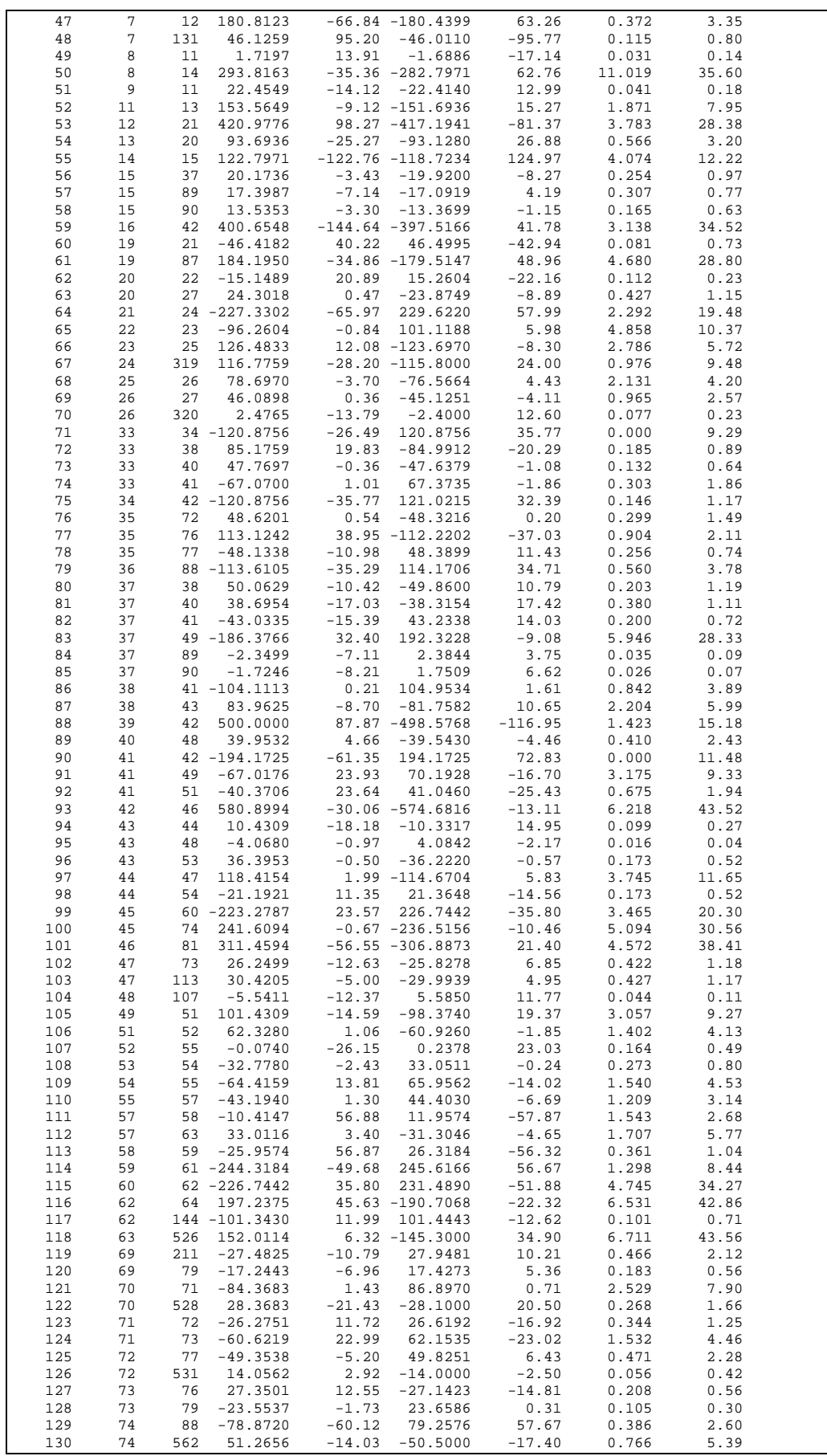

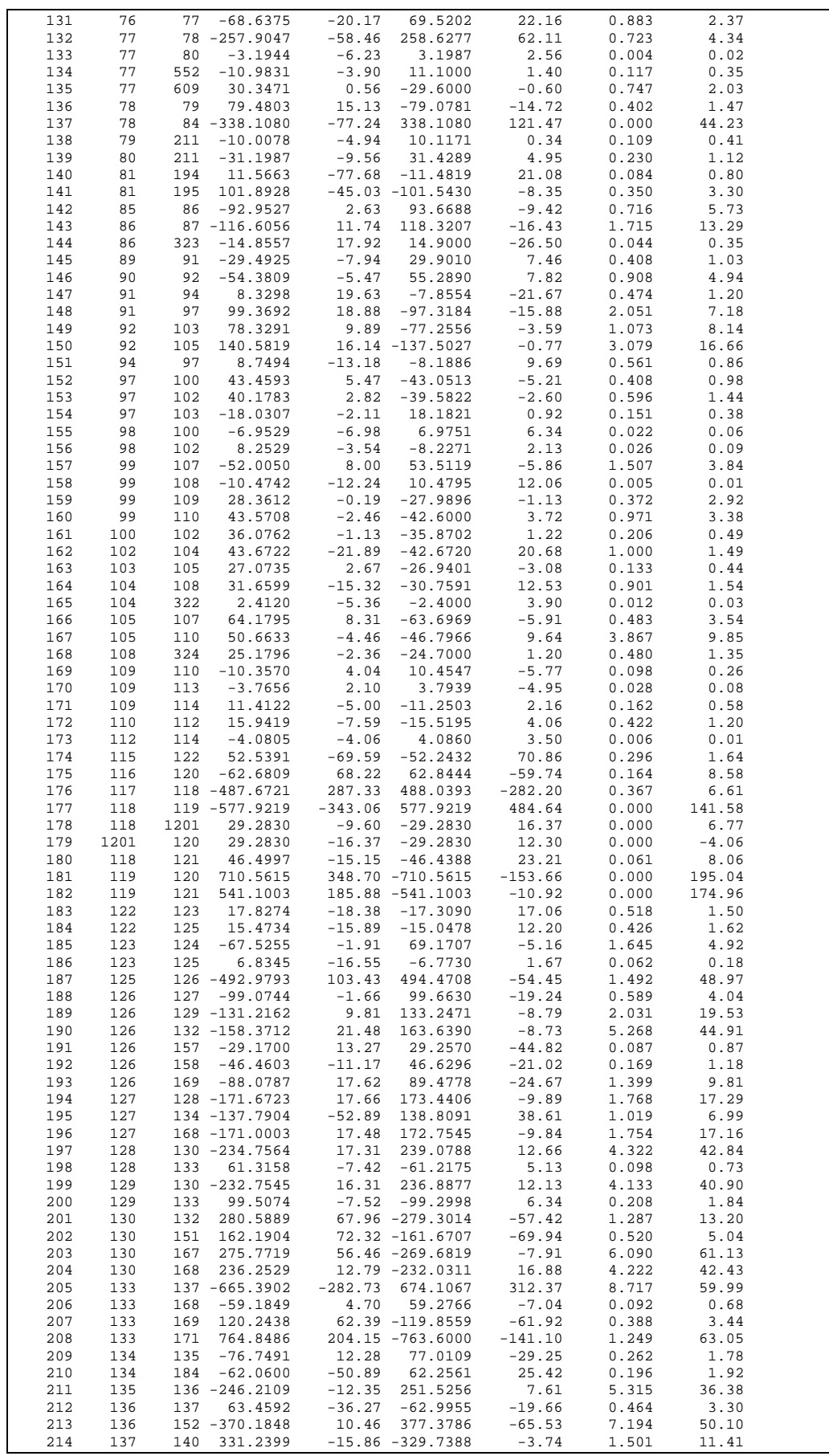

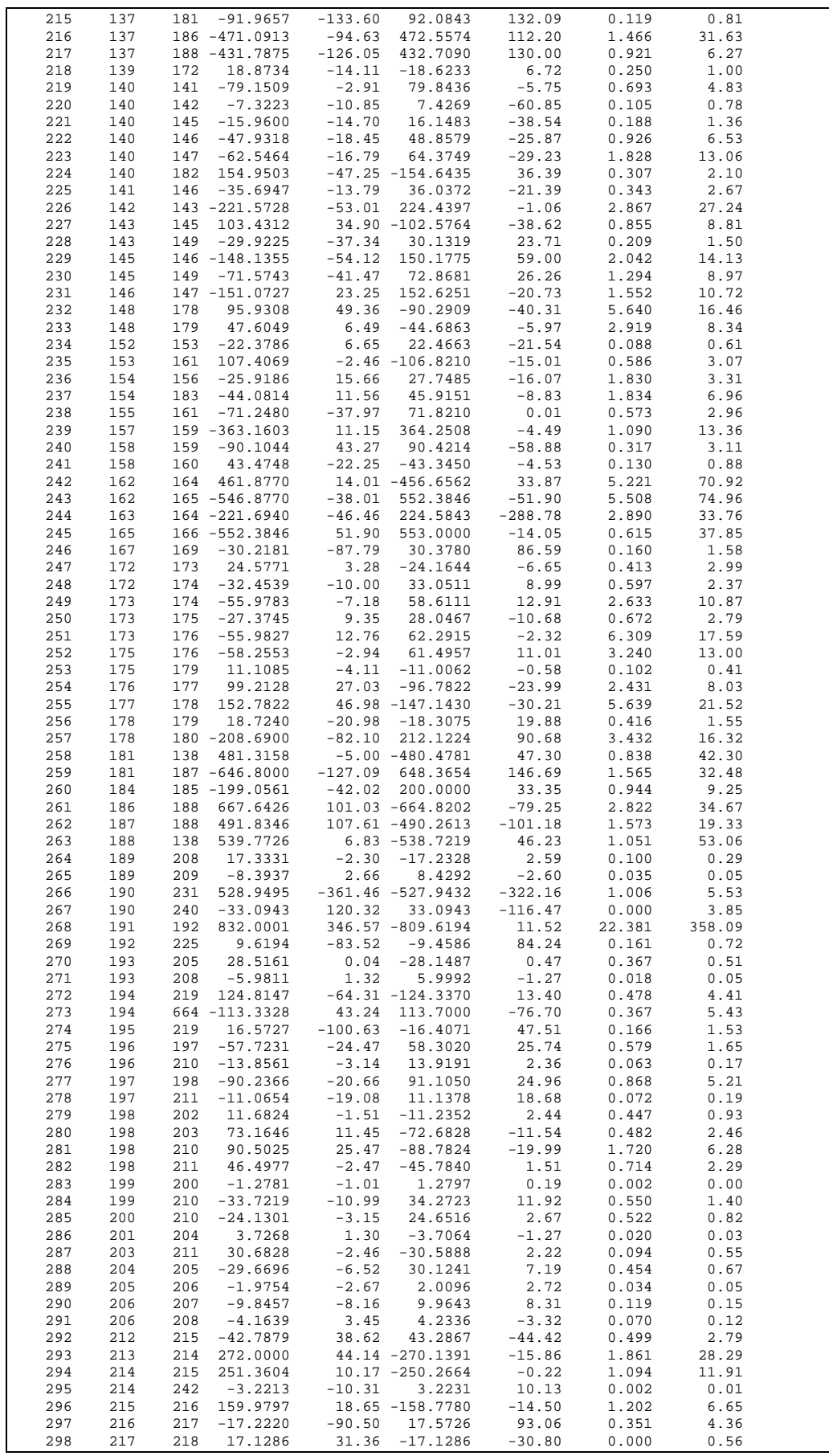

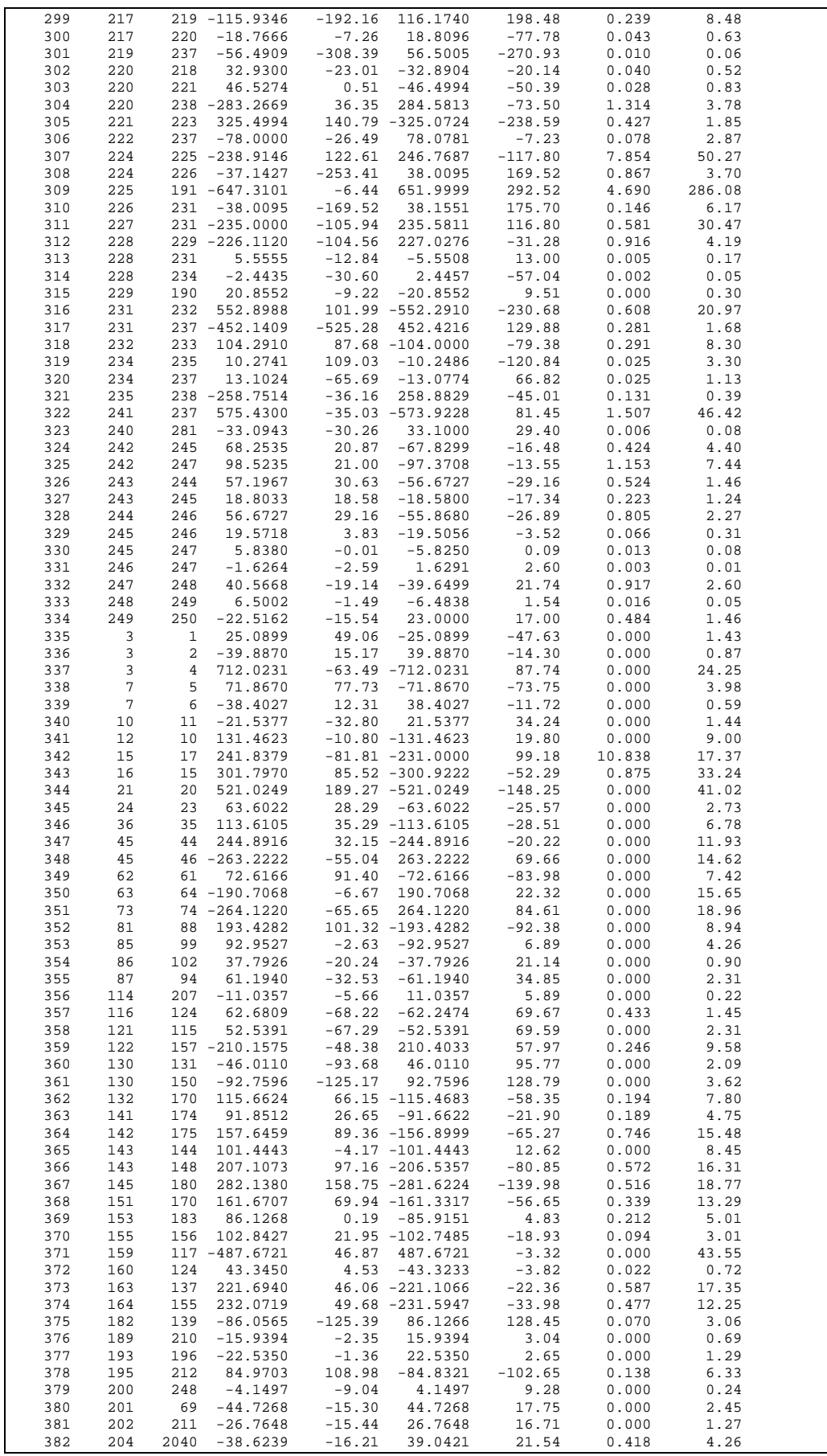

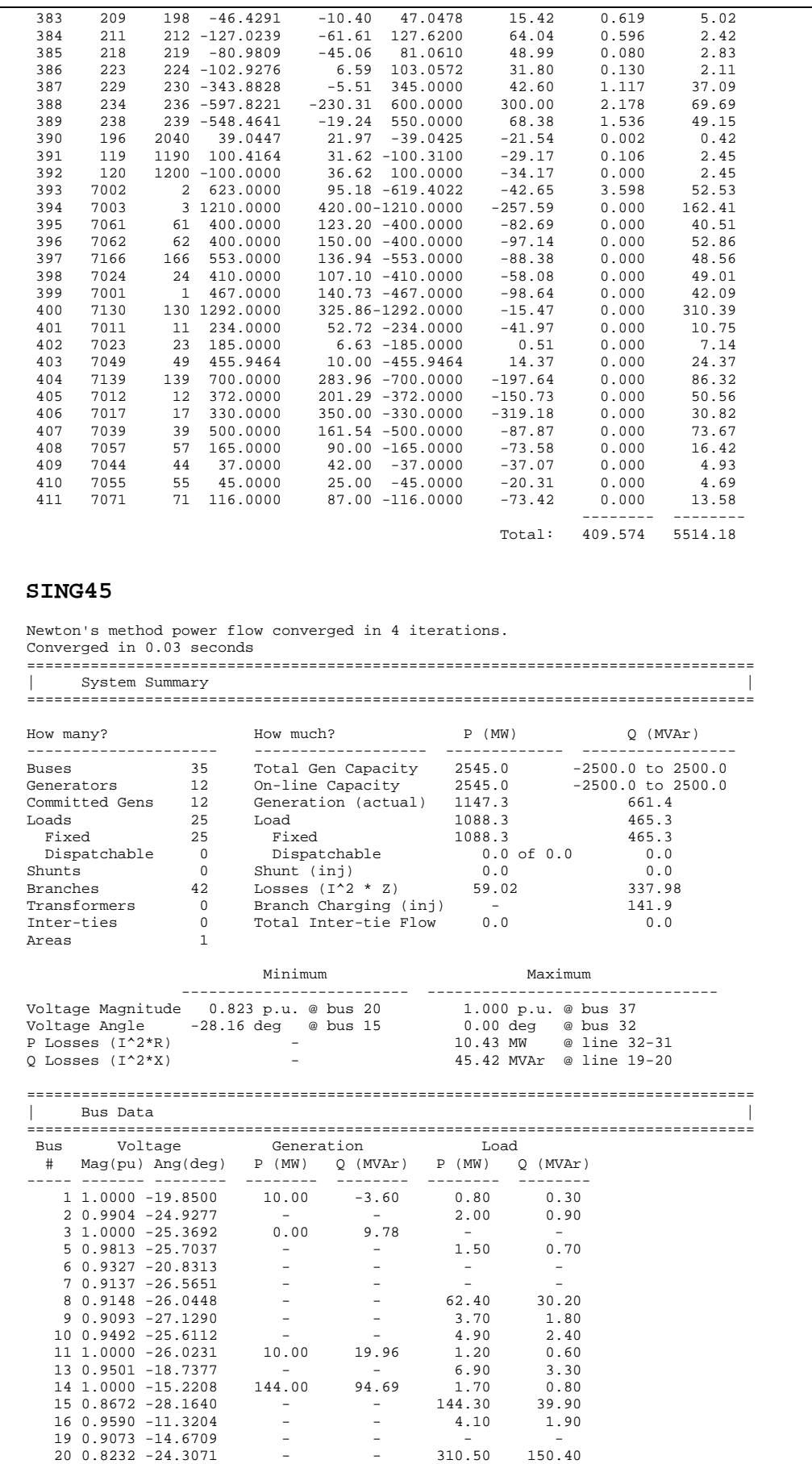

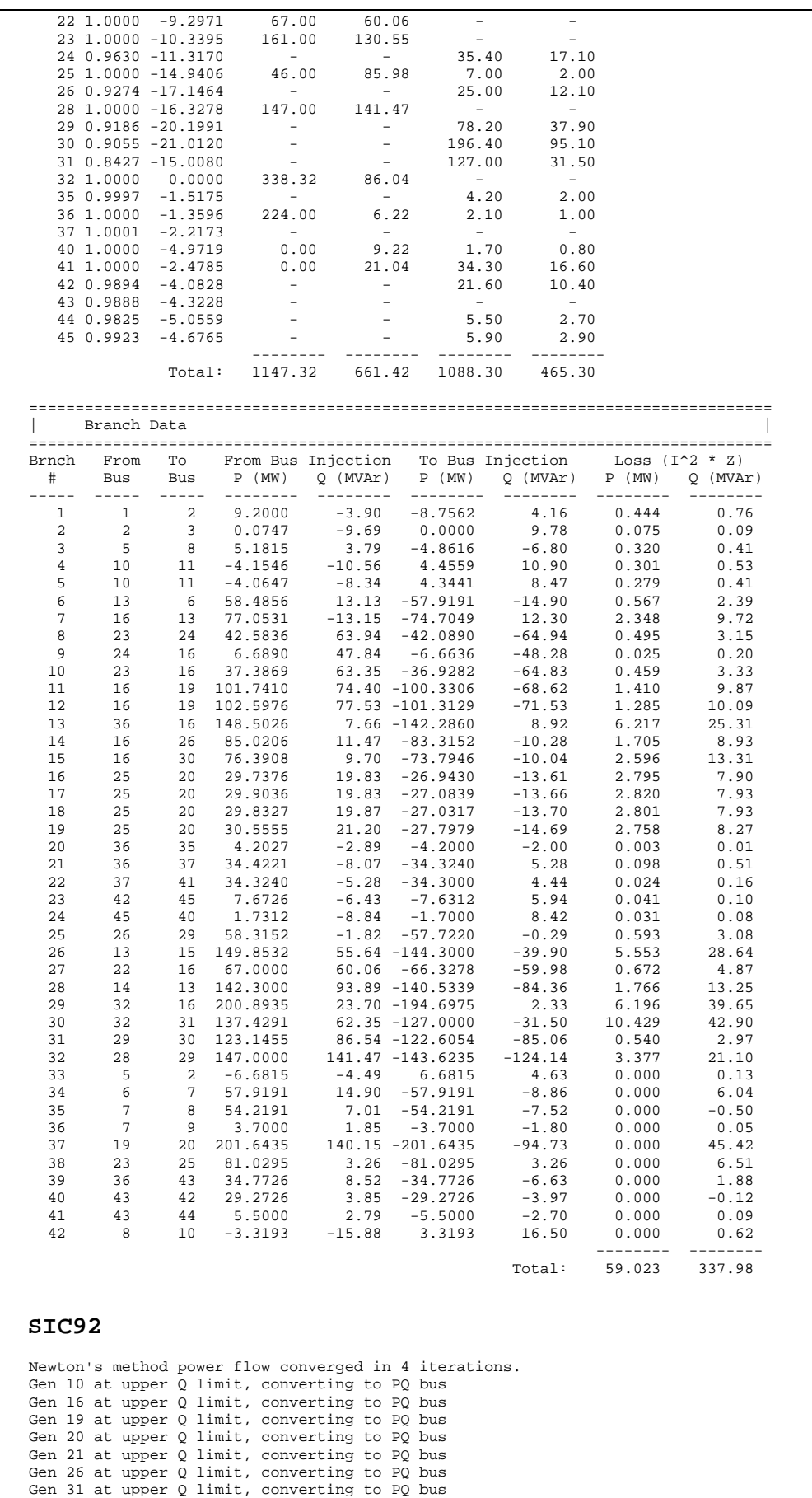

```
Gen 33 at upper Q limit, converting to PQ bus 
Newton's method power flow converged in 4 iterations. 
Gen 5 at upper Q limit, converting to PQ bus 
Gen 22 at upper Q limit, converting to PQ bus 
Gen 23 at upper Q limit, converting to PQ bus 
Newton's method power flow converged in 4 iterations. 
Converged in 0.09 seconds 
================================================================================ 
      System Summary
================================================================================ 
How many? How much? P (MW) Q (MVAr) 
--------------------- ------------------- ------------- ----------------- 
Buses 92 Total Gen Capacity 2000.0 -4237.5 to 4237.5 
Generators 34 On-line Capacity 2000.0 -4237.5 to 4237.5 
Generators 34 On-line Capacity 2000.0 -4237.5 to<br>
Committed Gens 34 Generation (actual) 4112.1 873.5<br>
Loads 65 Load 3994.4 0.0
Loads 65 Load 3994.4 0.0 
 Fixed 65 Fixed 3994.4 0.0 
 Dispatchable 0 Dispatchable 0.0 of 0.0 0.0 
Shunts 0 Shunt (inj) 0.0 0.0 
Branches 113 Losses (I^2 * Z) 117.68 877.13 
Transformers 0 Branch Charging (inj) - 0.0 
Inter-ties 0 Total Inter-tie Flow 0.0 0.0 
Areas 1
                                  Minimum Maximum 
 ------------------------- -------------------------------- 
Voltage Magnitude 0.954 p.u. @ bus 19 1.006 p.u. @ bus 67 
Voltage Angle -66.18 deg @ bus 45 0.00 deg @ bus 1 
P Losses (I^2*R) - 22.48 MW @ line 1-16 
Q Losses (I^2*X) - 206.23 MVAr @ line 1-16 
================================================================================ 
| Bus Data | 
================================================================================ 
 Bus Voltage Generation Load 
 # Mag(pu) Ang(deg) P (MW) Q (MVAr) P (MW) Q (MVAr) 
----- ------- -------- -------- -------- -------- -------- 
 1 1.0000 0.0000 1367.73 123.93 - - 
     2 0.9921 -57.4385 4.80 20.10 91.85 0.00<br>
3 0.9816 -59.6945 - 23.85 0.00<br>
4 0.9755 -61.2054 - 23.35 0.00<br>
5 0.9963 -58.1719 72.40 63.00 8.70 0.00
     30.9816 - 59.6945\begin{array}{cccc} 4 & 0.9755 & -61.2054 & - & - & 82.35 \\ 5 & 0.9963 & -58.1719 & 72.40 & 63.00 & 8.70 \end{array} 5 0.9963 -58.1719 72.40 63.00 8.70 0.00 
     6 \t0.9726 - 53.2263 - - 3.70<br>
7 \t0.9762 - 41.8203 - 4.55
      7 0.9762 -41.8203 - - 4.55 0.00 
     80.9985 - 35.64309 0.9957 -38.6886 - - - 66.65 0.00<br>10 1.0000 -32.0326 663.20 -52.51 115.75 0.00<br>11 0.9957 -33.6308 - - - 2.05 0.00
                                 10 115.75 115.75<br>1 - 2.05<br>1 - 221.55
    11 0.9957 -33.6308 - - - 2.05 0.00<br>12 0.9956 -33.4937 - - 221.55 0.00<br>13 1.0000 -31.8274 497.40 181.08 721.40 0.00
    12 0.9956 - 33.4937<br>13 1.0000 - 31.8274
                                 13 1.000 - 181.08 721.40 0.00<br>
- - 6.60 0.00
    \begin{array}{cccccccc} 14 & 0.9890 & -18.2176 & & - & - & 6.60 & 0.00 \\ 15 & 1.0000 & -30.3603 & & 100.40 & -13.29 & 40.30 & 0.00 \\ 16 & 0.9812 & -13.6165 & & - & - & 123.50 & 0.00 \end{array}15 1.0000 -30.3603 100.40 -13.29 40.30<br>16 0.9812 -13.6165 - - 123.50<br>17 0.9842 -16.6285 - - - -
     16 0.9812 -13.6165 - - 123.50 0.00 
    17 0.9842 -16.6285 - - - -<br>18 0.9876 -19.2046 - - - -<br>19 0 9536 -32 4203 - - - - -
    18 0.9876 -19.2046 - - - - - - -<br>19 0.9536 -32.4203 - - - 76.55 0.00
    19 0.9536 -32.4203 - - - 76.55<br>20 0.9749 -38.7343 18.25 21.10 71.60
     20 0.9749 -38.7343 18.25 21.10 71.60 0.00 
     21 0.9873 -39.9478 24.00 21.70 63.45 0.00 
    22 0.9897 -38.7616 -<br>23 0.9913 -32.7668 -
    23 0.9913 -32.7668  -  -  -  -  -<br>24 0.9868 -24.3388  9.50  16.10  67.50  0.00
    \begin{array}{cccccccc} 24 & 0.9868 & -24.3388 & & 9.50 & & 16.10 & & 67.50 & & 0.00 \\ 25 & 0.9760 & -34.3137 & & - & & - & & 65.10 & & 0.00 \\ 26 & 0.9752 & -22.5824 & & - & & - & & 16.00 & & 0.00 \end{array} 25 0.9760 -34.3137 - - 65.10 0.00 
    26 0.9752 -22.5824 - - -<br>27 0.9850 -19.0312 - - -<br>28 0 9752 -18.7054 - - -
     27 0.9850 -19.0312 - - - - 
    28 0.9752 -18.7054 - - - 121.85<br>29 0.9893 -19.1877 - 28.55 - 25.80 - 41.95
     29 0.9893 -19.1877 28.55 25.80 41.95 0.00 
    30\ 0.9819 -17.4707 - - - - - -<br>31 0.9739 -30.3130 - - - 41.95 0.00
    \begin{array}{cccccccccccc} 31 & 0.9739 & -30.3130 & & - & & - & & 41.95 & & 0.00 \\ 32 & 0.9786 & -24.7771 & & - & & - & & 2.90 & & 0.00 \end{array}32 0.9786 -24.7771 - - -<br>33 1.0000 -50.9605 154.55 -0.35
    33 \quad 1.0000 \quad -50.9605 154.55 -0.35 - -<br>34 \quad 0.9974 \quad -36.5254 - - - 0.40 0.00<br>35 \quad 0.9963 \quad -34.4035 - - 52.70 0.0034 \t0.9974 - 36.5254 - - 0.40<br>35 0.9963 -34.4035 - - 52.70
    \begin{array}{cccccccc} 35 & 0.9963 & -34.4035 & & - & & - & & 52.70 & & 0.00 \\ 36 & 1.0000 & -33.0221 & & & 0.00 & & & 0.00 & & 12.00 & & 0.00 \end{array}36 1.0000 -33.0221 0.00 0.00<br>
37 0.9750 -32.6902 - -<br>
38 0.9744 -24.2033 - -
     37 0.9750 -32.6902 - - 35.45 0.00 
     38 0.9744 -24.2033 - - 14.80 0.00 
    39 0.9853 -37.3589 8.65 20.00 107.45<br>41 0.9856 -33.5392 - - 28.00
    \begin{array}{ccccccccc} 40 & 0.9856 & -33.5392 & & - & & - & & 28.00 & & 0.00 \\ 41 & 0.9856 & -18.6666 & & - & & - & & 31.30 & & 0.00 \\ 42 & 0.9974 & -16.0502 & & 20.20 & & 59.30 & & 82.35 & & 0.00 \end{array}41 0.9856 -18.6666 - - - 31.30<br>42 0.9974 -16.0502 - 20.20 - 59.30 - 82.35
    42 0.9974 -16.0502<br>43 0.9936 -19.6369
                                                  - 9.90 0.00
     44 1.0000 -35.5550 165.80 60.98 - -
```
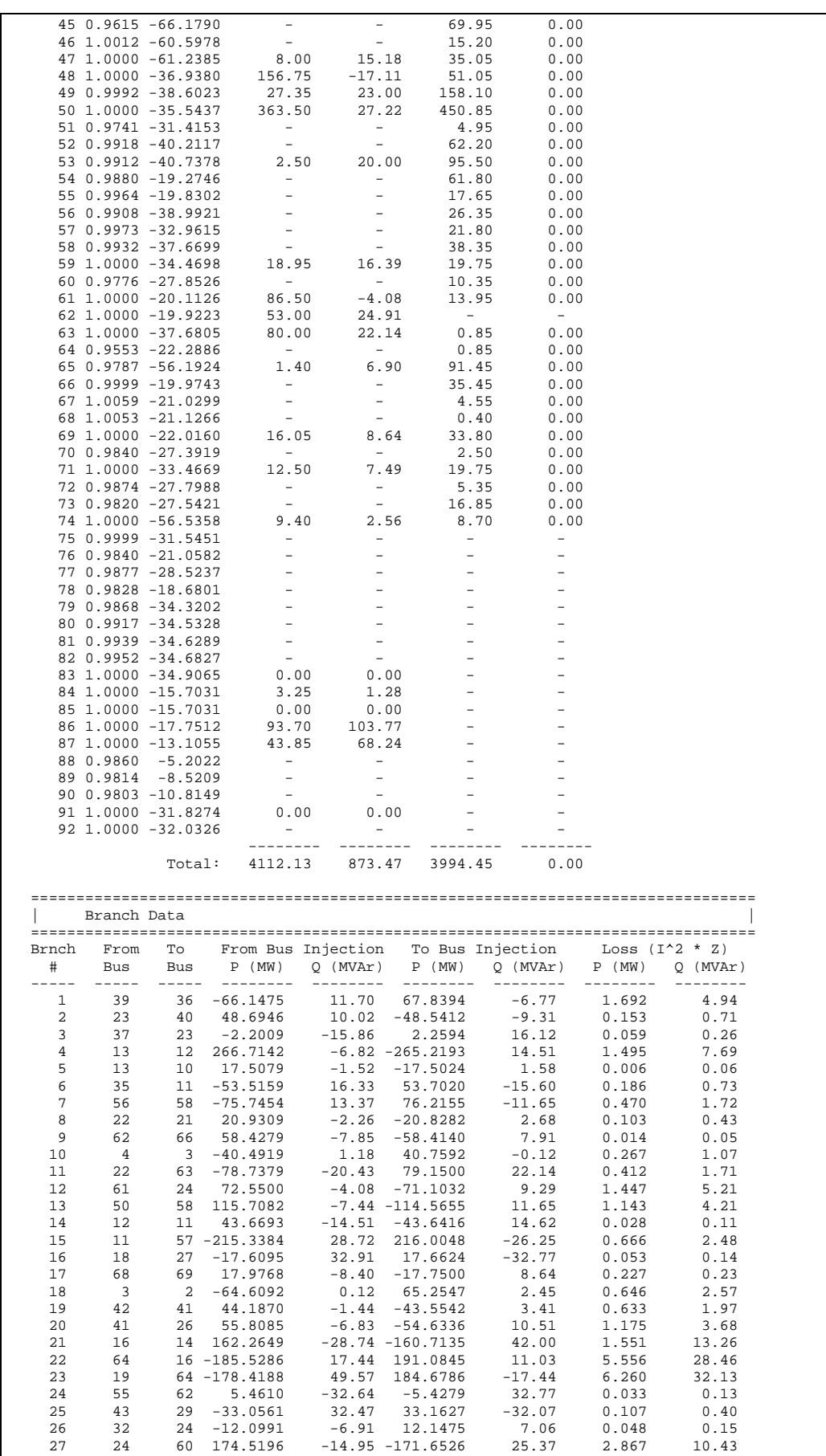

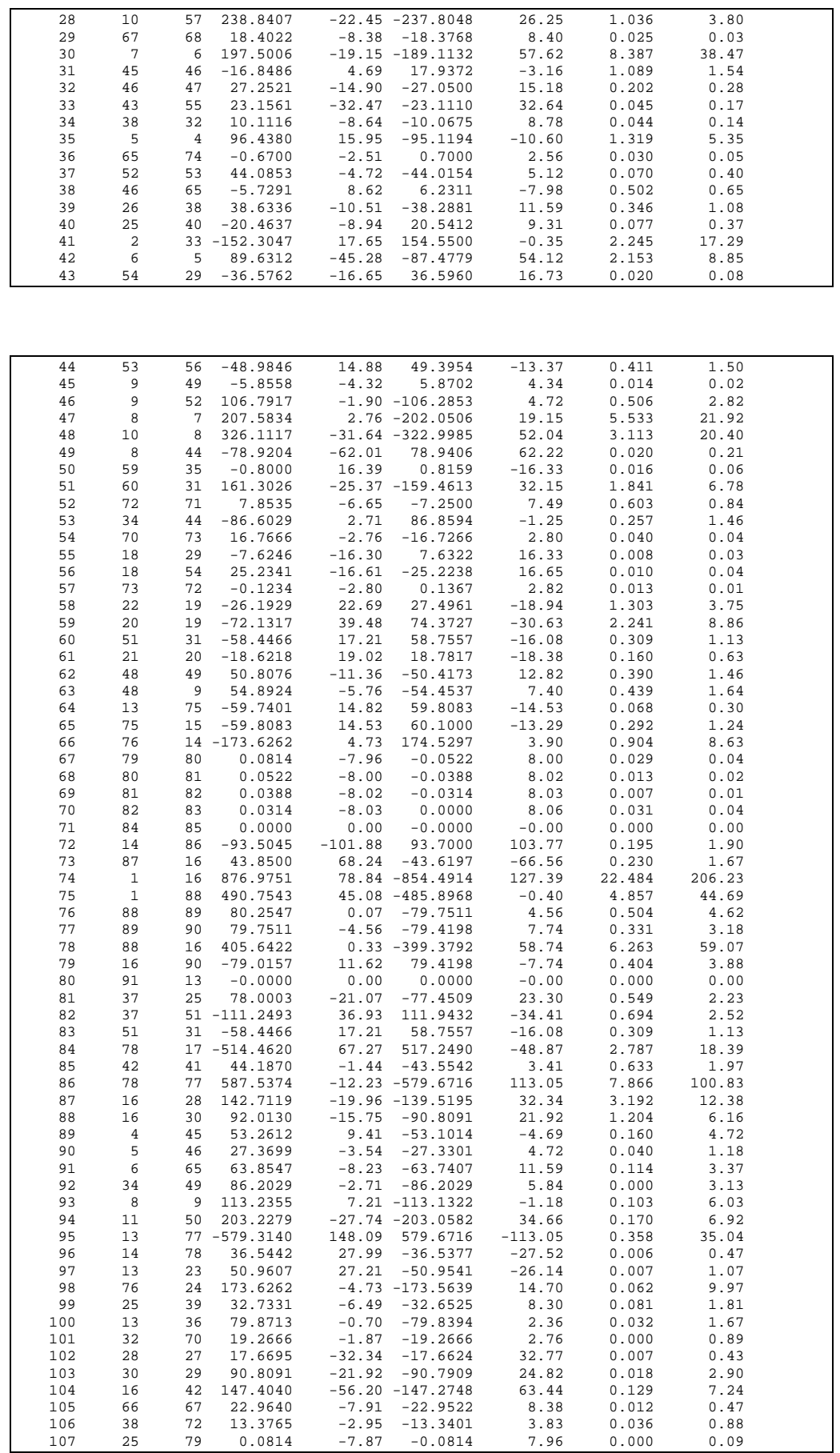

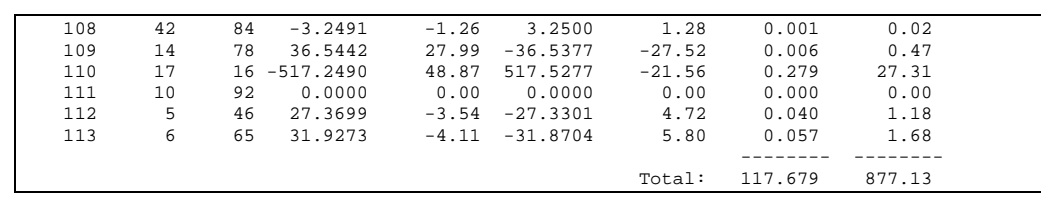

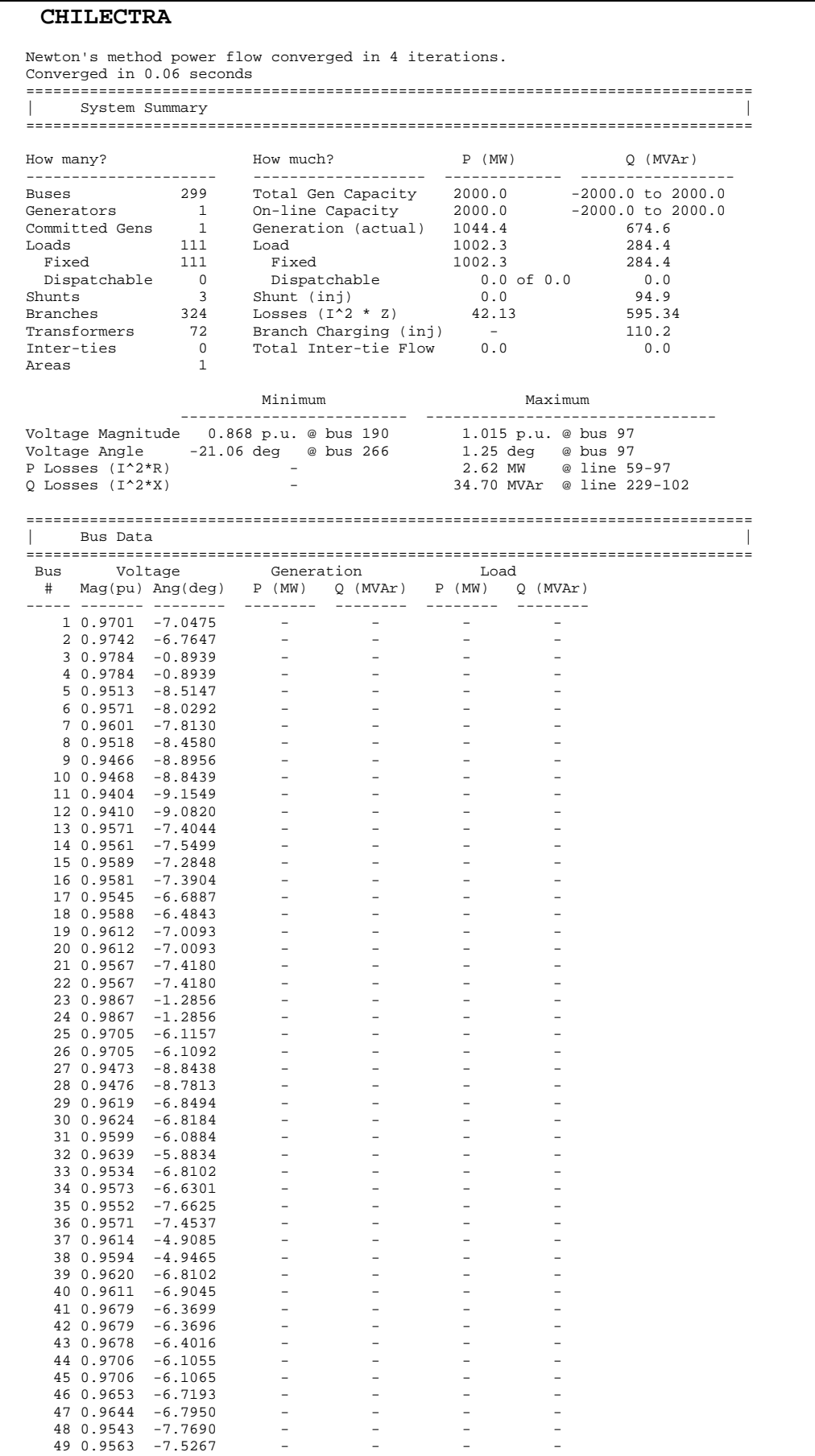

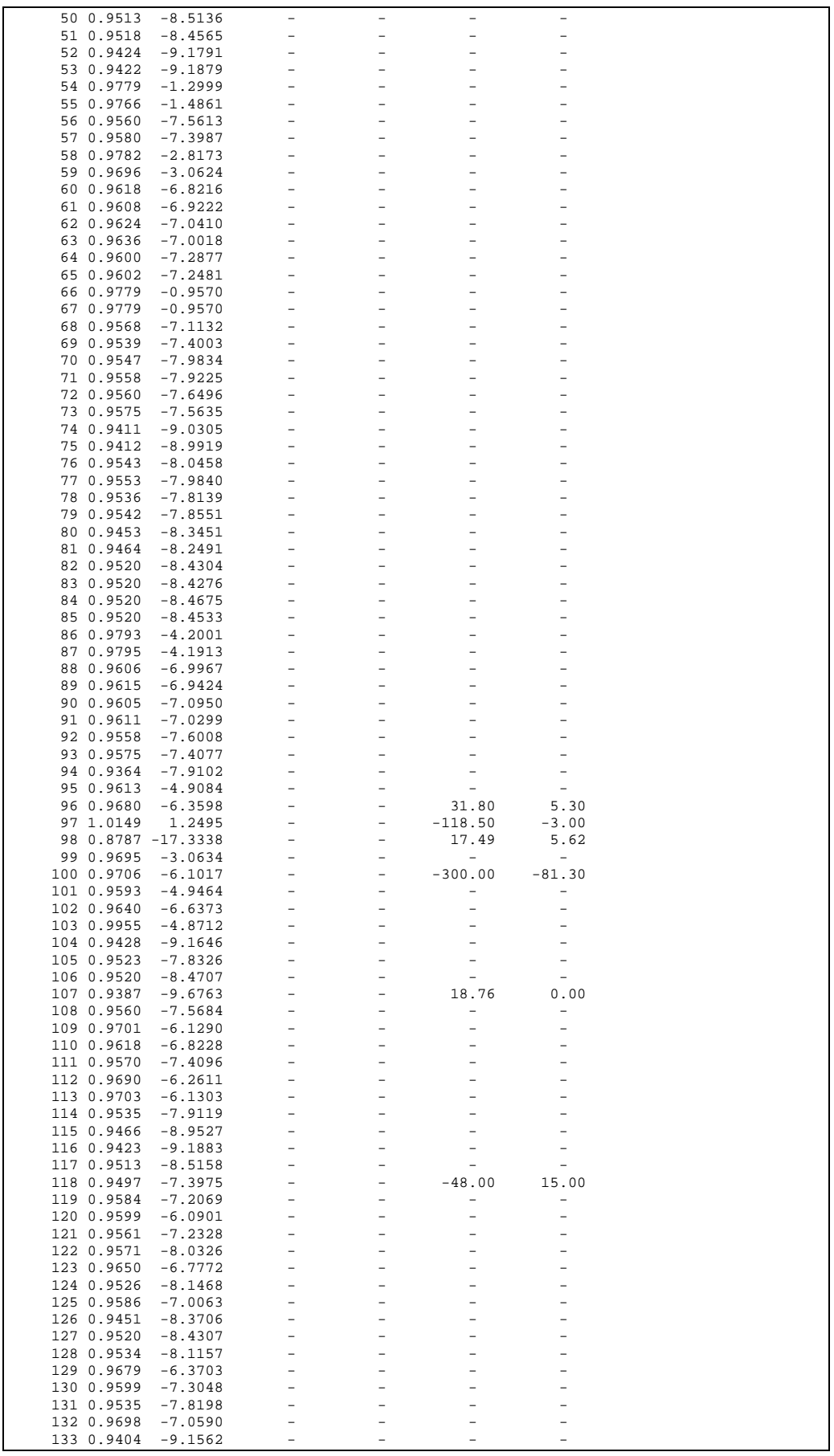

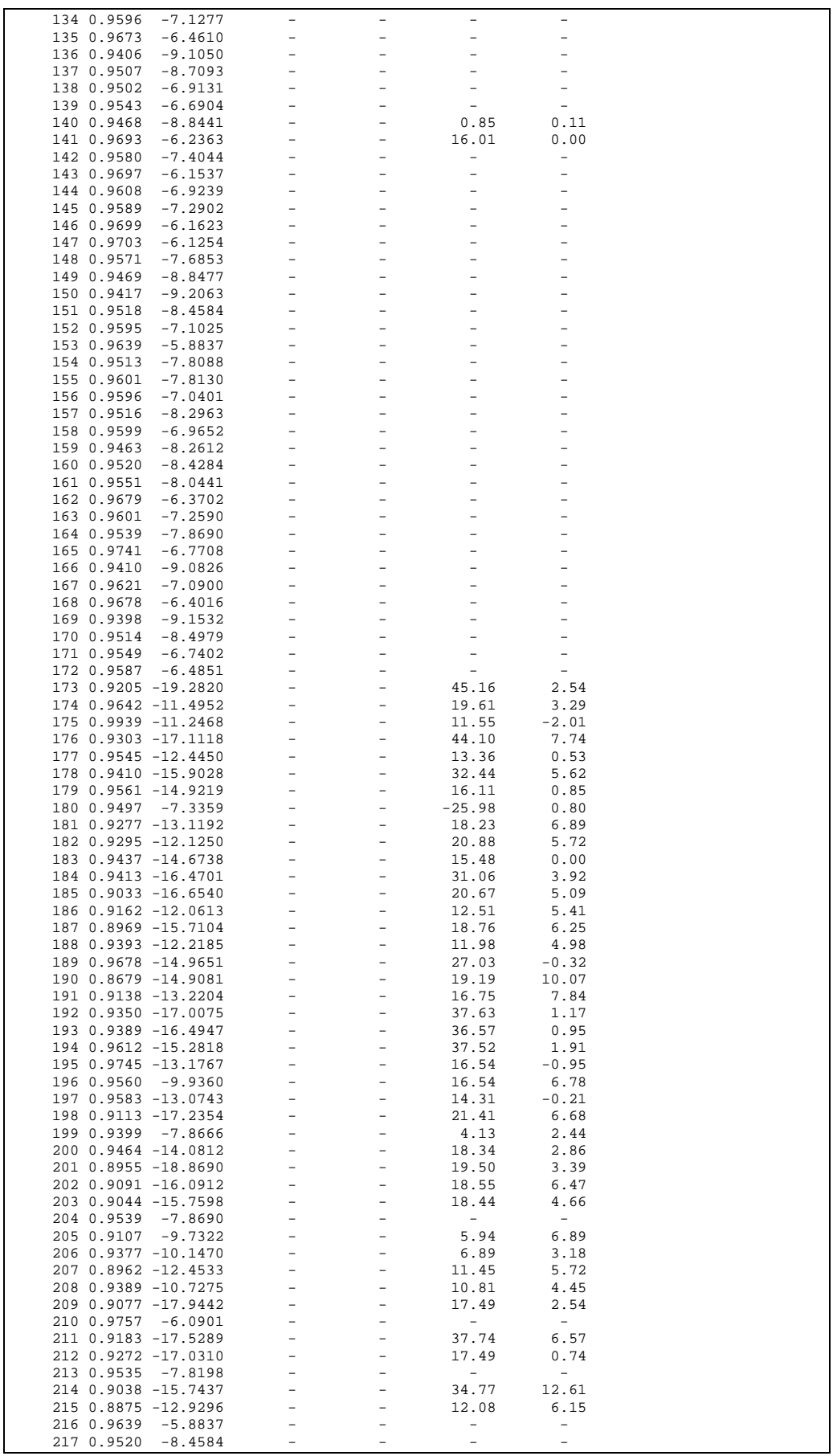

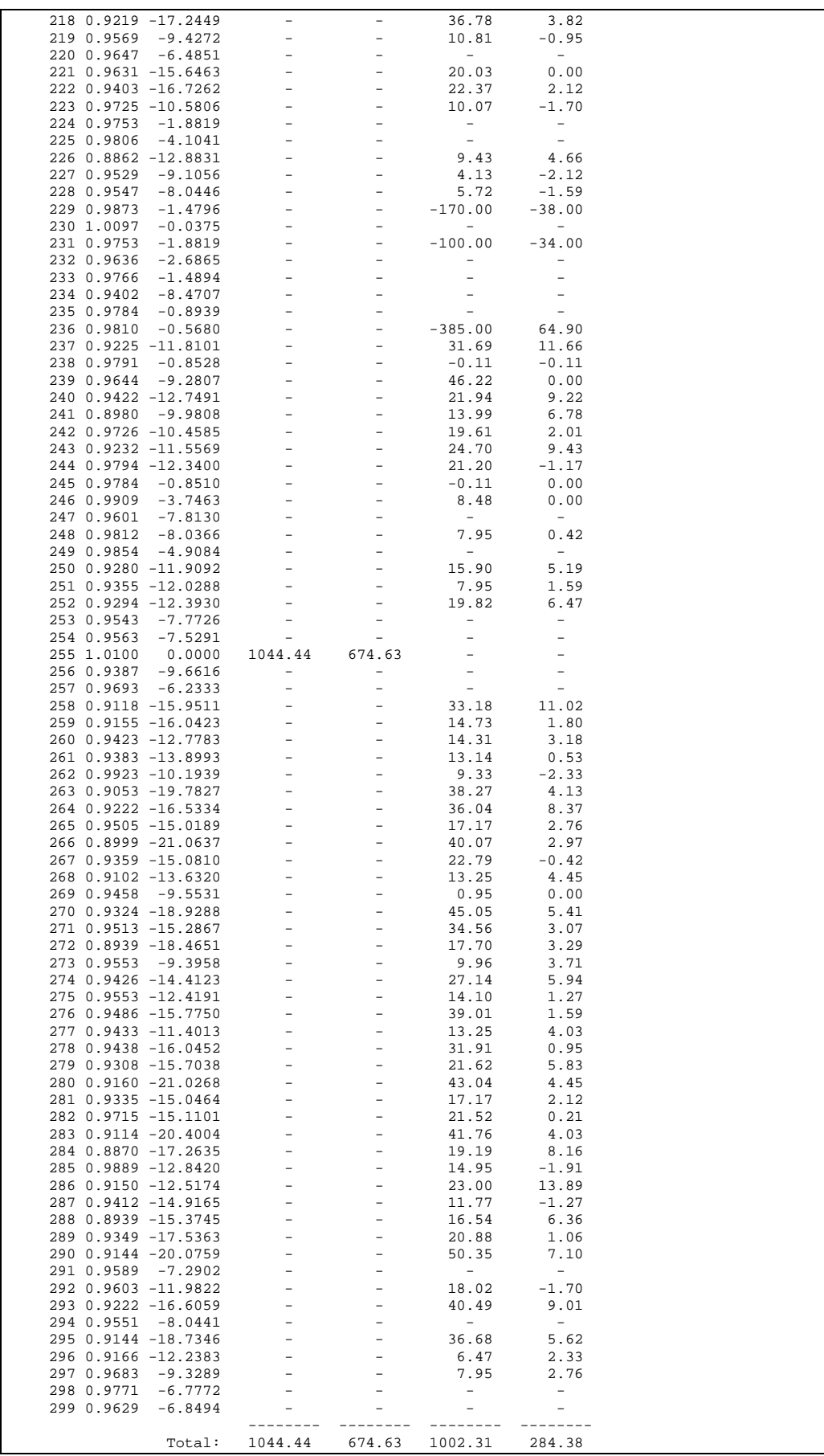

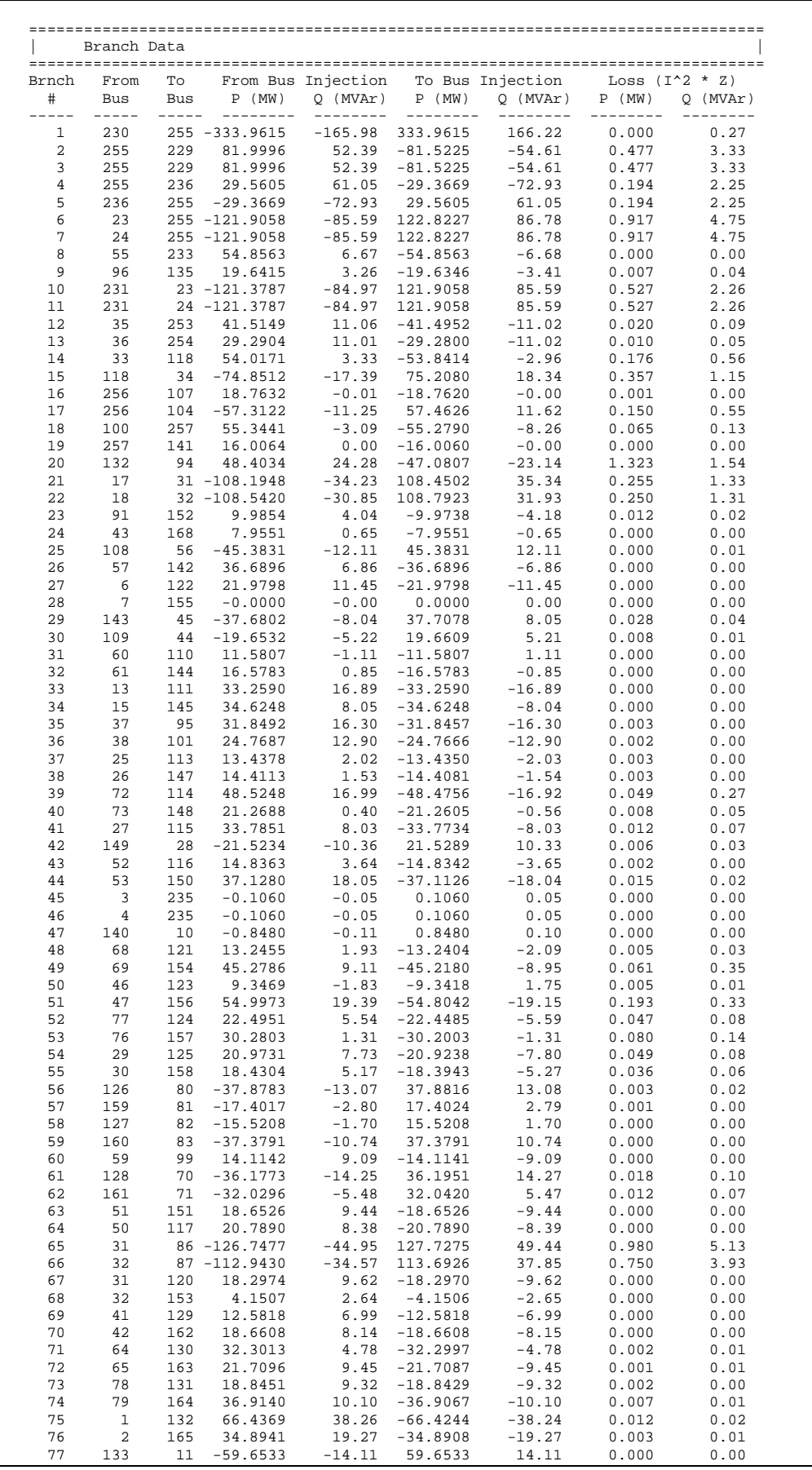

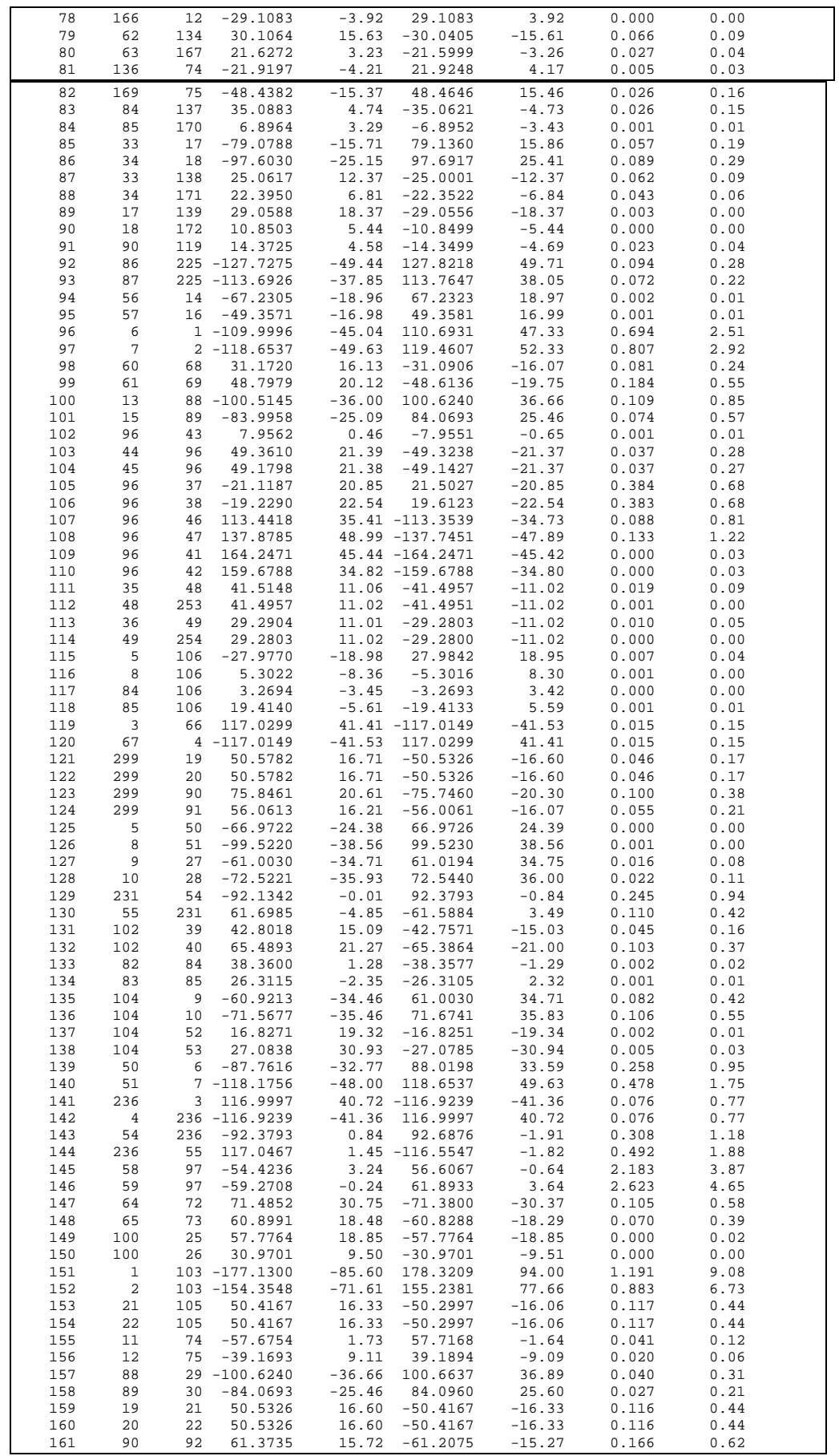

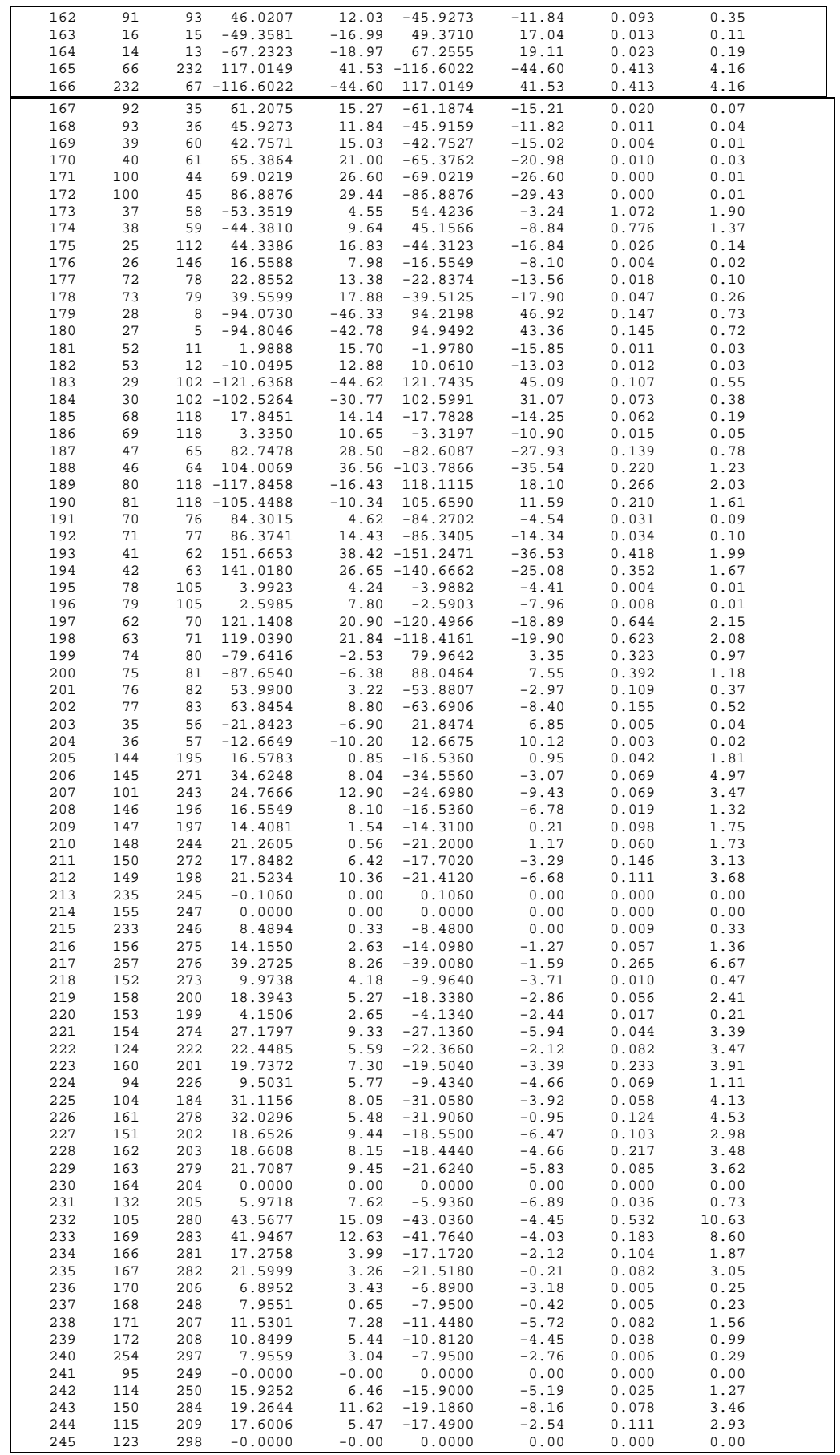

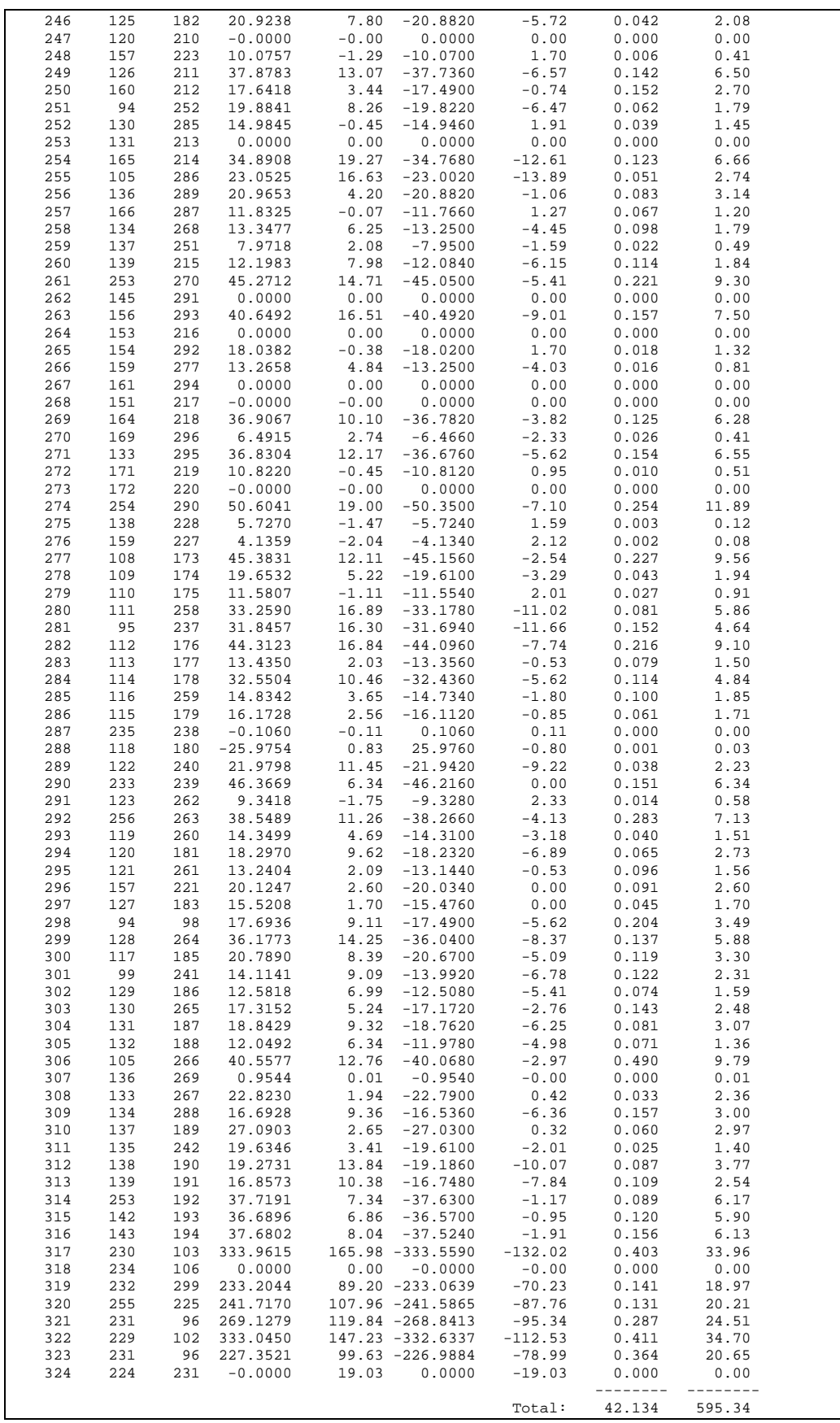